# INSIDE MACINTOSH

# PowerPC Numerics

¢

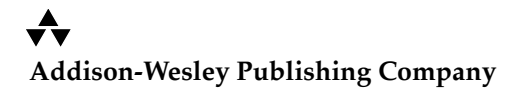

Reading, Massachusetts Menlo Park, California New York Don Mills, Ontario Wokingham, England Amsterdam Bonn Sydney Singapore Tokyo Madrid San Juan Paris Seoul Milan Mexico City Taipei

**★** Apple Computer, Inc.

© 1994, 2004 Apple Computer, Inc. All rights reserved.

No part of this publication may be reproduced, stored in a retrieval system, or transmitted, in any form or by any means, mechanical, electronic, photocopying, recording, or otherwise, without prior written permission of Apple Computer, Inc. Printed in the United States of America.

No licenses, express or implied, are granted with respect to any of the technology described in this book. Apple retains all intellectual property rights associated with the technology described in this book. This book is intended to assist application developers to develop applications only for Apple Macintosh computers.

Every effort has been made to ensure that the information in this manual is accurate. Apple is not responsible for printing or clerical errors.

Apple Computer, Inc. 1 Infinite Loop Cupertino, CA 95014 408-996-1010

Apple, the Apple logo, LaserWriter, Macintosh, and SANE are trademarks of Apple Computer, Inc., registered in the United States and other countries. Adobe Illustrator, Adobe Photoshop, and PostScript are trademarks of Adobe Systems Incorporated, which may be registered in certain jurisdictions.

Cray is a registered trademark of Cray Research, Inc.

FrameMaker is a registered trademark of Frame Technology Corporation. Helvetica and Palatino are registered trademarks of Linotype Company. HP is a registered trademark of Hewlett-Packard Company. IBM is a registered trademark, and PowerPC is a trademark, of

International Business Machines Corporation.

ITC Zapf Dingbats is a registered trademark of International Typeface Corporation. Motorola is a registered trademark of

Motorola Corporation.

Optrotech is a trademark of Orbotech Corporation.

PDP-11 and VAX are trademarks of Digital Equipment Corporation. Simultaneously published in the United

States and Canada.

**LIMITED WARRANTY ON MEDIA AND REPLACEMENT**

**ALL IMPLIED WARRANTIES ON THIS MANUAL, INCLUDING IMPLIED WARRANTIES OF MERCHANTABILITY AND FITNESS FOR A PARTICULAR PURPOSE, ARE LIMITED IN DURATION TO NINETY (90) DAYS FROM THE DATE OF THE ORIGINAL RETAIL PURCHASE OF THIS PRODUCT.**

**Even though Apple has reviewed this manual, APPLE MAKES NO WARRANTY OR REPRESENTATION, EITHER EXPRESS OR IMPLIED, WITH RESPECT TO THIS MANUAL, ITS QUALITY, ACCURACY, MERCHANTABILITY, OR FITNESS FOR A PARTICULAR PURPOSE. AS A RESULT, THIS MANUAL IS SOLD "AS IS," AND YOU, THE PURCHASER, ARE ASSUMING THE ENTIRE RISK AS TO ITS QUALITY AND ACCURACY.**

**IN NO EVENT WILL APPLE BE LIABLE FOR DIRECT, INDIRECT, SPECIAL, INCIDENTAL, OR CONSEQUENTIAL DAMAGES RESULTING FROM ANY DEFECT OR INACCURACY IN THIS MANUAL, even if advised of the possibility of such damages.**

**THE WARRANTY AND REMEDIES SET FORTH ABOVE ARE EXCLUSIVE AND IN LIEU OF ALL OTHERS, ORAL OR WRITTEN, EXPRESS OR IMPLIED. No Apple dealer, agent, or employee is authorized to make any modification, extension, or addition to this warranty.**

**Some states do not allow the exclusion or limitation of implied warranties or liability for incidental or consequential damages, so the above limitation or exclusion may not apply to you. This warranty gives you specific legal rights, and you may also have other rights which vary from state to state.**

ISBN 0-201-40728-0 1 2 3 4 5 6 7 8 9-CRW-9897969594 First Printing, March 1994

The paper used in this book meets the EPA standards for recycled fiber.

#### **Library of Congress Cataloging-in-Publication Data**

Inside Macintosh. PowerPC Numerics / Apple Computer, Inc. p. cm. Includes index. ISBN 0-201-40728-0 1. Macintosh (Computer) 2. PowerPC (Microprocessor) I. Apple Computer, Inc. QA76.8.M3I5622 1994 005.265—dc20 93-51248

CIP

# **Contents**

Figures, Tables, and Listings vii

## Preface **About This Book** xi

What's in This Book xi Conventions Used in This Book xii Special Fonts xii Types of Notes xii For More Information xiii

# Part 1 The IEEE Standard Numerics Environment

## Chapter 1 **IEEE Standard Arithmetic** 1-1

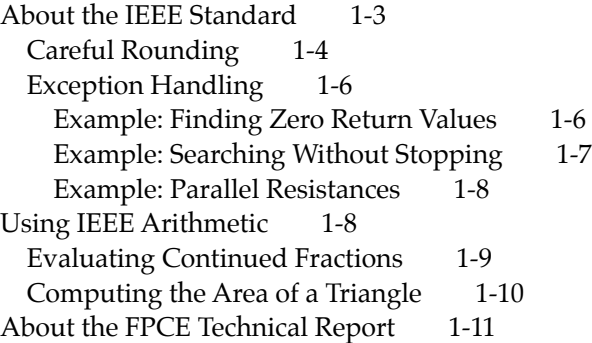

## Chapter 2 Floating-Point Data Formats 2-1

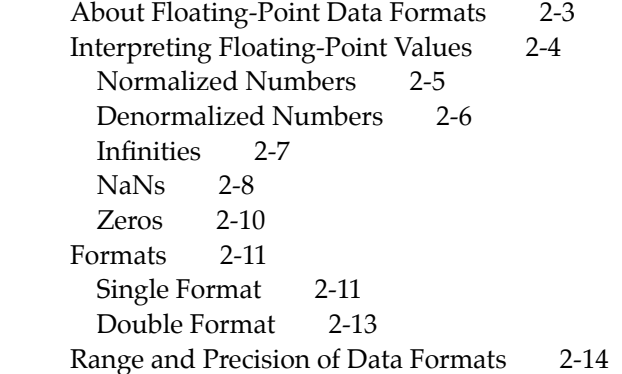

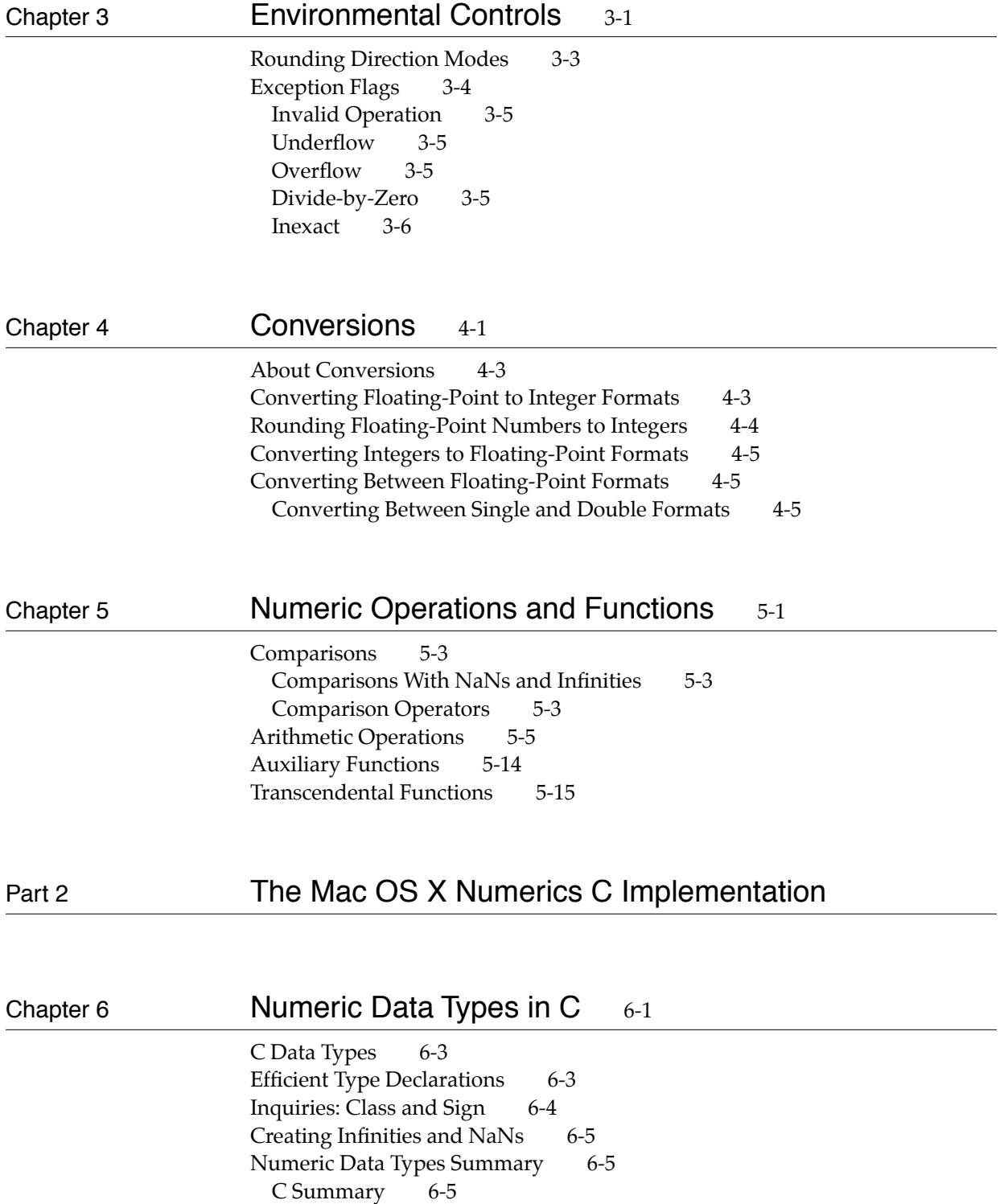

Constants 6-5 Data Types 6-6 Special Value Routines 6-7 Controlling the Rounding Direction 7-3 Controlling the Exception Flags 7-5 Accessing the Floating-Point Environment 7-9 Trapping Floating-point Exceptions 7-14 Environmental Controls Summary 7-17 C Summary 7-17 Constants 7-17 Data Types 7-17 Environment Access Routines 7-18

## Chapter 8 Conversion Functions 8-1

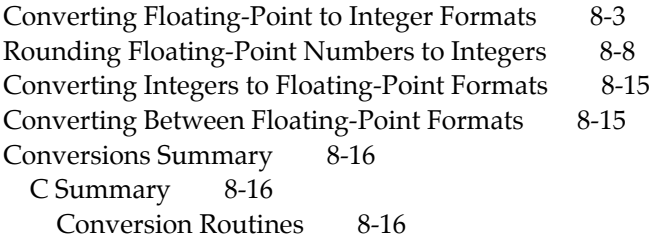

# Chapter 9 Transcendental Functions 9-1

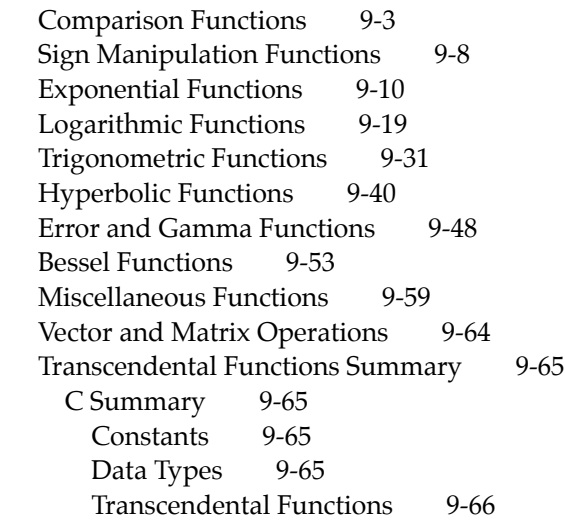

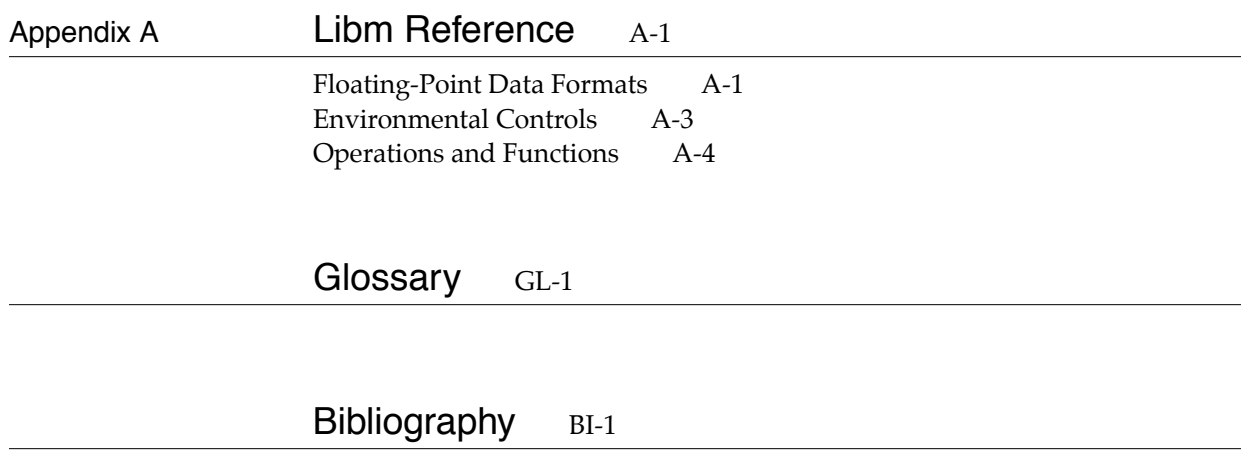

Index IX-1

# Figures, Tables, and Listings

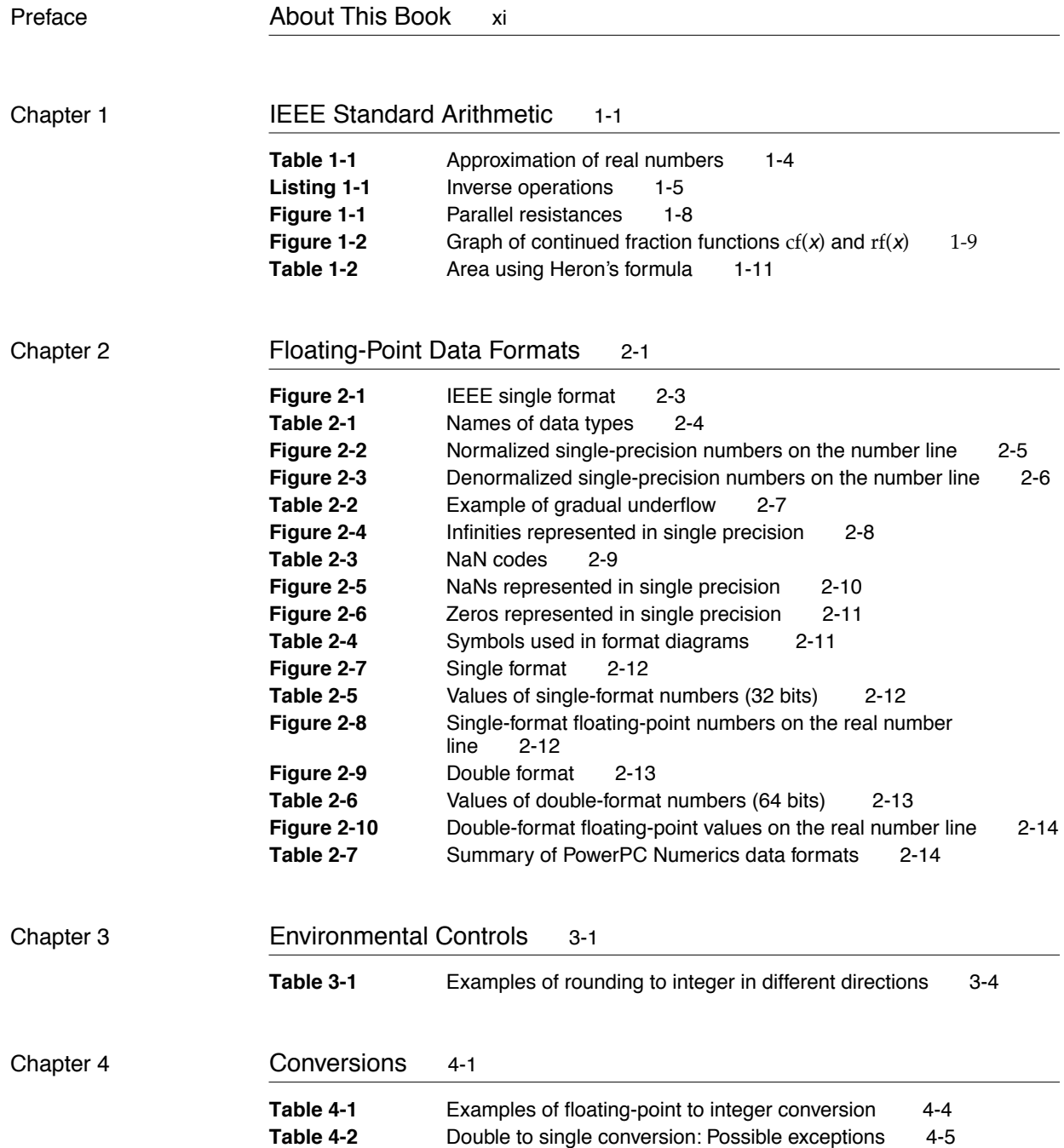

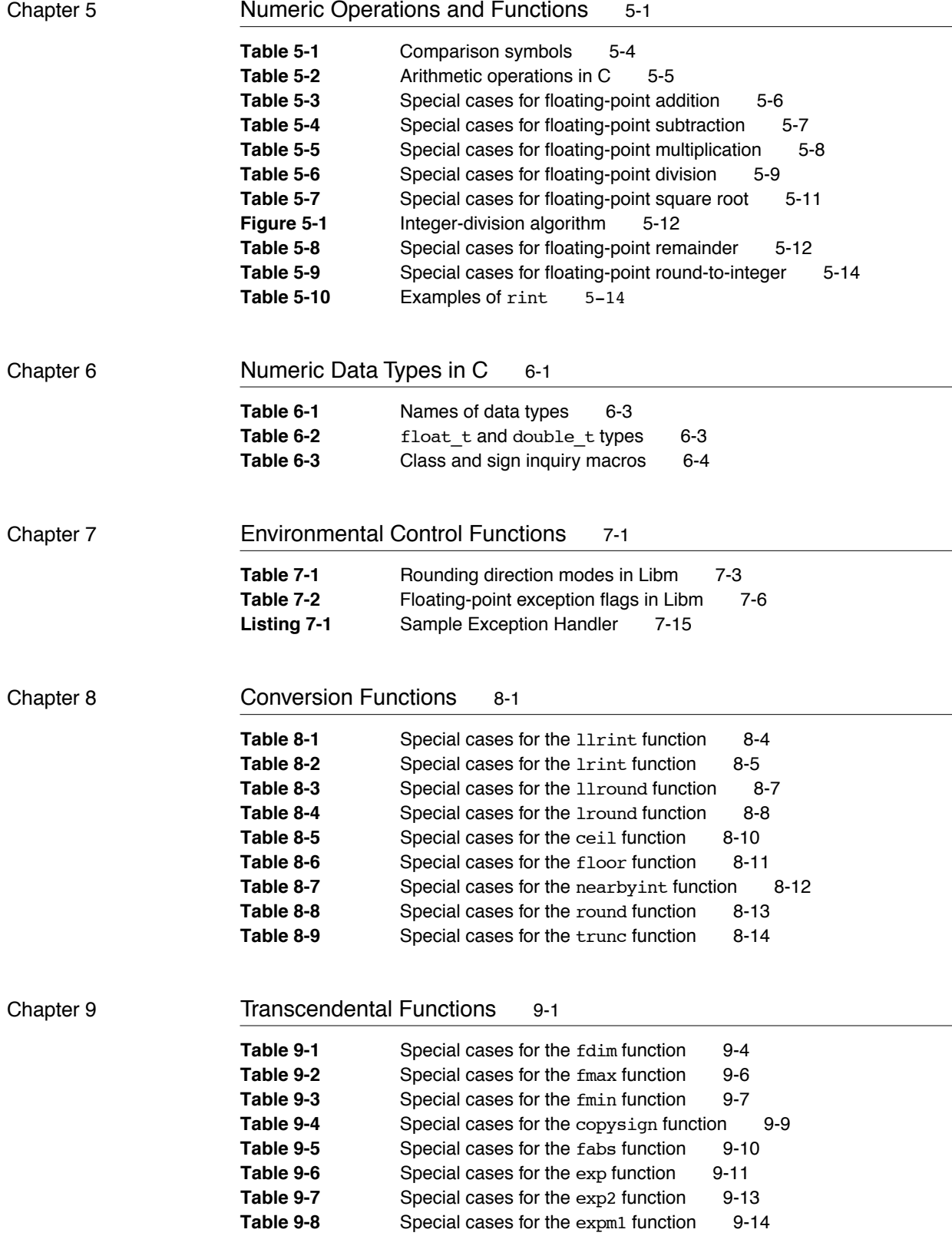

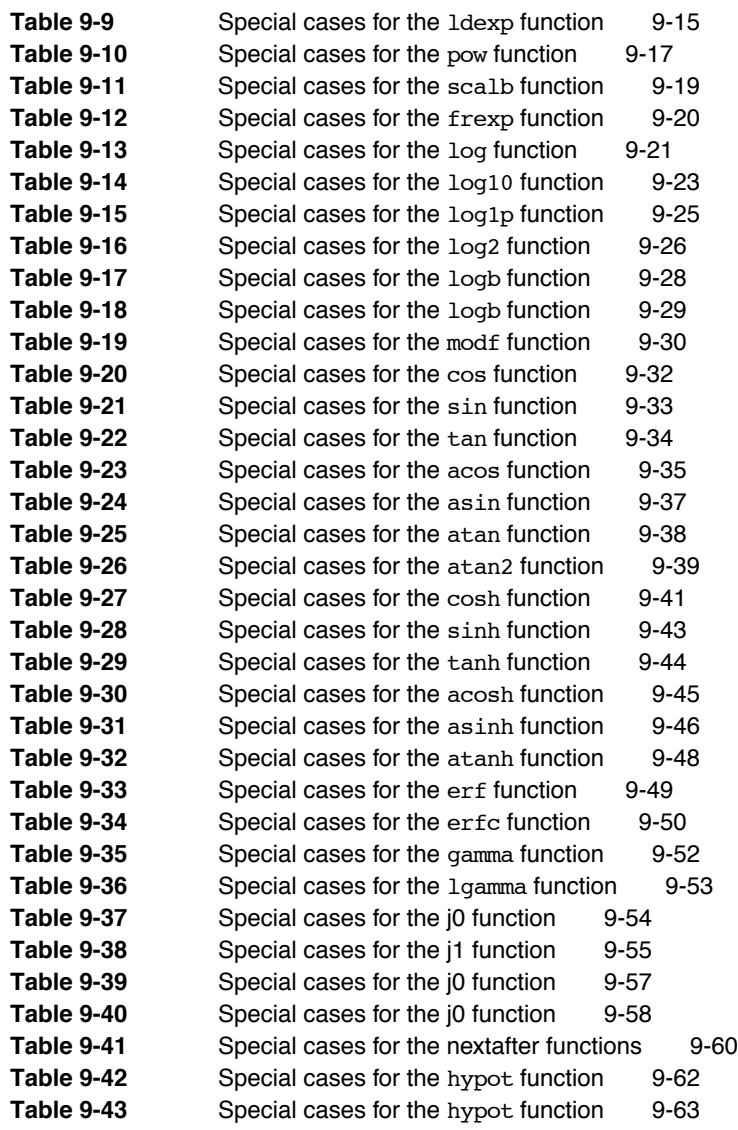

## Appendix A Libm Reference A-1

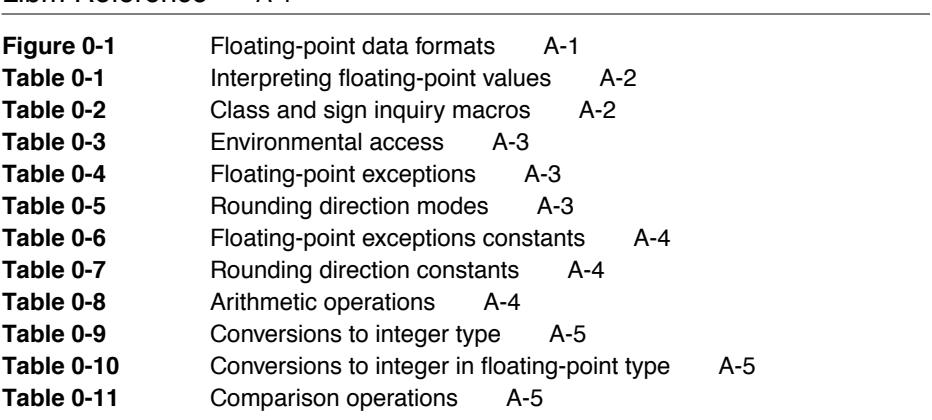

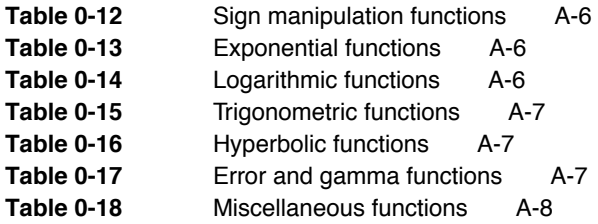

# About This Book

This book, *Mac OS X Numerics*, is the reference for the numerics environment for Mac OS X. Mac OS X numerics is an environment in which floating-point operations are performed quickly and as accurately as possible. The core features used in Mac OS X numerics are not exclusive to Apple Computer; rather they are taken from IEEE Standard 754, the IEEE Standard for Binary Floating-point Arithmetic, augmented by IEEE standard ISO/IEC 9899, Programming Languages - C (more commonly referred to as referred to as C99). The numerics environment specified by the IEEE Standard 754 is called the IEEE standard numerics environment, or just IEEE standard numerics.

In one sense, IEEE standard numerics is an abstraction: a definition of an environment for computer numerics, independent of a specific computer. To have an instance of this environment, you need a language in which to describe operations and an implementation unit to carry them out. On Mac OS X, the IEEE standard numerics environment is implemented by the Libm math library, which complies with IEEE Standard 754 and C99.

The first part of this book describes the IEEE standard numerics definition, and the remaining parts describe how numerics is implemented in Mac OS X through Libm.

You should read this book if

- you want to create Mac OS X applications that use floating-point operations
- you want to learn more about IEEE Standard 754 and C99 standard for binary floating-point arithmetic

# What's in This Book

Part 1 describes the features shared by all IEEE standard numerics implementations and includes examples that show how to use IEEE standard numerics effectively. These examples are written in C, although other high-level languages might provide support for IEEE standard numerics. Read Part 1 to find out how Mac OS X implements IEEE Standard 754 in general or to learn more about the standard.

Part 2 explains the numeric implementation in compilers and in the Libm math library. This library is provided to implement both IEEE Standard 754 and C99. Part 2 is for use exclusively by C language programmers.

The appendixes provide supplementary reference material. There are summaries of the Libm functions for your reference.

The bibliography at the end of this book lists some of the major sources on numerics. Also at the end of this book are a glossary of terms and an index.

# Conventions Used in This Book 0

*Inside Macintosh* uses various conventions to present information. Words that require special treatment appear in specific fonts or font styles. Certain information appears in special formats so that you can scan it quickly.

### Special Fonts 0

All code listings, reserved words, and the names of actual data structures, constants, fields, parameters, and routines are shown in Courier (this is Courier).

Words that appear in **boldface** are key terms or concepts and are defined in the glossary at the end of this book.

When a word or character appears in italics, it represents a variable that is replaced with a literal value in an actual computation. For example,

### $sqrt(x)$

means take the square root of any floating-point value *x*, such as 1.45 or 2.789.

When a character appears in italics in one of the tables for special cases in Chapter [5](#page-58-0), it represents a nonzero, finite floating-point number.

### **Types of Notes**

There are several types of notes used in *Inside Macintosh*.

#### **Note**

A note like this contains information that is interesting but possibly not essential to an understanding of the main text. ◆

#### **IMPORTANT**

A note like this contains information that is essential for an understanding of the main text.  $\triangle$ 

#### ▲ **W ARNING**

Warnings like this indicate potential problems that you should be aware of as you design your application. Failure to heed these warnings could result in system crashes or loss of data.  $\blacktriangle$ 

# For More Information

See http://developer.apple.com and, in particular, http:// developer.apple.com/samplecode/Sample\_Code/Runtime\_Architecture.htm for more information on Mac OS X and the implementation of its numerics environment.

### **PREFACE**

# The IEEE Standard Numerics **Environment**

This part is a general description of IEEE standard numerics. Chapter 1 describes the standards for floating-point arithmetic that the IEEE standard specifies and discusses why the standard is important. If you are unfamiliar with how computers perform floating-point arithmetic, you should read Chapter 1. Chapters [2](#page-30-0) through [5](#page-58-0) describe how the standard is implemented. They describe the basic features shared by all IEEE standard numerics implementations, including

- the numeric data formats
- the special values NaN (Not-a-Number) and Infinity
- the methods by which floating-point expressions are evaluated
- environmental controls, such as setting the rounding direction and handling exceptions
- conversions between the different numeric formats
- operations supported by IEEE standard numerics

Although Part 1 uses the C programming language in its examples, many of the facilities of the the Mac OS X implementation of the IEEE standard numerics (the Libm math library) are accessible to users of virtually any high-level programming language, as well as to assembly-language programmers.

# **Contents**

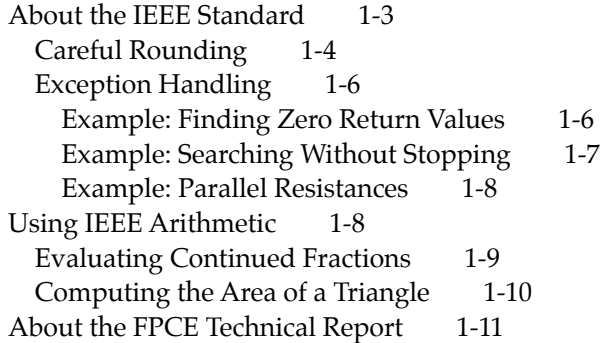

**1**

This chapter describes why IEEE standard floating-point arithmetic is important and why you should use it when programming. The Libm math library is an implementation of the IEEE Standard 754 for binary floating-point arithmetic (augmented by the IEEE Standard 9899 for C language numerics). This chapter explains the benefits that the Libm math library provides by conforming to this standard. It provides an overview of the IEEE standard—describing the scope of the standard and explaining how following it improves the accuracy of your programs. It provides some examples to demonstrate how much easier programming is when the standard is followed.

You should read this chapter if you are unfamiliar with IEEE Standard 754 and you want to find out more about it. If you are already familiar with this standard but you would like to find out how the Libm math library implements them, you can skip to the next chapter.

# About the IEEE Standard 1

**The Libm math library** in Mac OS X is a floating-point environment that complies with IEEE Standard 754 (as well as the IEEE Standard 9899). There is another IEEE standard for floating-point arithmetic, the **IEEE Standard 854** for radix-independent floating-point arithmetic, which we do not deal with in this document.

The IEEE standard ensures that computers represent real numbers as accurately as possible and that computers perform arithmetic on real numbers as accurately as possible. Although there are infinitely many real numbers, a computer can represent only a finite number of them. Computers represent real numbers as **binary floating-point numbers**. Binary floating-point numbers can represent real numbers exactly in relatively few cases; in all other cases the representation is approximate. For example, 1/2 (0.5 in decimal) can be represented exactly in binary as 0.1. Other real numbers that can be represented exactly in decimal have repeating digits in binary and hence cannot be represented exactly, as shown in [Table 1-1](#page-19-0). For example, 1/10, or decimal 0.1 exactly, is 0.000110011 . . . in binary. Errors of this kind are unavoidable in any computer approximation of real numbers. Because of these errors, sums of fractions are often slightly incorrect. For example,  $4/3 - 5/6$  is not exactly equal to  $1/2$  on any computer, even on computers that use IEEE standard arithmetic.

The IEEE standard defines data formats for floating-point numbers, shows how to interpret these formats, and specifies how to perform operations (known as **floating-point operations**) on numbers in these formats. It requires the following types of floating-point operations:

■ basic arithmetic operations (add, subtract, multiply, divide, square root, remainder, and round-to-integer)

**1**

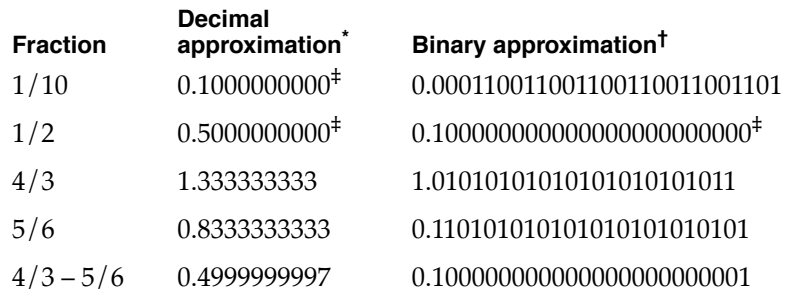

<span id="page-19-0"></span>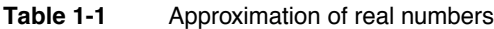

\* 10 significant decimal digits<br> $\frac{1}{x}$  23 significant binary digits<br> $\frac{1}{x}$  Exact value

<span id="page-19-2"></span>

- conversion operations, which convert numbers to and from the floating-point data formats
- comparison operations, such as less than, greater than, and equal to
- environmental control operations, which manipulate the floating-point environment

The IEEE standard requires that the basic arithmetic operations have the following attributes:

- The result must be accurate in the precision in which the operation is performed. When a numerics environment is performing a floating-point operation, it calculates the result to a predetermined number of binary digits. This number of digits is called the **precision.** The result must be correct to the last binary digit.
- If the result cannot be represented exactly in the destination data format, it must be changed to the closest value that can be represented, using **rounding.** See the section ["Careful Rounding" on page 1-4](#page-19-1) for more information on why careful rounding is important.
- If an invalid input is provided or if the result cannot be represented exactly, a floating-point **exception** must be raised. See the section ["Exception Handling" on](#page-21-0)  [page 1-6](#page-21-0) for a description of why exception handling is important in floating-point arithmetic.

## <span id="page-19-1"></span>Careful Rounding 1

If the result of an IEEE arithmetic operation cannot be represented exactly in binary format, the number is rounded. IEEE arithmetic normally rounds results to the nearest value that can be represented in the chosen data format. The difference between the exact result and the represented result is the **roundoff error.**

The IEEE standard requires that users be able to choose to round in directions other than to the nearest value. For example, sometimes you might want to know that rounding has not invalidated a computation. One way to do that would be to force the rounding direction so that you can be sure your results are higher (or lower) than the exact answer. Because it conforms to the IEEE standard, Mac OS X numerics gives you a means of

**1**

#### IEEE Standard Arithmetic

doing that. Fully developed, this strategy is called *interval arithmetic* (Kahan 1980). For complete details on rounding directions, see [Chapter 3, "Environmental Controls."](#page-46-0)

The following example is a simple demonstration of the advantages of careful rounding. Suppose your application performs operations that are mutually inverse; that is, operations  $y = f(x)$ ,  $x = g(y)$ , such that  $g(f(x)) = x$ . There are many such operations, such as

$$
y = x2, x = \sqrt{y}
$$

$$
y = 375x, x = y/375
$$

Suppose  $F(x)$  is the computed value of  $f(x)$ , and  $G(y)$  is the computed value of  $g(y)$ . Because many numbers cannot be represented exactly in binary, the computed values  $F(x)$  and  $G(y)$  will often differ from  $f(x)$  and  $g(y)$ . Even so, if both functions are continuous and well behaved, and if you always round  $F(x)$  and  $G(y)$  to the nearest value, you might expect your computer arithmetic to return *x* when it performs the cycle of inverse operations,  $G(F(x))$ . It is difficult to predict when this relation will hold for computer numbers. Experience with other computers says it is too much to expect, but IEEE arithmetic very often returns the correct inverse value.

The reason for IEEE arithmetic's good behavior with respect to inverse operations is that it rounds so carefully. Even with all operations in, say, single precision, it evaluates the expression  $3 \times 1/3$  to 1.0 exactly; some computers that do not follow the standards do not evaluate this expression exactly. If you find that surprising, you might enjoy running the code example in [Listing 1-1](#page-20-0) on a computer that does not use IEEE arithmetic and then on a computer using Mac OS X. The default rounding provided by the numerics environment gives good results; the Mac OS X computer prints "No failures." The program will fail on a computer that doesn't have IEEE arithmetic—in particular, that doesn't round halfway cases in the same way that the IEEE standard's default rounding direction mode does.

**Listing 1-1** Inverse operations

```
#include <stdio.h>
main()
{
  float x, y, a, b;
   int ix, iy, 
   int nofail = 1; \frac{1}{2} /* Boolean, initialized to true */
   for (ix = 1; ix \le 12; ix++)if ((ix != 7) & (ix != 11)) { /* x is a sum of powers of two */
         for (iy = 1; iy <= 50; iy++) {
            x = i x;y = iy;a = y / x;
```

```
CHAPTER 1
```

```
b = x * a; /* b = (x * y / x) == y */if (b != y) {
           nofail = 0; /* false */
           printf("It failed for x = %d, y = %d\nu", ix, iy);}
     }
   }
}
if (nofail) printf("No failures\n");
```
## Exception Handling 1

The IEEE standard defines five exceptions that indicate when an exceptional event has occurred. They are

- invalid operation
- underflow
- overflow
- division by zero
- inexact result

There are three ways your application can deal with exceptions:

- Continue operation.
- Stop on exceptions if you think they will invalidate your results.
- Include code to do something special when exceptions happen.

The IEEE standard lets programs deal with the exceptions in reasonable ways. It defines the special values NaN (Not-a-Number) and Infinity, which allow a program to continue operation; see the section ["Interpreting Floating-Point Values" on page 2-4](#page-31-0) in ["Floating-Point Data Formats".](#page-30-0) The IEEE standard also defines exception flags, which a program can test to detect exceptional events.

IEEE arithmetic allows the option to stop computation when exceptional events arise; see ["Trapping Floating-point Exceptions" on page 7-14](#page-95-0) for details. But there are good reasons why you might prefer not to have to stop. The following examples illustrate some of those reasons.

### Example: Finding Zero Return Values 1

Suppose you want to find the first positive integer that causes a function to cross the x-axis. A simple version of the code might look like this:

```
for (i = 0; i < MAXVALUE; i++)
   if (func(i) == 0)printf("It crosses when x = \frac{2}{n}, i);
```
<span id="page-21-0"></span>}

**1**

#### IEEE Standard Arithmetic

Further, suppose that func was defined like this:

```
double func(double x)
{
   return(sqrt(x - 3));}
```
The intent of the for loop is to find out where the function crosses the x-axis and print out that information; it does not really care about the value returned from func unless the value is 0. However, this loop will fail when i is less than 3 because you cannot take the square root of a negative number. With a C compiler that supports the IEEE standard, performing the square root operation on a negative number returns a NaN, allowing the loop to produce the desired result. To obtain the desired result on all computers, something more cumbersome would have to be written. By allowing the square root of a negative number, the IEEE standard allows more straightforward code.

This program fragment demonstrates the principal service performed by NaNs: they permit deferred judgments about variables whose values might be unavailable (that is, uninitialized) or the result of invalid operations. Instead of having the computer stop a computation as soon as a NaN appears, you might prefer to have it continue if whatever caused the NaN is irrelevant to the solution.

### Example: Searching Without Stopping 1

Suppose a program has to search through a database for a maximum value that has to be calculated. The search loop might call a subroutine to perform some calculation on the data in each record and return a value for the program to test or compare. The code might look like this:

```
max = -INFINITE;for (i = 0; i < MAXRECORDS; i++)
   if((temp = computation(record[i].value)) > max)max = temp;
```
Suppose that the value field of the record structure is not a required field when the data is entered, so that for some records, data might be nonexistent or invalid. In many machines, that would cause the program to stop. To avoid having the program stop during the search, you would have to add tests for all the exceptional cases. With IEEE standard numerics, the subroutine computation does not stop for nonexistent or invalid data; it simply returns a NaN.

This is another example of the way arithmetic that includes NaNs allows the program to ignore irrelevancies, even when they cause invalid operations. Using arithmetic without NaNs, you would have to anticipate all exceptional cases and add code to the program to handle every one of them in advance. With NaNs, you can handle all exceptional cases after they have occurred, or you can simply ignore them, as in this example.

### Example: Parallel Resistances 1

Like NaNs, Infinities enable the program to handle cases that otherwise would require special programming to keep from stopping. Here is an example where arithmetic with Infinities is entirely reasonable.

When three electrical resistances R1, R2, and R3 are connected in parallel, as shown in [Figure 1-1](#page-23-0), their effective resistance is the same as a single resistance whose value R123 is given by this formula:

$$
R123 = \frac{1}{\frac{1}{R1} + \frac{1}{R2} + \frac{1}{R3}}
$$

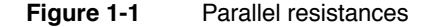

<span id="page-23-0"></span>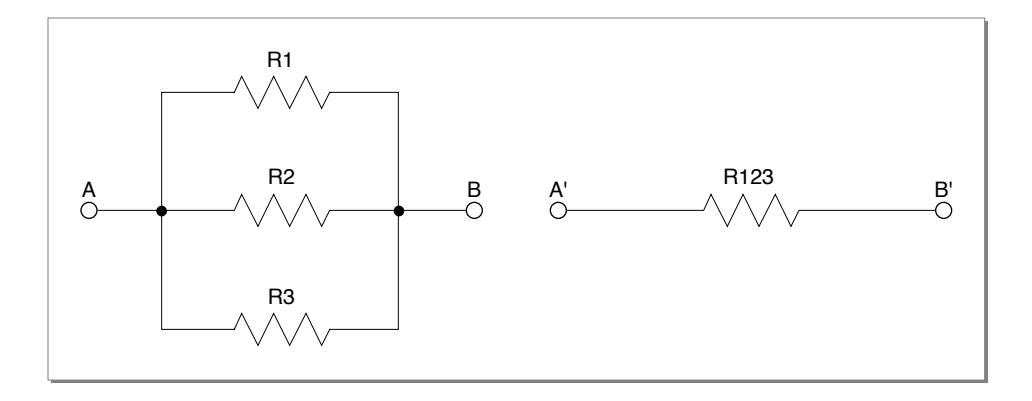

The formula gives correct results for positive resistance values between 0 (corresponding to a short circuit) and  $\infty$  (corresponding to an open circuit) inclusive. On computers that do not allow division by zero, you would have to add tests designed to filter out the cases with resistance values of zero. (Negative values can cause trouble for this formula, regardless of the style of the arithmetic, but that reflects their troublesome nature in circuits, where they can cause instability.)

Arithmetic with Infinities usually gives reasonable results for expressions in which each independent variable appears only once.

# Using IEEE Arithmetic 1

This section provides some example computations and describes how using IEEE arithmetic with Mac OS X makes programming these computations easier.

# Evaluating Continued Fractions 1

Consider a typical continued fraction  $cf(x)$  .

$$
cf(x) = 4 - \cfrac{3}{x - 2 - \cfrac{1}{x - 7 + \cfrac{10}{x - 2 - \cfrac{2}{x - 3}}}}
$$

An algebraically equivalent expression is  $\, \mathrm{rf}(x)$  :

$$
rf(x) = \frac{622 - x(751 - x(324 - x(59 - 4x)))}{112 - x(151 - x(72 - x(14 - x)))}
$$

Both expressions represent the same rational function, one whose graph is smooth and unexceptional, as shown in [Figure 1-2.](#page-24-0)

<span id="page-24-0"></span>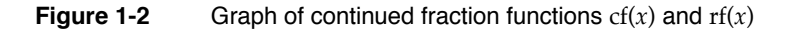

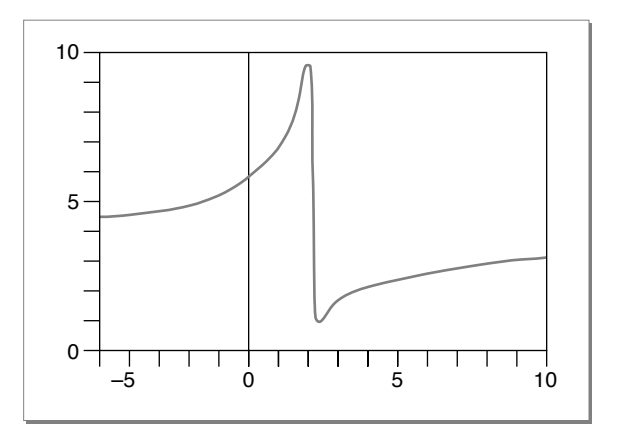

Although the two functions  $rf(x)$  and  $cf(x)$  are equal, they are not computationally equivalent. For instance, consider  $\mathrm{rf}(x)$  at the following values of  $x$ :

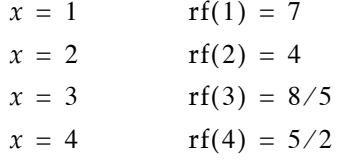

Whereas  $\text{rf}(x)$  is perfectly well behaved, those values of  $x$  lead to division by zero when computing  $cf(x)$  and cause many computers to stop. In IEEE standard arithmetic, division by zero produces an Infinity. Therefore, Mac OS X has no difficulty in computing  $cf(x)$  for those values.

**1**

On the other hand, simply computing  $\mathbf{r}f(x)$  instead of  $cf(x)$  can also cause problems. If the absolute value of  $x$  is so big that  $x$  4 overflows the chosen data format, then  $\,$  cf $(x)$ approaches  $cf(\infty) = 4$  but computing  $rf(x)$  encounters (overflow)/(underflow), which yields something else. Mac OS X returns NaN for such cases; some other machines return (maximum value)/(maximum value)  $= 1$  . Also, at arguments *x* between 1.6 and 2.4, the formula  $\text{rf}(x)$  suffers from roundoff error much more than  $\text{cf}(x)$  does. For those reasons, computing  $cf(x)$  is preferable to computing  $rf(x)$  if division by zero works the way it does in Mac OS X, that is, if it produces Infinity instead of stopping computation.

In general, division by zero is an exceptional event not merely because it is rare but because different applications require different consequences. If you are not satisfied with the consequences supplied by the default Mac OS X environment, you can choose other consequences by making the program test for NaNs and Infinities (or for the flags that signal their creation).

Rather than sprinkle tests throughout the program in an attempt to keep exceptions from occurring, you might prefer to put one or two tests near the end of the code to detect the (rare) occurrence of an exception and modify the results appropriately. That is more economical than testing every divisor for zero (since zero divisors are rare).

## Computing the Area of a Triangle 1

Here is a familiar and straightforward task that fails when subtraction is aberrant: Compute the area  $A(x, y, z)$  of a triangle given the lengths  $x, y, z$  of its sides. The formula given here performs this calculation almost as accurately as its individual floating-point operations are performed by the computer it runs on, provided the computer does not drop digits prematurely during subtraction. The formula works correctly, and provably so, on a wide range of machines, including all implementations of the IEEE standards.

The classical formula, attributed to Heron of Alexandria, is

$$
A(x, y, z) = \sqrt{s(s-x)(s-y)(s-z)}
$$

where  $s = (x + y + z)/2$ .

For needle-shaped triangles, that formula gives incorrect results on computers *even when every arithmetic operation is correctly rounded*. For example, [Table 1-2](#page-26-0) shows an extreme case with results rounded to five decimal digits. With the values shown, rounded  $(x + (y + z))/2$  must give either 100.01 or 100.02. Substituting those values for *s* in Heron's formula yields either 0.0 or 1.5813 instead of the correct value 1.000025.

Evidently, Heron's formula would be a very bad way for computers to calculate ratios of areas of nearly congruent needle-shaped triangles.

<span id="page-26-0"></span>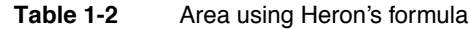

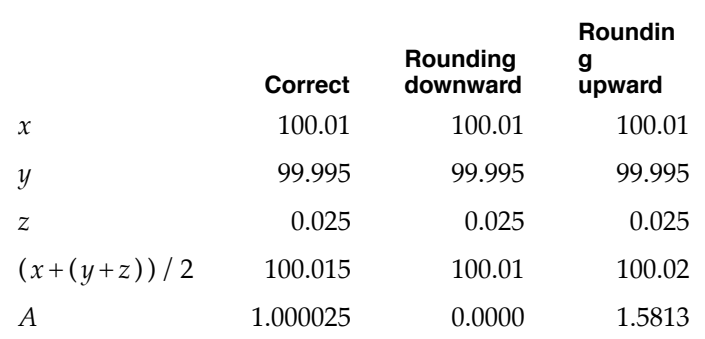

A good procedure, numerically stable on machines that do not truncate prematurely during subtraction (such as machines that use IEEE arithmetic), is the following:

- 1. Sort  $x, y, z$  so that  $x \ge y \ge z$ .
- 2. Test for  $z \geq x y$  to see whether the triangle exists.
- 3. Compute *A* by the formula

 $A = \sqrt{((x + (y + z))(z - (x - y))(x + (y - z)))}/4$ 

### **WARNING**

This formula works correctly only if you do not remove any of the parentheses. ▲

The success of the formula depends upon the following easily proved theorem:

THEOREM *If p and q are represented exactly in the same conventional floating-point format, and if*  $1/2 \le p/q \le 2$ , then  $p - q$  too is representable exactly in the same format (unless  $p - q$  suffers *underflow, something that cannot happen in IEEE arithmetic).*

The theorem merely confirms that subtraction is exact when massive cancellation occurs. That is why each factor inside the square root expression is computed correctly to within a unit or two in its last digit kept, and *A* is not much worse, on computers that subtract the way ta PowerPC microprocessor does. On machines that flush tiny results to zero, this formula for *A* fails because  $(p - q)$  can underflow.

# About the FPCE Technical Report

Even though many computers now conform to the IEEE standard, the standard has suffered from a lack of high-level portability. The reason is that the standard does not define bindings to high-level languages; it only defines a programming environment. For **1**

instance, the standard defines data formats that should be supported but does not tell how these data formats should map to variable types in high-level languages. It also specifies that the user must be able to control rounding direction but falls short of defining how the user is able to do so.

However, the definition of a binding is in progress for the C programming language. The Floating-Point C Extensions (FPCE) branch of the Numerical C Extensions Group (NCEG), or **ANSI X3J11.1,** has proposed a general floating-point specification for the C programming language, called the **FPCE technical report,** that contains additional specifications for implementations that comply with IEEE floating-point standards 754 and 854.

The FPCE technical report not only specifies how to implement the requirements of the IEEE standards, but also requires some additional functions, called **transcendental functions** (sometimes called *elementary functions*). These functions are consistent with the IEEE standard and can be used as building blocks in numerical functions. The transcendental functions include the usual logarithmic and exponential functions, as well as  $ln(1 + x)$  and  $e^{x} - 1$ ; financial functions for compound interest and annuity calculations; trigonometric functions; error and gamma functions; and a random number generator. The **PowerPC Numerics library,** contained in the file MathLib, implements the transcendental functions.

Part 2 of this book describes how PowerPC Numerics complies with the recommendations in the FPCE technical report.

# **Contents**

About Floating-Point Data Formats 2-3 Interpreting Floating-Point Values 2-4 Normalized Numbers 2-5 Denormalized Numbers 2-6 Infinities 2-7 NaNs 2-8 Zeros 2-10 Formats 2-11 Single Format 2-11 Double Format 2-13 Range and Precision of Data Formats 2-14

<span id="page-30-0"></span>This chapter describes the data formats your Mac OS X application can use to represent floating-point numbers. It begins by discussing in general the methods Libm uses to store and interpret floating-point values and by explaining why those methods were chosen. The chapter introduces the special values zero, NaN (Not-a-Number), and Infinity and explains why these special values are necessary. Next is an in-depth description of the numeric data formats with a discussion of how these formats represent floating-point values. At the end of the chapter, you will find a table comparing the size, range, and precision of the numeric data formats. This table can help you choose which data format is best for your application.

You should read this chapter to learn about the floating-point data formats available on Macintosh computers using Mac OS X and to learn more about how your computer encodes and manipulates floating-point numbers.

# About Floating-Point Data Formats 2

The IEEE standard defines several floating-point data formats, one required and the others recommended. IEEE requires that each data format have a **sign bit** (*s*), an **exponent** field (*e*), and a **fraction** field (*f)*. For each format, it lists requirements for the minimum lengths of these fields. For example, the standard describes a 32-bit single format whose exponent field must be 8 bits long and whose fraction field must be 23 bits long. [Figure 2-1](#page-30-1) shows the IEEE requirements for the single format. (In this figure, *msb* stands for *most significant bit* and *lsb* stands for *least significant bit.*)

**Figure 2-1** IEEE single format

<span id="page-30-1"></span>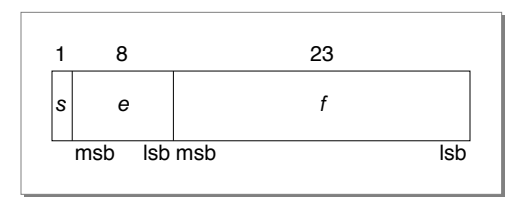

The only required data format is the 32-bit single format. A 64-bit double format is strongly recommended. The IEEE standard also describes two data formats called *single-extended* and *double-extended* and recommends that floating-point environments provide the extended format corresponding to the widest basic format (single or double) they support.

To conform to the IEEE requirements on floating-point data formats, Mac OS X provides two data formats: single (32 bits) and double (64 bits). The single and double formats are implemented exactly as described in the standard.

[Table 2-1](#page-31-1) shows how the two numeric data formats correspond to C variable types. For more information about data types in C, refer to ["Numeric Data Types in C" on page 6-3.](#page-76-0)

<span id="page-31-1"></span>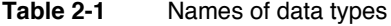

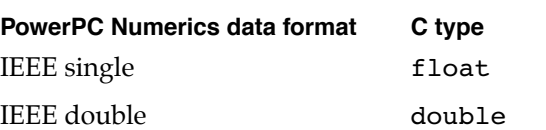

The IEEE standard also makes requirements about how the values in these data formats are interpreted. Mac OS X follows these requirements exactly. They are described in the next section.

# <span id="page-31-0"></span>Interpreting Floating-Point Values 2

Regardless of which data format (single or double) you use, the numerics environment uses the same basic method to interpret which floating-point value the data format represents. This section describes that method.

Every floating-point data format has a sign bit, an exponent field, and a fraction field. These three fields provide binary encodings of a sign  $(+ or -)$ , an exponent, and a **significand,** respectively, of a floating-point value. The value is interpreted as

 $\pm$  *significand*  $\times$  2*exponent* – *bias* 

where

<span id="page-31-2"></span>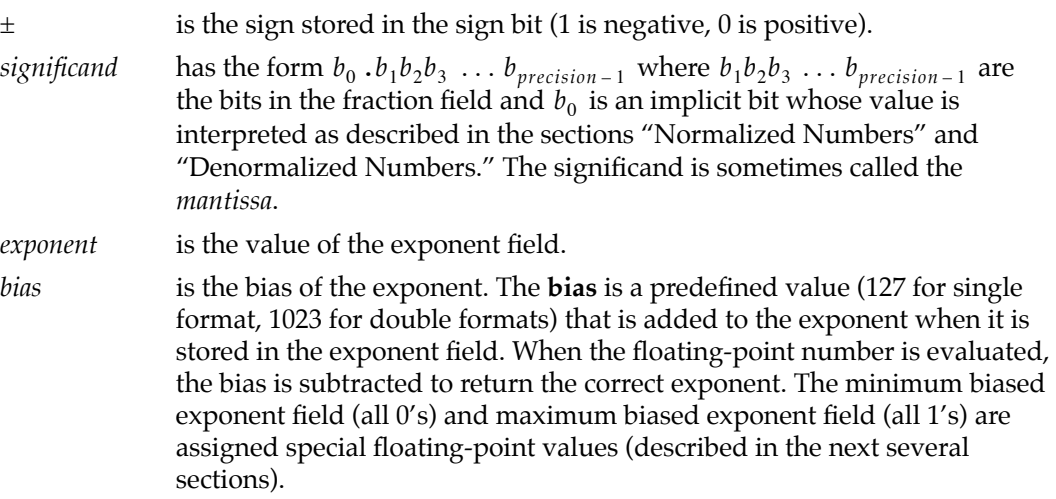

In a numeric data format, each valid representation belongs to exactly one of these classes, which are described in the sections that follow:

- normalized numbers
- denormalized numbers
- Infinities
- NaNs (signaling or quiet)
- zeros

## <span id="page-32-0"></span>Normalized Numbers 2

The numeric data formats represent most floating-point numbers as **normalized numbers,** meaning that the implicit leading bit ( $b<sub>0</sub>$  on [page 2-4\)](#page-31-2) of the significand is 1. Normalization maximizes the resolution of the data type and ensures that representations are unique. [Figure 2-2](#page-32-1) shows the magnitudes of normalized numbers in single precision on the number line. The spacing of the vertical marks indicates the relative density of numbers in each binade. (A **binade** is a collection of numbers between two successive powers of 2.) Notice that the numbers get more dense as they approach 0.

#### **Note**

The figure shows only the relative density of the numbers; in reality, the density is immensely greater than it is possible to show in such a figure. For example, there are  $2^{23}$  (8,388,608) single-precision numbers in the interval  $2^{-126}$  ≤  $x$  <  $2^{-125}$ . ◆

<span id="page-32-1"></span>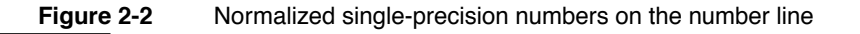

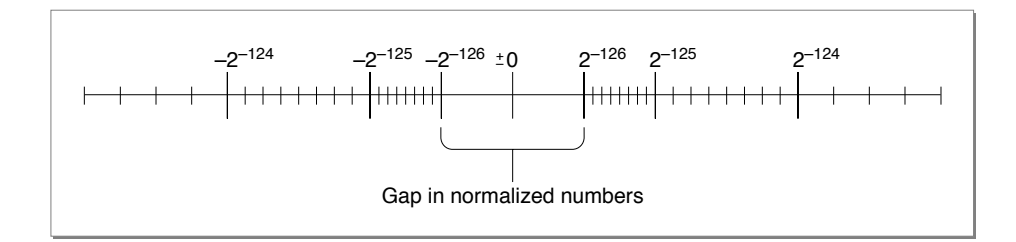

Using only normalized representations creates a gap around the value 0, as shown in [Figure 2-2](#page-32-1). If a computer supports only the normalized numbers, it must round all tiny values to 0. For example, suppose such a computer must perform the operation  $x - y$ , where *x* and *y* are very close to, but not equal to, each other. If the difference between *x* and  $y$  is smaller than the smallest normalized number, the computer must deliver  $0$  as the result. Thus, for such **flush-to-zero systems,** the following statement is *not* true for all real numbers:

 $x - y = 0$  if and only if  $x = y$ 

## <span id="page-33-0"></span>Denormalized Numbers 2

Instead of using only normalized numbers and allowing this small gap around 0, Libm uses **denormalized numbers,** in which the leading implicit bit ( $b_0$  on [page 2-4](#page-31-2)) of the significand is 0 and the minimum exponent is used.

### **Note**

Some references use the term **subnormal numbers** instead of *denormalized numbers.* ◆

[Figure 2-3](#page-33-1) illustrates the relative magnitudes of normalized and denormalized numbers in single precision. Notice that the denormalized numbers have the same density as the numbers in the smallest normalized binade. This means that the roundoff error is the same regardless of whether an operation produces a denormalized number or a very small normalized number. As stated previously, without denormalized numbers, operations would have to round tiny values to 0, which is a much greater roundoff error.

#### **Figure 2-3** Denormalized single-precision numbers on the number line

<span id="page-33-1"></span>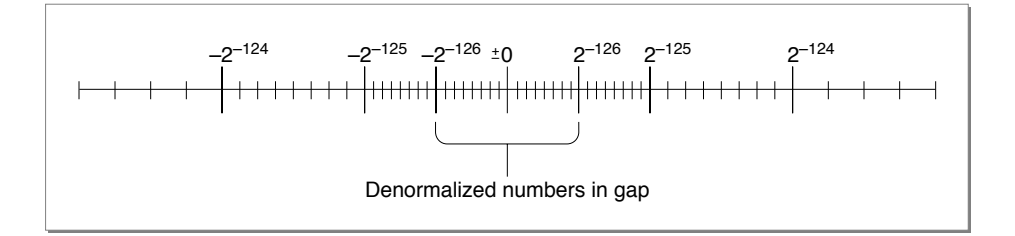

To put it another way, the use of denormalized numbers makes the following statement true for all real numbers:

 $x - y = 0$  if and only if  $x = y$ 

**Table 2-2** Example of gradual underflow

Another advantage of denormalized numbers is that error analysis involving small values is much easier without the gap around zero shown in [Figure 2-2](#page-32-1) (Demmel 1984).

The computer determines that a floating-point number is denormalized (and therefore that its implicit leading bit is interpreted as 0) when the biased exponent field is filled with 0's and the fraction field is nonzero.

[Table 2-2](#page-34-1) shows how a single-precision value  $A_0$  becomes progressively denormalized as it is repeatedly divided by 2, with rounding to nearest. This process is called **gradual underflow.** In the table, values  $A_2 \ldots A_{25}$  are denormalized;  $A_{25}$  is the smallest positive denormalized number in single format. Notice that as soon as the values are too small to be normalized, the biased exponent value becomes 0.

<span id="page-34-1"></span>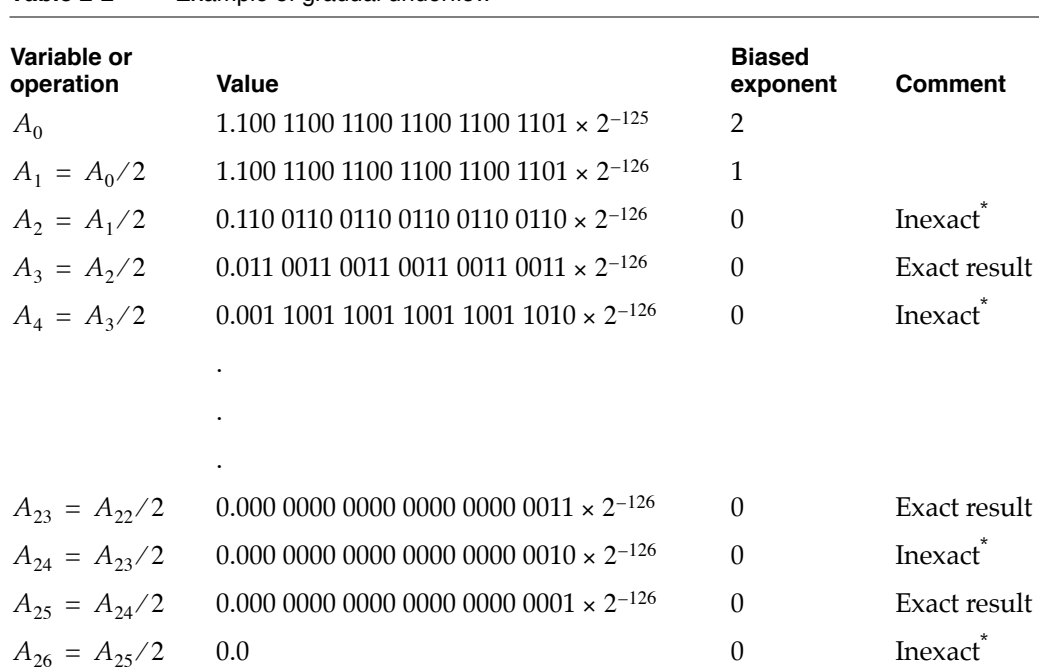

<span id="page-34-0"></span>Whenever division returns an inexact tiny value, the exception bit for underflow is set to indicate that a low-order bit has been lost.

## **Infinities**

An **Infinity** is a special bit pattern that can arise in one of two ways:

- $\blacksquare$  When an operation (such as  $1/0$ ) should produce a mathematical infinity, the result is an Infinity.
- When an operation attempts to produce a number with a magnitude too great for the number's intended floating-point data type, the result might be a value with the largest possible magnitude or it might be an Infinity (depending on the current rounding direction).

**2**

These bit patterns (as well as NaNs, introduced next) are recognized in subsequent operations and produce predictable results. The Infinities, one positive and one negative, generally behave as suggested by the theory of limits. For example:

- Adding 1 to  $+\infty$  yields  $+\infty$ .
- Dividing –1 by +0 yields –∞ .
- $\blacksquare$  Dividing 1 by  $-\infty$  yields  $-0$  .

The computer determines that a floating-point number is an Infinity if its exponent field is filled with 1's and its fraction field is filled with 0's. So, for example, in single format, if the sign bit is 1, the exponent field is 255 (which is the maximum biased exponent for the single format), and the fraction field is 0, the floating-point number represented is –∞ (see [Figure 2-4](#page-35-0)).

**Figure 2-4** Infinities represented in single precision

<span id="page-35-0"></span>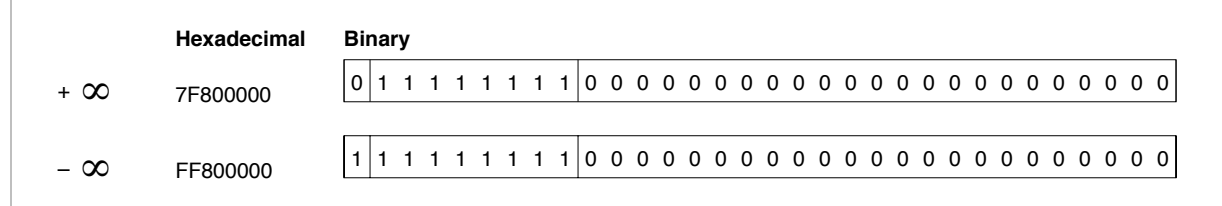

## NaNs 2008 and 2008 and 2008 and 2008 and 2008 and 2008 and 2008 and 2008 and 2008 and 2008 and 2008 and 2008 a

When a numeric operation cannot produce a meaningful result, the operation delivers a special bit pattern called a **NaN (Not-a-Number).** For example, zero divided by zero, +∞ added to  $-\infty$  , and  $\sqrt{-1}$  yield NaNs. A NaN can occur in any of the numeric data formats (single or double), but generally, system-specific **integer types** (non-numeric types exclusively for integer values) have no representation for NaNs.

NaNs propagate through arithmetic operations. Thus, the result of 3.0 added to a NaN is the same NaN. If two operands of an operation are NaNs, the result is one of the NaNs. NaNs are of two kinds: **quiet NaNs,** the usual kind produced by floating-point operations, and **signaling NaNs.**

When a signaling NaN is encountered as an operand of an arithmetic operation, the invalid-operation exception is signaled and a quiet NaN is the delivered result. Signaling NaNs are not created by any numeric operations, but you might find it useful to create signaling NaNs manually. For example, you might fill uninitialized memory with signaling NaNs so that if one is ever encountered in a program, you will know that uninitialized memory is accessed.

A NaN may have an associated code that indicates its origin. These codes are listed in [Table 2-3](#page-36-0). The NaN code is the 8th through 15th most significant bits of the fraction field.
### **Table 2-3** NaN codes

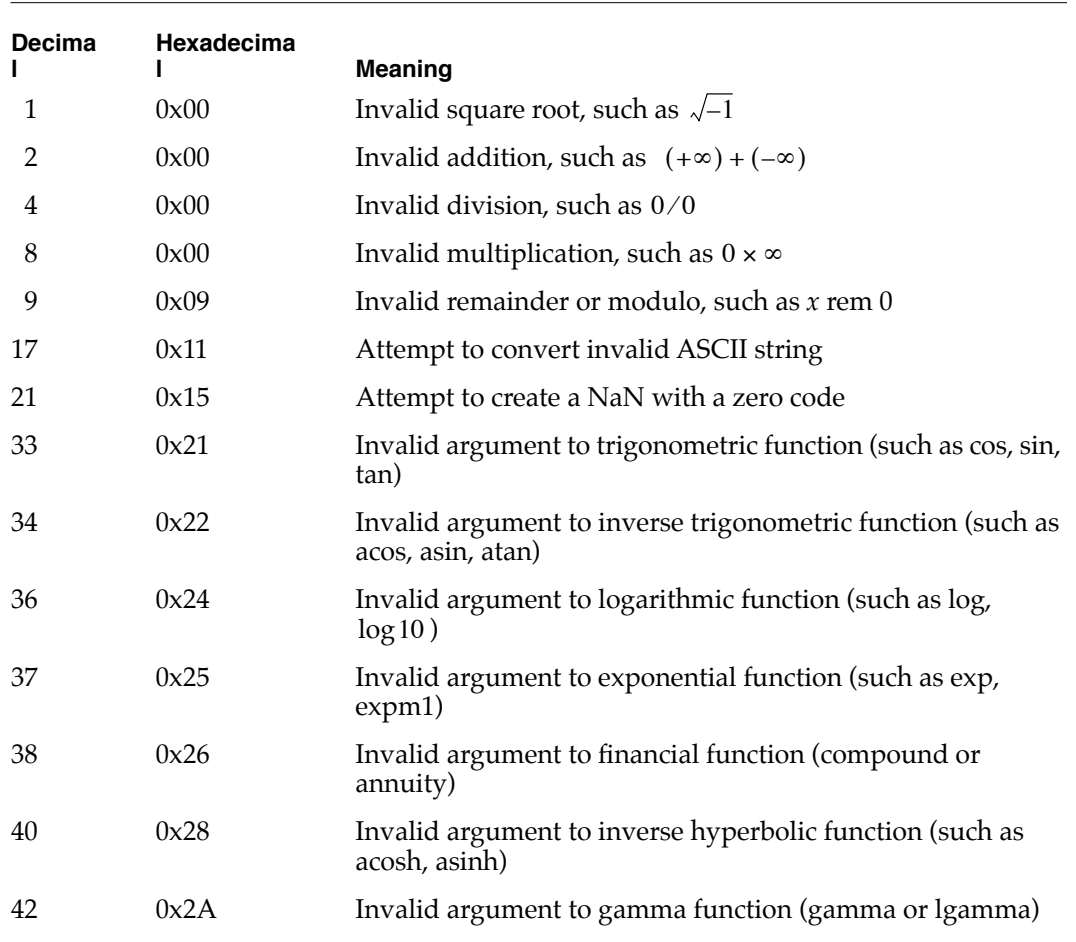

### **Note**

The first four cases are computed directly by the PowerPC processor, which always returns 0 for the NaN code. The remaining cases make use of Libm code, which sets the appropriate non-zero NaN code.

The computer determines that a floating-point number is a NaN if its exponent field is filled with 1's and its fraction field is nonzero. The most significant bit of the fraction field distinguishes quiet and signaling NaNs. It is set for quiet NaNs and clear for signaling NaNs. For example, in single format, if the sign field has the value 1, the exponent field has the value 255, and the fraction field has the value 65,280, then the number is a signaling NaN. If the sign is 1, the exponent is 255, and the fraction field has the value 4,259,584 (which means the fraction field has a leading 1 bit), the value is a quiet NaN. [Figure 2-5](#page-37-0) illustrates these examples.

**Figure 2-5** NaNs represented in single precision

<span id="page-37-0"></span>

|                  | Hexadecimal | Binarv                            |
|------------------|-------------|-----------------------------------|
| Signaling<br>NaN | FF80FF00    | 11111111 000000001111111100000000 |
| Quiet NaN        | FFC0FF00    |                                   |

### zeros establecentes en la construction de la construction de la construction de la construction de la construction de la construction de la construction de la construction de la construction de la construction de la constr

Each floating-point format has two representations for zero:  $+0$  and  $-0$  . Although the two zeros compare as equal  $(+0)$  =  $-0$  , their behaviors in IEEE arithmetic are slightly different.

Ordinarily, the sign of zero does not matter except (possibly) for a function discontinuous at zero. Though the two forms are numerically equal, a program can distinguish +0 from –0 by operations such as division by zero or by performing the numeric copysign  $\,$ function.

The sign of zero obeys the usual sign laws for multiplication and division. For example,  $(+0) \times (-1) = -0$  and  $1/(-0) = -\infty$ . Because extreme negative underflows yield  $-0$ , expressions like  $1/x^3$  produce the correct sign for  $\infty$  when *x* is tiny and negative. Addition and subtraction produce  $-0$  only in these cases:

- $(-0) - (+0)$  yields  $-0$
- $(-0) + (-0)$  yields  $-0$

When rounding downward, with *x* finite,

- $x x$  yields  $-0$
- $x + (-x)$  yields  $-0$

The square root of  $-0$  is  $-0$ .

The sign of zero is important in complex arithmetic (Kahan 1987).

The computer determines that a floating-point number is 0 if its exponent field and its fraction field are filled with 0's. For example, in single format, if the sign bit is 0, the exponent field is 0, and the fraction field is 0, the number is +0 (see [Figure 2-6](#page-38-0)).

**Figure 2-6** Zeros represented in single precision

<span id="page-38-0"></span>

|      | Hexadecimal | Binary |
|------|-------------|--------|
| $+0$ | 00000000    |        |
| – ∩  | 80000000    |        |

## Formats 2

This section shows the three numeric data formats: single, double. These are pictorial representations and might not reflect the actual byte order in any particular implementation.

Each of the diagrams on the following pages is followed by a table that gives the rules for evaluating the number. In each field of each diagram, the leftmost bit is the most significant bit (msb) and the rightmost is the least significant bit (lsb). [Table 2-4](#page-38-1) defines the symbols used in the diagrams.

<span id="page-38-1"></span>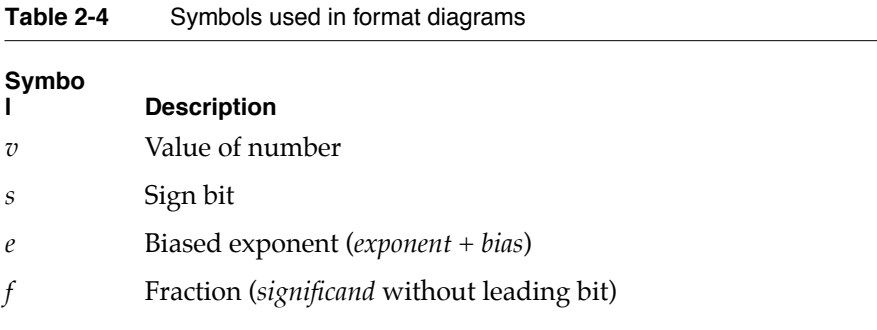

## Single Format

The 32-bit **single format** is divided into three fields having 1, 8, and 23 bits (see [Figure 2-7](#page-39-0)).

### Floating-Point Data Formats

### <span id="page-39-0"></span>**Figure 2-7** Single format

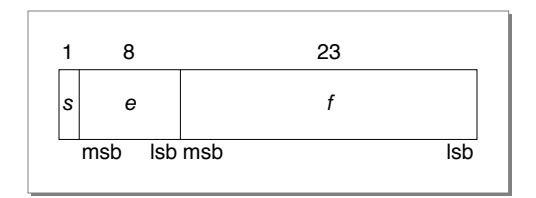

The interpretation of a single-format number depends on the values of the exponent field (*e*) and the fraction field (*f*), as shown in [Table 2-5.](#page-39-1)

<span id="page-39-1"></span>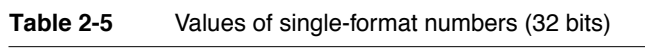

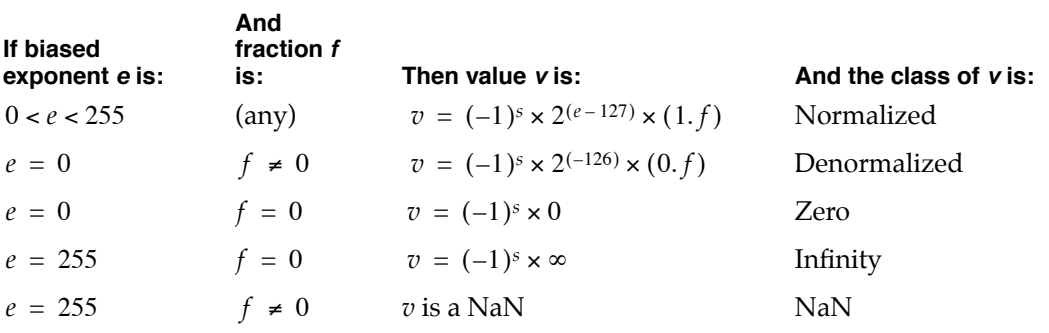

[Figure 2-8](#page-39-2) shows the range and density of the real numbers that can be represented as single-format floating-point numbers using normalized and denormalized values. The vertical marks indicate the relative density of the numbers that can be represented. As explained in the section ["Normalized Numbers" on page 2-5,](#page-32-0) the number of representable values gets more dense closer to 0.

### **Figure 2-8** Single-format floating-point numbers on the real number line

<span id="page-39-2"></span>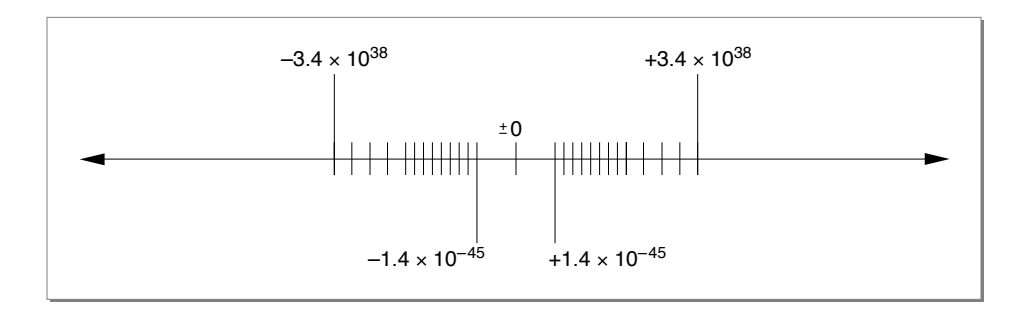

### Double Format

The 64-bit **double format** is divided into three fields having 1, 11, and 52 bits (see [Figure 2-9](#page-40-0)).

### **Figure 2-9** Double format

<span id="page-40-0"></span>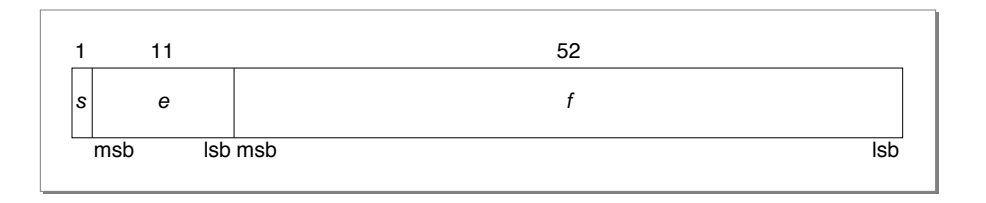

The interpretation of a double-format number depends on the values of the exponent field (*e*) and the fraction field (*f*), as shown in [Table 2-6](#page-40-1).

### <span id="page-40-1"></span>**Table 2-6** Values of double-format numbers (64 bits)

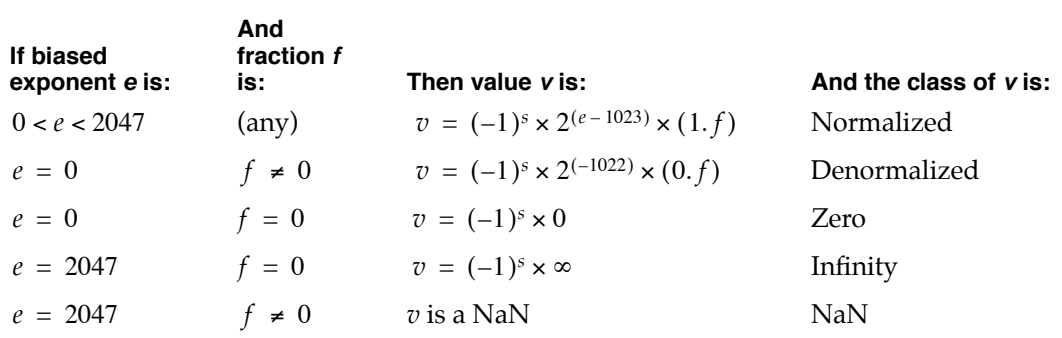

[Figure 2-10](#page-41-0) shows the range and density of the real numbers that can be represented as double-format floating-point numbers using normalized and denormalized values. The vertical marks indicate the relative density of the numbers that can be represented. As explained in the section ["Normalized Numbers" on page 2-5,](#page-32-0) the number of representable values gets more dense closer to 0.

### **Figure 2-10** Double-format floating-point values on the real number line

<span id="page-41-0"></span>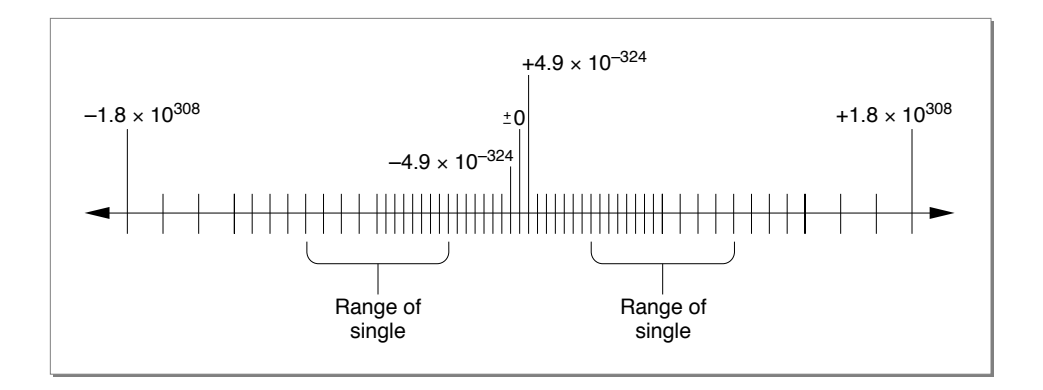

## Range and Precision of Data Formats 2

[Table 2-7](#page-41-1) shows the precision, range, and memory usage for each numeric data format. You can use this table to compare the data formats and choose which one is needed for your application. Typically, choosing a data format requires that you determine the tradeoffs between

- fixed-point or floating-point form
- precision
- range
- memory usage
- speed

In the table, decimal ranges are expressed as rounded, two-digit decimal representations of the exact binary values. The speed of a given data format varies depending on the particular implementation of IEEE standard numerics. (See [Chapter 4, "Conversions,"](#page-52-0) for information on aspects of conversion relating to precision.)

### <span id="page-41-1"></span>**Table 2-7** Summary of PowerPC Numerics data formats

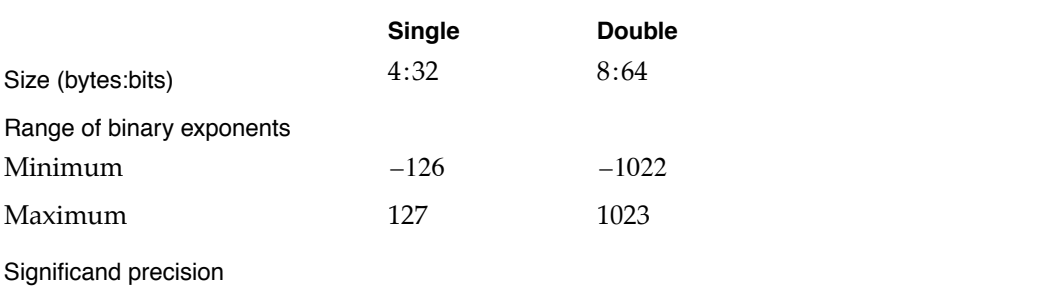

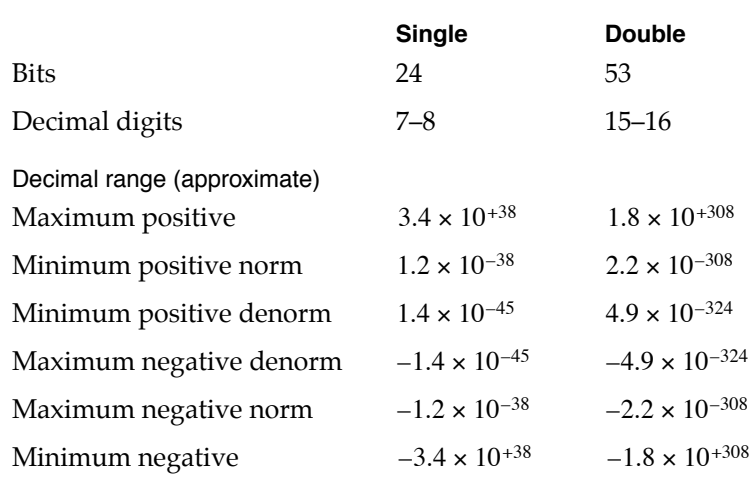

### **Table 2-7** Summary of PowerPC Numerics data formats

For example, in single format, the largest representable number is composed as follows:

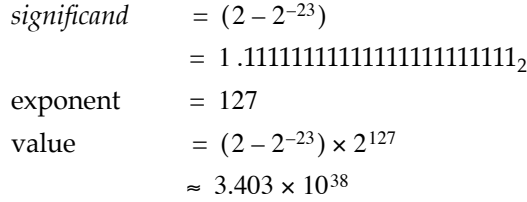

The smallest positive normalized number representable in single format is made up as follows:

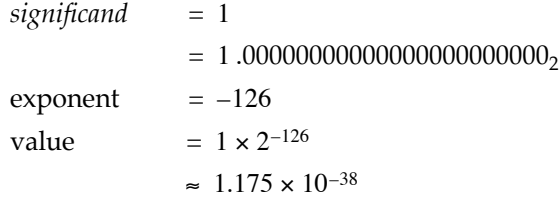

For denormalized numbers, the smallest positive value representable in the single format is made up as follows:

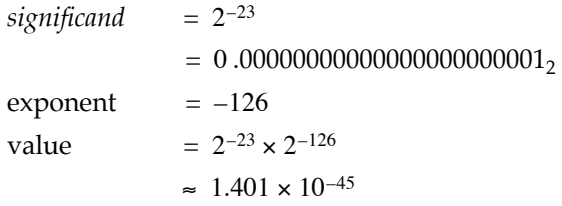

Floating-Point Data Formats

# 3 Environmental Controls

## **Contents**

Rounding Direction Modes 3-3 Exception Flags 3-4 Invalid Operation 3-5 Underflow 3-5 Overflow 3-5 Divide-by-Zero 3-5 Inexact 3-6

## <span id="page-46-0"></span>Environmental Controls 3

This chapter describes the parts of the floating-point environment that you can control. The IEEE standard specifies that users should be able to control the rounding direction, floating-point exceptions, and in some instances the rounding precision. Libm provides utilities (called **environmental controls**) with which you can set, clear, and test the rounding direction and floating-point exception flags. (See Part 2 for the exact names of functions and instructions that control the floating-point environment.) This chapter describes the four rounding direction modes and the five floating-point exception flags that you can set, clear, and test with Libm. You should read it to learn more about the floating-point environment.

## Rounding Direction Modes 3

The available **rounding direction modes** are

- to nearest
- upward (toward +∞)
- downward (toward -∞ )
- toward zero

The rounding direction affects all conversions and all arithmetic operations except remainder. All operations are calculated without regard to the range and precision of the data type in which the result is to be stored. That is, conceptually, an operation first produces a result that is infinitely precise, or exact. If the destination data type cannot represent this number exactly, the result is rounded in the direction specified by the rounding mode.

The default rounding direction is to nearest. In this mode, floating-point expressions deliver the value nearest to the exact result that the destination data type can represent. If two representable values are equally close to the exact result, the expression delivers the one whose least significant bit is zero. Hence, halfway cases (for example, 1.5) round to even when the destination is an integer type or when the round-to-integer operation is used. If the magnitude of the exact result is greater than the data type's largest value (by at least one half unit in the last place), then the Infinity with the corresponding sign is delivered.

The other rounding directions are upward, downward, and toward zero. When rounding upward, the result is the representable value (possibly  $+\infty$ ) closest to, and not less than, the exact result. When rounding downward, the result is the representable value (possibly  $-\infty$  ) closest to, and not greater than, the exact result. When rounding toward zero, the result is the representable value closest to, and not greater in magnitude than, the exact result. Toward-zero rounding truncates a number to an integer (when the

### Environmental Controls

destination is an integer type). [Table 3-1](#page-47-0) shows some values rounded to integers using different rounding modes.

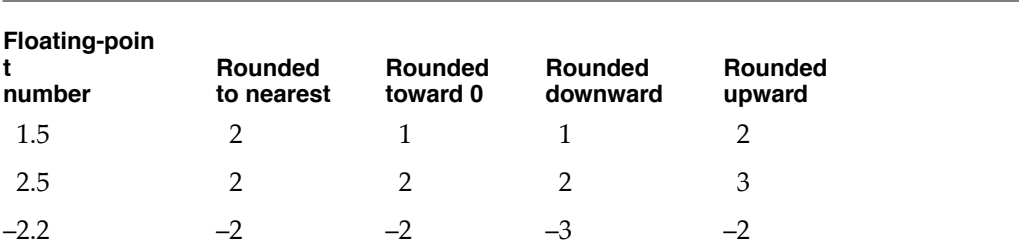

<span id="page-47-0"></span>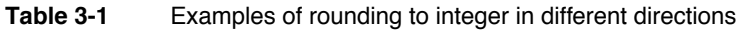

## Exception Flags

Floating-point exceptions are signaled with **exception flags.** When an application begins, all floating-point exception flags are cleared and the default rounding direction (round to nearest) is in effect. This is the **default environment.** When an exception occurs, the appropriate exception flag is set, but the application continues normal operation. Floating-point exception flags merely indicate that a particular event has occurred; they do not change the flow of control for the application. An application can examine or set individual exception flags and can save and retrieve the entire environment (rounding direction and exception flags).

The numerics environment supports five exception flags:

- invalid operation (often called simply *invalid*)
- underflow
- overflow
- divide-by-zero
- inexact

These are discussed in the paragraphs that follow.

Environmental Controls

### Invalid Operation 3

The **invalid exception** (or invalid-operation exception) occurs if an operand is invalid for the operation being performed. The result is a quiet NaN for all destination formats (single, double, or double-double). The invalid conditions for the different operations are

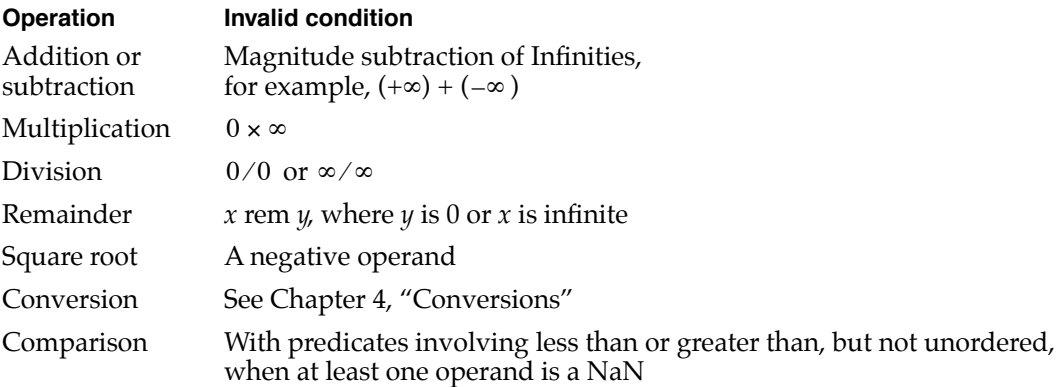

In addition, any operation on a signaling NaN except the class and sign inquiries produce an invalid exception.

### **Underflow**

The **underflow exception** occurs when a floating-point result is both tiny and inexact (and therefore is perhaps significantly less accurate than if there were no limit to the exponent range). A result is considered **tiny** if it must be represented as a denormalized number.

## Overflow 30 and 30 and 30 and 30 and 30 and 30 and 30 and 30 and 30 and 30 and 30 and 30 and 30 and 30 and 30

The **overflow exception** occurs when the magnitude of a rounded floating-point result is greater than the largest finite number that the floating-point destination data format can represent. (Invalid exceptions, rather than overflow exceptions, flag the production of an out-of-range value for an integer destination type.)

### Divide-by-Zero

The **divide-by-zero exception** occurs when a finite, nonzero number is divided by zero. It also occurs, in the more general case, when an operation on finite operands produces an exact infinite result; for example,  $log b(0)$  returns  $-\infty$  and signals divide-by-zero. (Overflow exceptions, rather than divide-by-zero exceptions, flag the production of an inexact infinite result.)

Environmental Controls

### Inexact 3

The **inexact exception** occurs if the rounded result of an operation is not identical to the exact (infinitely precise) result. Thus, an inexact exception always occurs when an overflow or underflow occurs. Valid operations on Infinities are always exact and therefore signal no exceptions. Invalid operations on Infinities are described at the beginning of this section.

# **Conversions**

## **Contents**

About Conversions 4-3 Converting Floating-Point to Integer Formats 4-3 Rounding Floating-Point Numbers to Integers 4-4 Converting Integers to Floating-Point Formats 4-5 Converting Between Floating-Point Formats 4-5 Converting Between Single and Double Formats 4-5

## <span id="page-52-0"></span>**Conversions**

This chapter describes how floating-point numbers are converted to different formats. Most conversions take place implicitly due to assignment statements or evaluations written in a high-level language (such as C). For example, when a floating-point expression is evaluated, one or more of its operands might automatically be converted to a different data format. When a floating-point value is assigned to a variable, another automatic conversion might be necessary. These conversions are handled by code generated by the compiler.

A program can also make explicit Libm calls (such as rint) to perform conversions.

This chapter lists the supported numeric conversions and describes how each of these conversions is performed. You should read it to find out exactly how a floating-point value is converted to a different format. Parts 2 and 3 describe the conversion utilities available to the users of different implementations.

## About Conversions

The IEEE standard requires the following types of conversions:

- from floating-point formats to integer formats
- from integer formats to floating-point formats
- from floating-point values to integer values, with the result in a floating-point format
- between all supported floating-point formats

## Converting Floating-Point to Integer Formats 4

In IEEE standard arithmetic, the following three types of floating-point to integer conversions are supported either directly by the programming languages or by library implementations:

- round to integer in current rounding direction (the required conversion, discussed in detail in [Chapter 3, "Environmental Controls"\)](#page-46-0)
- chop to integer (or round toward zero)
- add half to magnitude and chop

Although the IEEE standard specifies that conversions from floating-point to integer formats be rounded in the current rounding direction, high-level languages usually define their own methods. For example, the default method of converting from floating-point to integer formats in C is simply to discard the fractional part (**truncate**).

### **Conversions**

Conversions from floating-point to integer formats raise the invalid floating-point exception flag in any of the following cases:

- The floating-point value is out of range for the integer type (for example, an attempt to convert a 64-bit integer value stored in the double data type to a 32-bit integer type).
- The floating-point value is a NaN.
- The floating-point value is an Infinity.

All floating-point to integer conversions that are in range but inexact (that is, the floating-point value was not an integer) raise the inexact floating-point exception flag, although this is not required by the IEEE standard.

[Table 4-1](#page-53-0) shows some examples of how floating-point values might be converted to a 32-bit integer format by rounding in the current rounding direction. Note that IEEE rounding in the default direction (to nearest) differs from most common rounding functions on halfway cases.

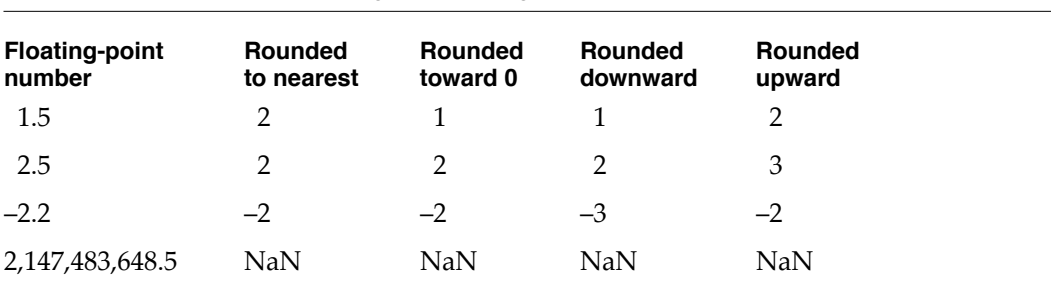

### <span id="page-53-0"></span>**Table 4-1** Examples of floating-point to integer conversion

## Rounding Floating-Point Numbers to Integers 4

Programming languages can also round floating-point numbers to integers and leave them stored in the same floating-point data format. These conversions may round in the current rounding direction, or they may explicitly round upward, downward, to the nearest value, or toward zero. These operations do not affect zeros, NaNs, or Infinities, because these three types of special values are already considered integers.

**Conversions** 

## Converting Integers to Floating-Point Formats 4

When an integer is converted to a floating-point format whose precision is greater than or equal to the size of the integer format, the conversion is exact. When an integer is converted to a floating-point format whose precision is less than the size of the integer format, the integer is rounded in the current rounding direction. For example, because the single format has 24 bits in the significand, any integer requiring more than 24 bits of precision will not be converted to its exact value.

## Converting Between Floating-Point Formats 4

Programming languages support conversions between both of the IEEE floating-point data formats supported by Mac OS X. This section describes these conversions.

## Converting Between Single and Double Formats 4

Libm directly supports the single and double formats and conversions between them. When a single format number is converted to a double format number, the conversion is exact.

When a double format number is converted to a single format number, it is rounded to the closest single value in the current rounding direction. The conversion might raise the exceptions shown in [Table 4-2](#page-54-0).

<span id="page-54-0"></span>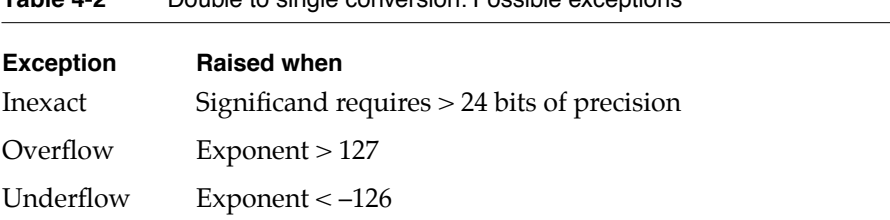

Conversions

## **Contents**

Comparisons 5-3 Comparisons With NaNs and Infinities 5-3 Comparison Operators 5-3 Arithmetic Operations 5-5 Auxiliary Functions 5-14 Transcendental Functions 5-15

This chapter describes the operations (comparisons, arithmetic operations, and auxiliary and transcendental functions) that programming languages and Libm allow you to perform on floating-point numbers. Numeric operations are evaluated as floating-point expressions; as such they are affected by, and might affect, the floating-point environment.

Read this chapter to find out what numeric operations are supported and how they work. For a description of the floating-point environment, see [Chapter 3, "Environmental](#page-46-0)  [Controls."](#page-46-0)

## **Comparisons**

Programming languages for Mac OS X support the usual numeric comparisons: less than, less than or equal to, greater than, greater than or equal to, equal to, and not equal to (see [Table 5-1](#page-59-0) for a complete listing). For real numbers, these comparisons behave according to the familiar ordering of real numbers.

### Comparisons With NaNs and Infinities 5

Numeric comparisons handle NaNs and Infinities as well as real numbers. The usual trichotomy for real numbers is extended so that, for any numeric values *a* and *b*, exactly one of the following statements is true:

- $a < b$
- $a > b$
- $a = b$
- *a* and *b* are unordered

The following rule determines which statement is true: If *a* or *b* is a NaN, then *a* and *b* are unordered; otherwise, *a* is less than, equal to, or greater than *b* according to the ordering of the real numbers, with the understanding that

 $+0 = -0$  and  $-\infty <$  every real number  $< +\infty$ 

### Comparison Operators 5

The meaning of high-level language relational operators is a natural extension of their old meaning based on trichotomy. For example, the C expression  $x \leq y$  is true if  $x$  is less than *y* or if *x* equals *y*, and is false if *x* is greater than *y* or if *x* and *y* are unordered. Note that the numeric not-equal relation means less than, greater than, or unordered. The

IEEE Standard 9899 extends the usual set of C relational operators to a set of 14 comparisons, shown in [Table 5-1](#page-59-0).

<span id="page-59-0"></span>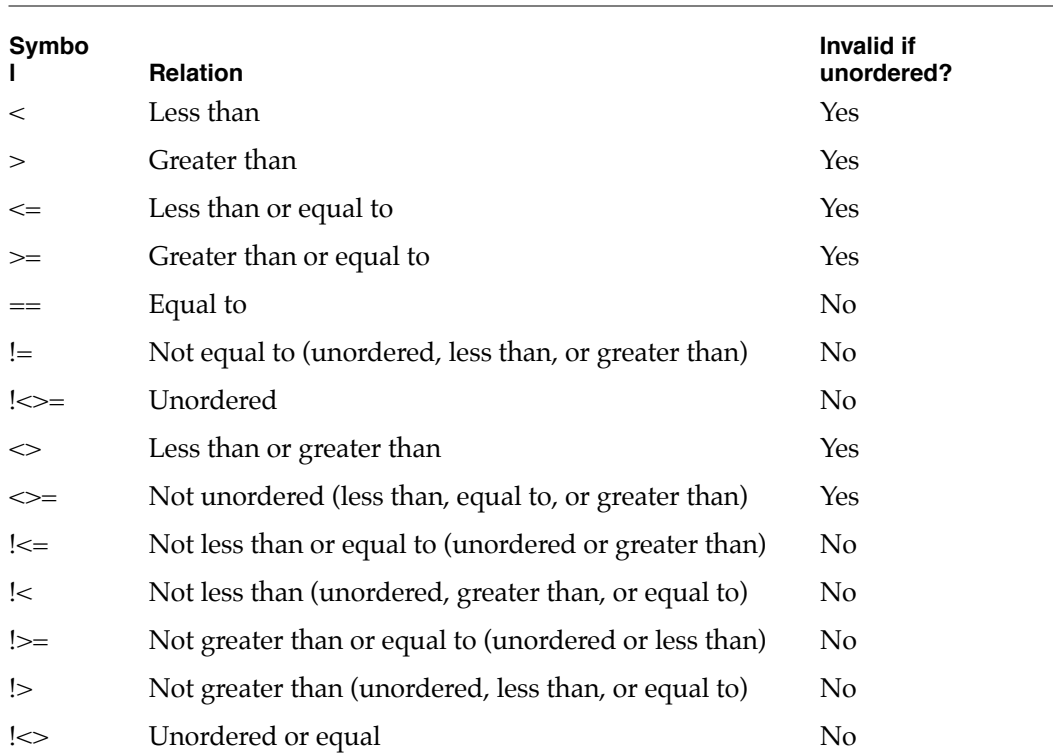

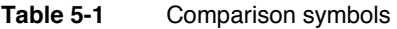

Some relational operators in high-level language comparisons contain the predicate less than or greater than, but not unordered. In C, those relational operators are  $\lt$ ,  $\lt$  =,  $\gt$ , and  $\geq$  (but not == and !=). For those relations, comparisons signal invalid if the operands are unordered, that is, if either operand is a NaN. For the operators equal and nonequal, comparisons with NaN are not misleading; thus, when *x* or *y* is a NaN, the relation  $x == y$  is false, which is not misleading. Likewise, when *x* or *y* is a NaN,  $x != y$ returns true, again not misleading. On the other hand, when *x* or *y* is a NaN, *x* < *y* being false might tempt you to conclude that  $x \geq y$ , so the floating-point routines signal invalid to help you avoid the pitfall. [Table 5-1](#page-59-0) shows the results of such comparisons in C.

The full 26 distinct comparison predicates of the IEEE standard may be obtained by logical negation of all of the operators except for  $==$  and  $!=$ , which never signal invalid. For example, (*x* < *y*) and !(*x* !< *y*) are logically equivalent for all possible values of *a* and *b*, but the former raises the invalid exception flag when *x* and *y* compare unordered while the latter does not.

In addition to the comparison operators, there are also library functions that perform comparisons. See ["Comparison Functions" on page 9-3.](#page-118-0)

## Arithmetic Operations 5

Mac OS X programming languages and Libm provide the seven arithmetic operations required by the IEEE standard for its two data types, as shown for the C language in [Table 5-2](#page-60-0) and described in the sections that follow.

<span id="page-60-0"></span>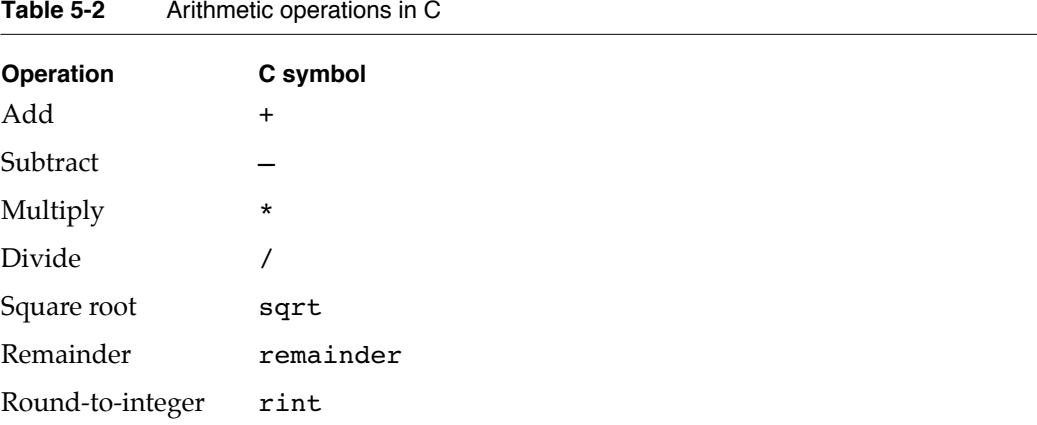

The language processors for Mac OS X automatically use their chosen expression evaluation methods for the normal inline operators  $(+, -, *, /)$ . All the arithmetic operations produce the best possible result: the mathematically exact result, coerced to the precision and range of the evaluation format. The coercions honor the user-selectable rounding direction and handle all exceptions according to the requirements of the IEEE standard (see [Chapter 3, "Environmental Controls"](#page-46-0)).

Some of the arithmetic operations are implemented in software. These operations are declared to be type double\_t, which is defined to be type double.

### **+ 5**

You can use the + symbol to add two real numbers.

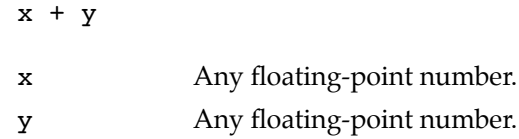

### **DESCRIPTION**

The + operator performs the standard addition of two floating-point numbers.

Numeric Operations and Functions

### **EXCEPTIONS**

When *x* and *y* are both finite and nonzero, either the result of  $x + y$  is exact or it raises one of the following exceptions:

- inexact (if the result must be rounded or if an overflow or underflow occurs)
- overflow (if the result is outside the range of the data type)
- underflow (if the result is inexact and must be represented as a denormalized number or  $0)$

#### <span id="page-61-0"></span>**SPECIAL CASES**

[Table 5-3](#page-61-0) shows the results when one of the operands of the addition operation is a zero, a NaN, or an Infinity. In this table, *x* is any floating-point number.

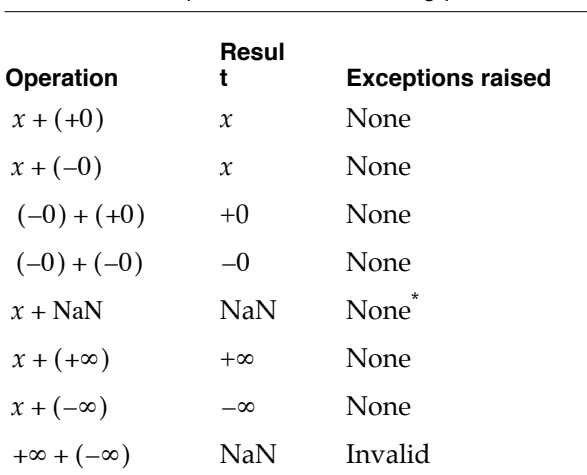

**Table 5-3** Special cases for floating-point addition

\* If the NaN is a signaling NaN, the invalid exception is raised.

**– 5**

You can use the – symbol to subtract one real number from another.

 $x - y$ 

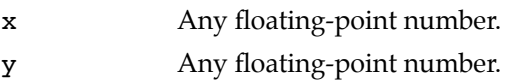

### **DESCRIPTION**

The – operator performs the standard subtraction of two floating-point numbers.

Numeric Operations and Functions

### **EXCEPTIONS**

When *x* and *y* are both finite and nonzero, either the result of  $x - y$  is exact or it raises one of the following exceptions:

- inexact (if the result must be rounded or if an overflow or underflow occurs)
- overflow (if the result is outside the range of the data type)
- underflow (if the result is inexact and must be represented as a denormalized number or  $0)$

### <span id="page-62-0"></span>**SPECIAL CASES**

[Table 5-4](#page-62-0) shows the results when one of the operands of the subtraction operation is a zero, a NaN, or an Infinity. In this table, *x* is any floating-point number.

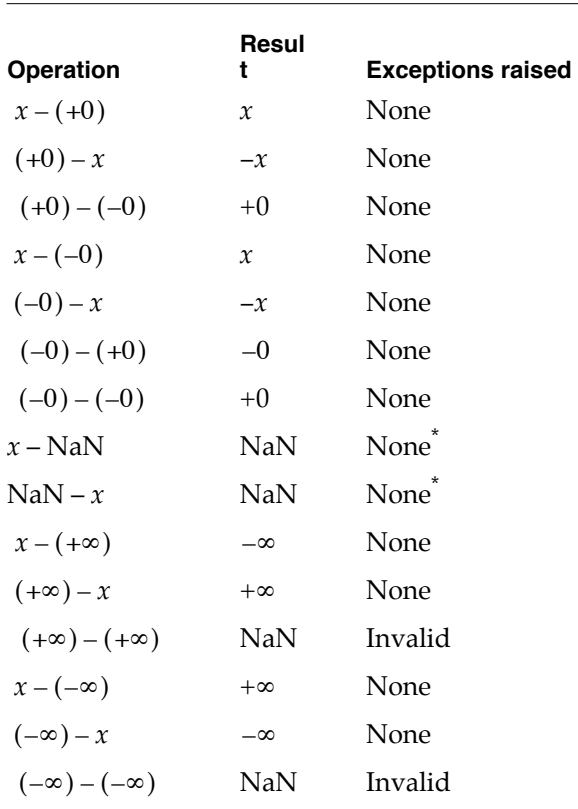

**Table 5-4** Special cases for floating-point subtraction

<span id="page-62-1"></span>\* If the NaN is a signaling NaN, the invalid exception is raised.

### \* **5**

You can use the  $*$  symbol to multiply two real numbers.

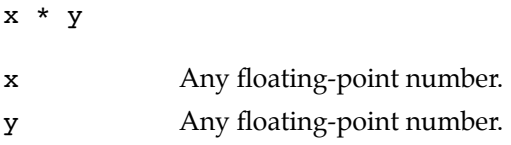

### **DESCRIPTION**

The \* operator performs the standard multiplication of two floating-point numbers  $(x \times y)$  .

### **EXCEPTIONS**

When *x* and *y* are both finite and nonzero, either the result of  $x * y$  is exact or it raises one of the following exceptions:

- $\blacksquare$  inexact (if the result of  $x * y$  must be rounded or if an overflow or underflow occurs)
- overflow (if the result is outside the range of the data type)
- underflow (if the result is inexact and must be represented as a denormalized number or  $0)$

### <span id="page-63-0"></span>**SPECIAL CASES**

[Table 5-5](#page-63-0) shows the results when one of the operands of the multiplication operation is a zero, a NaN, or an Infinity. In this table, *x* is a nonzero floating-point number.

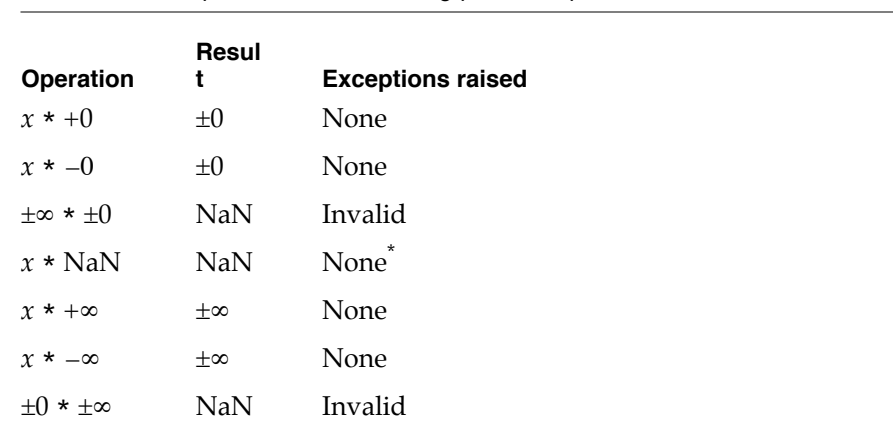

\* If the NaN is a signaling NaN, the invalid exception is raised.

**Table 5-5** Special cases for floating-point multiplication

### **/ 5**

You can use the / symbol to divide one real number by another.

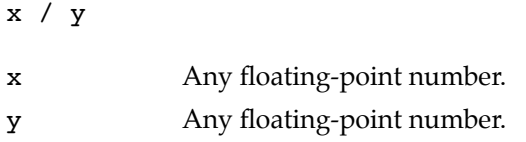

### **DESCRIPTION**

The / operator performs the standard division of two floating-point numbers.

### **EXCEPTIONS**

When *x* and *y* are both finite and nonzero, either the result of  $x/y$  is exact or it raises one of the following exceptions:

- inexact (if the result must be rounded or if an overflow or underflow occurs)
- overflow (if the result is outside the range of the data type)

**Table 5-6** Special cases for floating-point division

■ underflow (if the result is inexact and must be represented as a denormalized number or  $0)$ 

### <span id="page-64-0"></span>**SPECIAL CASES**

[Table 5-6](#page-64-0) shows the results when one of the operands of the division operation is a zero, a NaN, or an Infinity. In this table, *x* is any floating-point number.

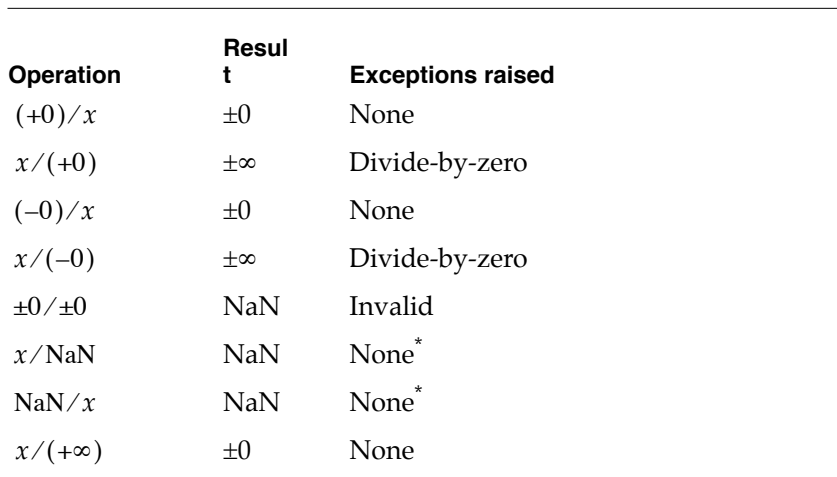

*continued*

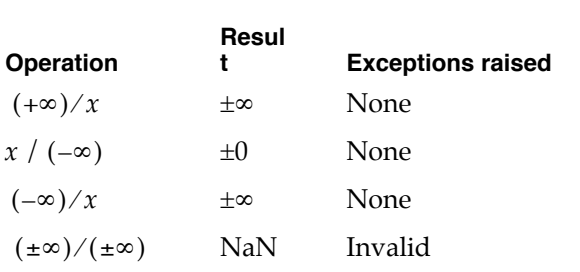

**Table 5-6** Special cases for floating-point division (continued)

<span id="page-65-0"></span>\* If the NaN is a signaling NaN, the invalid exception is raised.

### **sqrt 5**

You can use the square root (sqrt) function to compute the square root of a real number.

double\_t sqrt(double\_t x);

x Any positive floating-point number.

### **DESCRIPTION**

 $sqrt{x} = \sqrt{x}$ 

### **EXCEPTIONS**

When *x* is finite and nonzero, either the result of  $sqrt(x)$  is exact or it raises one of the following exceptions:

- inexact (if the result must be rounded)
- invalid (if  *is negative)*

### **SPECIAL CASES**

[Table 5-7](#page-66-0) shows the results when the argument to the square root function is a zero, a NaN, or an Infinity, plus other special cases for the square root function. In this table, *x* is a finite, nonzero floating-point number.

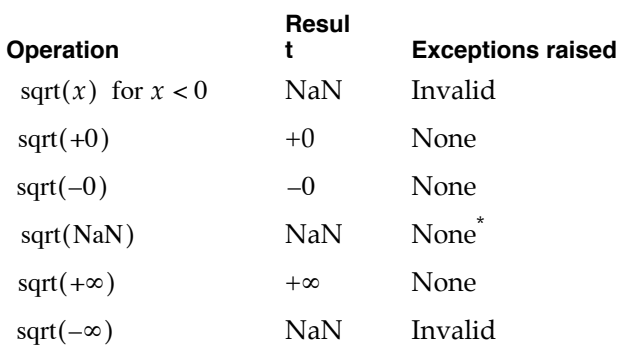

<span id="page-66-0"></span>**Table 5-7** Special cases for floating-point square root

\* If the NaN is a signaling NaN, the invalid exception is raised.

### **remainder, remquo, and fmod 5**

You can use the remainder, remquo, and fmod functions to perform the remainder operation recommended in the IEEE standard.

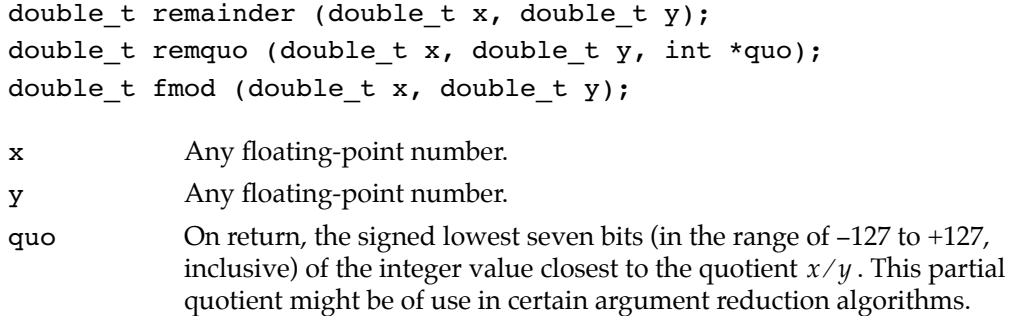

### **DESCRIPTION**

The IEEE remainder (rem) operation returns the result of the following computation.

 $r = x$  rem  $y = x - y \times n$ 

where *n* is the integer nearest the exact value of the quotient  $x/y$ . This expression can be found even in the conventional integer-division algorithm, shown in [Figure 5-1](#page-67-0).

### <span id="page-67-0"></span>**Figure 5-1** Integer-division algorithm

$$
\frac{n}{\sqrt{1 + \frac{y \times n}{x - \dots}}}
$$
Integral quotient approximation  
Divisor  $\longrightarrow$  y x n  
 $\frac{y \times n}{x - y \times n}$   $\longrightarrow$  Remainder

Whenever  $|n - x/y| = 1/2$ , *n* is even.

If the value of *r* is 0, the sign of *r* is that of *x*.

The rem operation is always exact.

The IEEE rem operation differs from other commonly used remainder and modulo operations. It returns a remainder of the smallest possible magnitude, and it always returns an exact remainder. Other remainder functions can be constructed from the IEEE remainder function by appropriately adding or subtracting *y*.

### **EXCEPTIONS**

When *x* and *y* are finite, nonzero floating-point numbers in single or double format, the result of *x* rem *y* is exact.

### <span id="page-67-1"></span>**SPECIAL CASES**

[Table 5-8](#page-67-1) shows the results when one of the arguments to the rem operation is a zero, a NaN, or an Infinity. In this table, *x* is a finite, nonzero floating-point number.

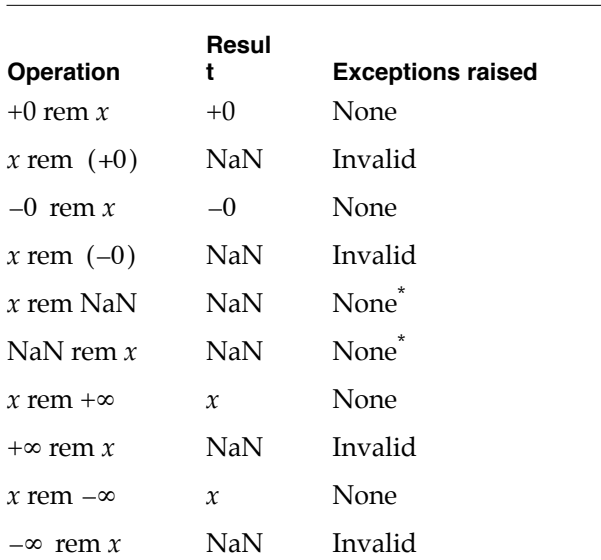

**Table 5-8** Special cases for floating-point remainder

```
CHAPTER 5
```
<span id="page-68-0"></span>\* If the NaN is a signaling NaN, the invalid exception is raised.

### **EXAMPLES**

 $z =$  remainder(5, 3);  $/* z = -1.$  \*/ /\* 5 rem  $3 = 5 - 3 \times 2 = -1$  because  $1 < 5/3 < 2$  and because  $5/3 = 1.66666...$  is closer to 2 than to 1, quo is taken to be 2.  $*/$  $z =$  remainder(43.75, 2.5);  $/* z = -1.25.$  \*/  $/*$  43.75 rem 2.5 = 43.75 - 2.5 x 18 = -1.25 because  $17 < 43.75/2.5 < 18$  and because  $43.75/2.5 = 17.5$  is equally close to both 17 and 18, quo is taken to be the even quotient, 18. \*/  $z =$  remainder(43.75, +INFINITY);  $/* z = 43.75$  \*/ /\* 43.75 rem ∞ = 43.75 - 0 x ∞ = 43.75 because 43.75 / ∞ = 0, quo is taken to be 0. \*/

### **rint 5**

You can use the round-to-integer operation (rint function) to round a number to the nearest integer in the current rounding direction.

double  $t$  rint(double  $t$  x);

x Any floating-point number.

### **DESCRIPTION**

The rint function rounds its argument to an integer in the current rounding direction. The available rounding directions are upward, downward, to nearest (default), and toward zero. With the default rounding direction, if the argument is equally near two integers, the even integer is used as the result.

In each floating-point data type, all values of sufficiently great magnitude are integers. For example, in single format, all numbers whose magnitudes are at least  $2^{23}$  are integers. This means that +∞ and–∞ are already integers and return exact results.

The rint function performs the round-to-integer arithmetic operation described in the IEEE standard. For other C functions that perform rounding to integer, see [Chapter 8,](#page-102-0)  ["Conversion Functions."](#page-102-0)

Numeric Operations and Functions

### **EXCEPTIONS**

When *x* is finite and nonzero, either the result of  $\operatorname{rint}(x)$  is exact or it raises the following exception

 $\blacksquare$  inexact (if *x* is not an integer)

### <span id="page-69-0"></span>**SPECIAL CASES**

[Table 5-9](#page-69-0) shows the results when the argument to the round-to-integer operation is a zero, a NaN, or an Infinity.

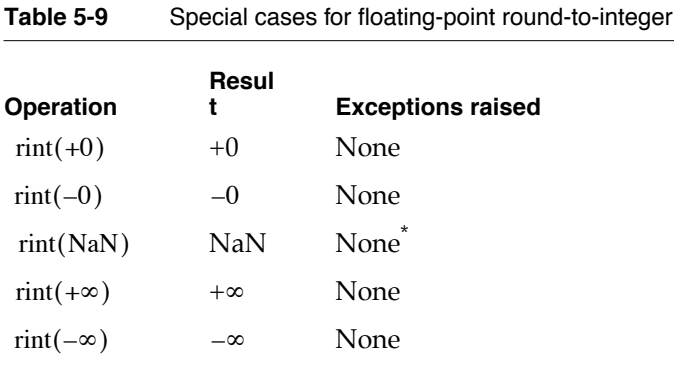

\* If the NaN is a signaling NaN, the invalid exception is raised.

**Table 5-10** Examples of rint

### <span id="page-69-1"></span>**EXAMPLES**

[Table 5-10](#page-69-1) shows some example results of rint, given different rounding directions.

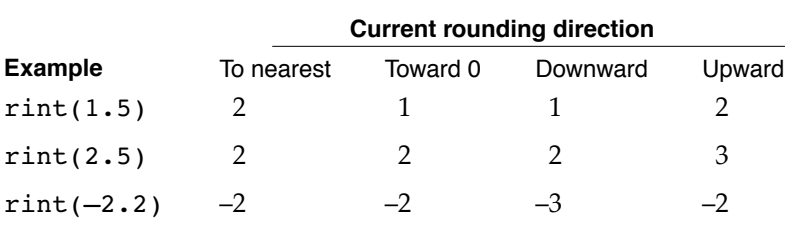

## Auxiliary Functions 5

The IEEE standard defines a number of recommended functions (called *auxiliary functions*) that are generally useful in numerical programming. The recommended functions supported by Libm are

- $\text{copysign}(x, y)$  : copy the sign of *y* onto the magnitude of *x*
- $\blacksquare$   $\text{fabs}(x)$  : absolute value
- $\Box$   $logb(x)$ : binary exponent
- nan functions: NaN generators
- nextafter functions
- $\text{scalb}(x)$ : binary scaling

The auxiliary functions are provided in the C library MathLib. For more information about these functions, see Part 2.

## Transcendental Functions 5

Libm provides several basic mathematical functions in addition to the auxiliary functions recommended in the IEEE standard. These functions include

- logarithms
- exponentials
- trigonometric functions
- error and gamma functions

For information about the transcendental functions supported, see Part 2.
# The Mac OS X Numerics C **Implementation**

This part describes the Macintosh OS X implementation for the C programming language. The numeric implementation for the C language conforms to both IEEE Standard 754, referred to in this book as *the IEEE standard,* and the IEEE Standard 9899. As stated in Part 1, the IEEE Standard 9899 describes a standard way of doing floating-point arithmetic for the C programming language. The IEEE Standard 754 specifies a standard for floating-point arithmetic for all computers regardless of the architecture or of any high-level language. The IEEE Standard 9899 conforms to the IEEE standard and standardizes its implementation for the C programming language, so that if you write a program that uses IEEE Standard 9899 features, it will compile with any 9899-compliant compiler.

Macintosh OS X numerics in C is supported largely through a library called Libm. This library contains macros, functions, and type definitions that provide conformance to the IEEE Standard 754 and the IEEE Standard 9899.

This part describes the Libm library, its adherence to each piece of the IEEE numerics environment, and its additional features that conform to the IEEE Standard 9899. For more information about the semantics of Macintosh OS X numerics, see Part 1. Read Part 2 if you are a programmer and you want to find out how to access the features described in Part 1 using the C language.

# 6 Numeric Data Types in C

## **Contents**

C Data Types 6-3 Efficient Type Declarations 6-3 Inquiries: Class and Sign 6-4 Creating Infinities and NaNs 6-5 Numeric Data Types Summary 6-5 C Summary 6-5 Constants 6-5 Data Types 6-6 Special Value Routines 6-7

# Numeric Data Types in C

This chapter describes the numeric data types available in C and shows how to determine the class and sign of values represented in numeric data types. As stated in [Chapter 2, "Floating-Point Data Formats,"](#page-30-0) the Mac OS X numerics environment provides two numeric data formats: single (32 bits long) and double (64 bits long). Each can represent normalized numbers, denormalized numbers, zeros, NaNs, and Infinities. See Chapter [2](#page-30-0) for information about the numeric data formats and about how they represent values. Read this chapter to find out about the mapping of numeric formats to floating-point types in C, about the floating-point type declarations made in the Mac OS X numerics library (Libm), and about the library utilities available that can determine the class of a floating-point value.

### C Data Types

[Table 6-1](#page-76-0) shows how the PowerPC Numerics data formats map to the C floating-point variable types. This mapping follows the recommendations in the FPCE technical report.

<span id="page-76-0"></span>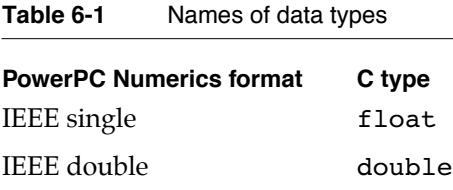

## Efficient Type Declarations 6

Libm contains two floating-point type definitions,  $float_t$  and double  $t$  in the header Types.h. If you define a variable to be float\_t or double\_t, it means "use the most efficient floating-point format for this architecture." [Table 6-2](#page-76-1) shows the definitions for float\_t and double\_t for the PowerPC architecture.

<span id="page-76-1"></span>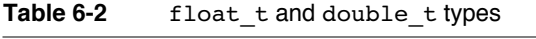

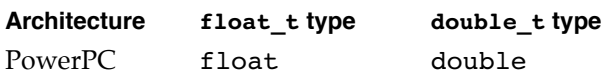

Numeric Data Types in C

For the PowerPC microprocessor, the most natural format for computations is double, but the architecture allows computations in single precision as well. Therefore, for the PowerPC microprocessor, float\_t is defined to be float (single precision) and double\_t is defined to be double.

### Inquiries: Class and Sign 6

Libm provides macros you can use to determine the class and sign of a floating-point value. All of these macros return type long int. They are listed in [Table 6-3](#page-77-0).

<span id="page-77-0"></span>

| <b>Macro</b>  | Value returned | <b>Condition</b>                            |
|---------------|----------------|---------------------------------------------|
| fpclassify(x) | FP NAN         | x is a NaN                                  |
|               | FP INFINITE    | $x$ is $-\infty$ or $+\infty$               |
|               | FP ZERO        | $\bar{x}$ is +0 or -0                       |
|               | FP NORMAL      | x is a normalized number                    |
|               | FP SUBNORMAL   | x is a denormalized (subnormal) number      |
| isnormal(x)   | 1              | x is a normalized number                    |
|               | 0              | x is not a normalized number                |
| isfinite(x)   | 1              | x is not $-\infty$ , $+\infty$ , or NaN     |
|               | 0              | $\bar{x}$ is $-\infty$ , $+\infty$ , or NaN |
| isnan(x)      | 1              | x is a NaN (quiet or signaling)             |
|               | 0              | x is not a NaN (quiet or signaling)         |
| signbit(x)    | 1              | The sign bit of $x$ is 1 ( $x$ is negative) |
|               | 0              | The sign bit of $x$ is $0(x$ is positive)   |

**Table 6-3** Class and sign inquiry macros

Numeric Data Types in C

## Creating Infinities and NaNs 6

Lib defines the constants INFINITY and NAN, so that you can assign these values to variables in your program, and provides the following function that returns NaNs:

double nan (const char \*tagp);

The nan function returns a quiet NaN with a fraction field that is equal to the argument tagp. The argument tagp is a pointer to a string that will be copied into bits 8 through 15 of the NaN's fraction field. The string should specify a decimal number between 0 and 255. For example:

nan("32")

creates a NaN with code 32. If you supply a negative string, or if tagp is empty, it is the same as supplying the string "0". If you supply a string greater than 255, it is the same as supplying the string "255". For a list of predefined NaN codes, see [Chapter 2,](#page-30-0)  ["Floating-Point Data Formats."](#page-30-0)

## Numeric Data Types Summary 6

This section summarizes the C constants, macros, functions, and type definitions associated with creating floating-point values or determining the class and sign of a floating-point value.

### **C** Summary

#### **Constants** 6 **Constants** 6 **Constants** 6 **Constants** 6 **Constants** 6 **Constants** 6 **Constants**

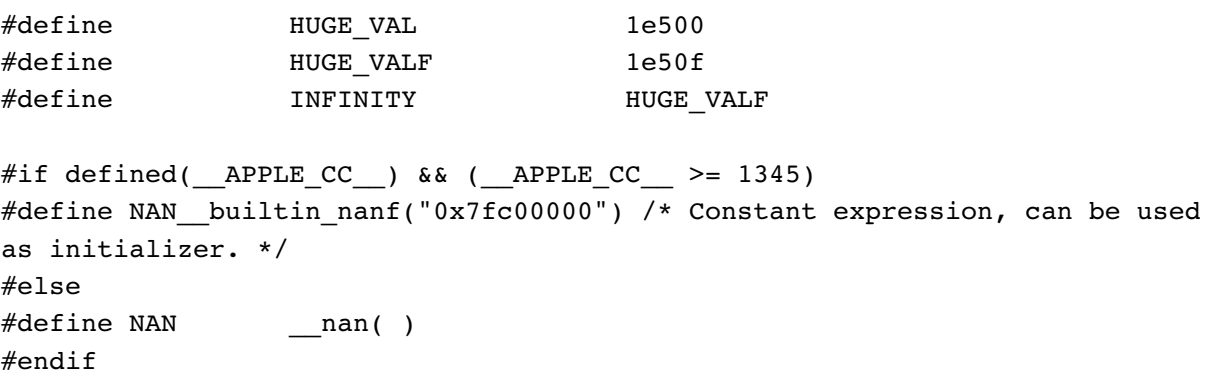

Numeric Data Types in C

#### **Class and Sign Inquiry Macros**

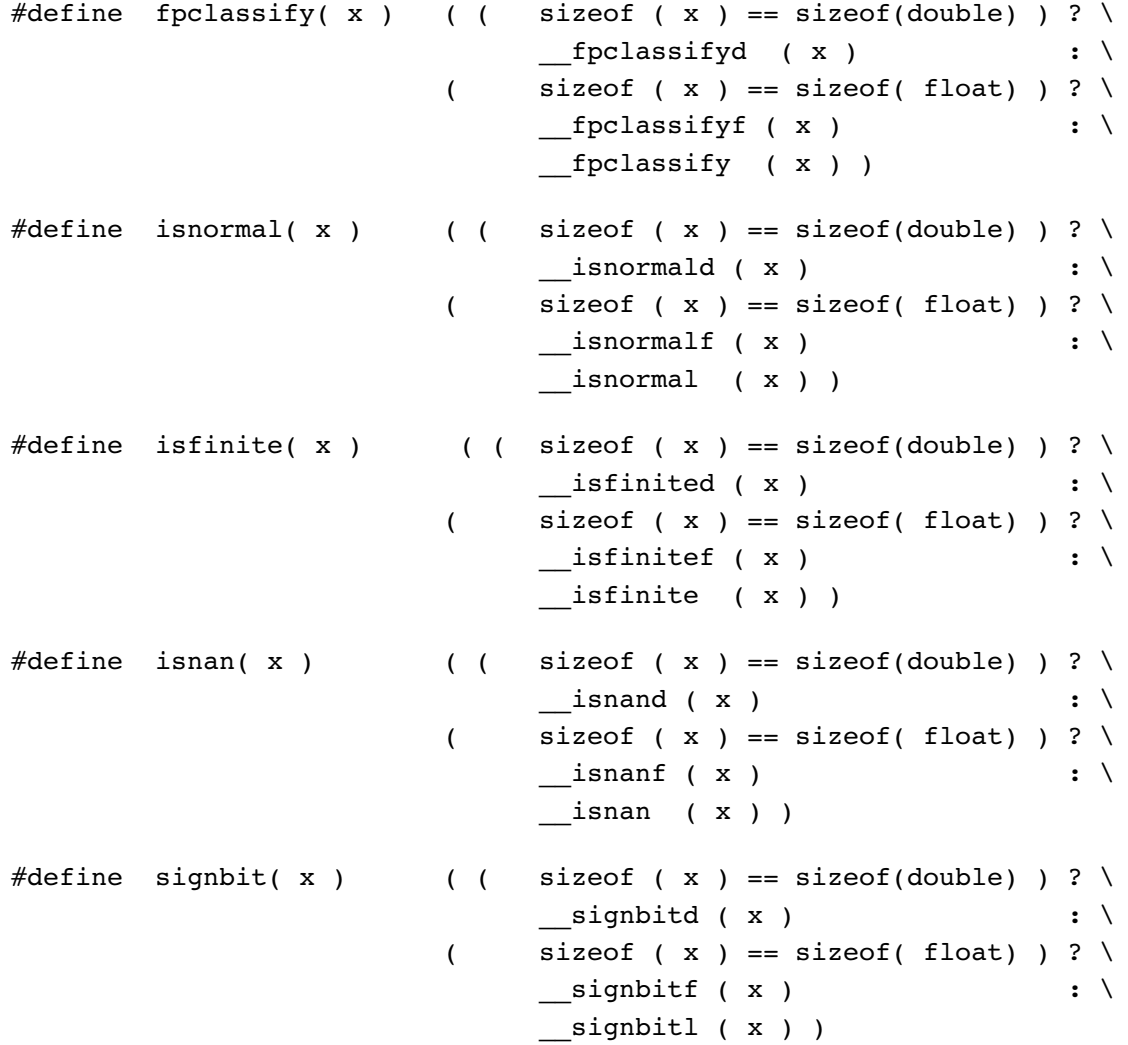

#### Data Types 6

enum {

```
FP\_NAN = 1, /* NaN */
FP_INFINITE = 2, \frac{1}{2} /* + or - infinity */
FP\_ZERO = 3, /* + or - zero */FP_NORMAL = 4, /* all normal numbers */
FP\_SUBNORMAL = 5 /* denormal numbers */
```
};

Numeric Data Types in C

typedef float float\_t; typedef double double\_t;

Special Value Routines

#### **Creating NaNs**

double nan (const char \*tagp);

### **Contents**

Controlling the Rounding Direction 7-3 Controlling the Exception Flags 7-5 Accessing the Floating-Point Environment 7-9 Trapping Floating-point Exceptions 7-14 Environmental Controls Summary 7-17 C Summary 7-17 Constants 7-17 Data Types 7-17 Environment Access Routines 7-18

This chapter describes how to control the floating-point environment using functions defined in Libm.

As described in [Chapter 3, "Environmental Controls,"](#page-46-0) the rounding direction and the exception flags are the parts of the environment that you can access. You can test and change the rounding direction, and you can test, set, and clear the exceptions flags. You may also save and restore both the rounding direction and exception flags together as a single entity. This chapter describes the functions that perform these tasks. For the definitions of rounding direction and exception flags, see Chapter [3](#page-46-0).

Read this chapter to learn how to access and manipulate the floating-point environment in the C language. All of the environmental control function declarations appear in the file fenv.h.

## Controlling the Rounding Direction 7

In Libm, the following functions control the rounding direction:

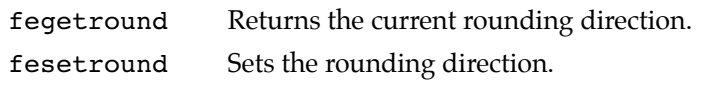

The four rounding direction modes are defined as the constants shown in [Table 7-1](#page-84-0).

<span id="page-84-0"></span>Table 7-1 Rounding direction modes in Libm

| Rounding<br>direction | Constant      |
|-----------------------|---------------|
| To nearest            | FE TONEAREST  |
| Toward zero           | FE TOWARDZERO |
| Upward                | FE UPWARD     |
| Downward              | FE DOWNWARD   |

#### **fegetround 7**

You can use the fegetround function to save the current rounding direction.

int fegetround (void);

Environmental Control Functions

#### **DESCRIPTION**

The fegetround function returns an integer that specifies which rounding direction is currently being used. The integer it returns will be equal to one of the constants shown in [Table 7-1](#page-84-0). You can save the returned value in an integer variable to save the current rounding direction.

#### **EXAMPLES**

```
int rounddir;
double t x, y, result;
rounddir = fegetround(); \qquad /* save rounding direction */
result = x + y;
if (rounddir == FE TONEAREST)
   printf("The result was rounded to the nearest value.\n");
else if (rounddir == FE UPWARD)
   printf("The result was rounded upward.\n");
else if (rounddir == FE_DOWNWARD)
   printf("The result was rounded downward.\n");
else if (rounddir == FE TOWARDZERO)printf("The result was rounded toward zero.\n");
```
#### **fesetround 7**

You can use the fesetround function to change the rounding direction.

int fesetround (int round); round One of the four rounding direction constants (see [Table 7-1\)](#page-84-0).

#### **DESCRIPTION**

The fesetround function sets the rounding direction to the mode specified by its argument. If the value of round does not match any of the rounding direction constants, the function returns 1 and does not change the rounding direction. (Otherwise it returns 0.)

By convention, if you change the rounding direction inside a function, first save the rounding direction of the calling function using fegetround and restore the saved direction at the end of the function. This way, the function does not affect the rounding direction of its caller. If the function is to be reentrant, then storage for the caller's rounding direction must be local.

One reason to change the rounding direction would be to put bounds on errors (at least for the basic arithmetic operations and square root). Suppose you want to evaluate an expression such as

$$
x = (a \times b + c \times d) / (f + g)
$$

where *a*, *b*, *c*, *d*, *f*, and *g* are positive.

To make sure that the result is always larger than the exact value, you can change the expression such that all roundings cause errors in the same direction. The example that follows changes the rounding direction to compute an upper bound for the expression, and then restores the previous rounding.

#### **EXAMPLES**

```
double t big divide(void)
{
   double_t x_up, a, b, c, d, f, g;
   int r; /* specifies rounding direction */
   r = \text{fegetround}(); /* save caller's rounding direction */
   fesetround(FE_DOWNWARD);
                        /* downward rounding for denominator */
   x up = f + gjfesetround(FE_UPWARD);
                        /* upward rounding for expression */
   x_{up} = (a * b + c * d) / x_{up};fesetround(r);
                        /* restore caller's rounding direction */
   return(x_up);
}
```
## Controlling the Exception Flags 7

In Libm, the following functions control the floating-point exception flags:

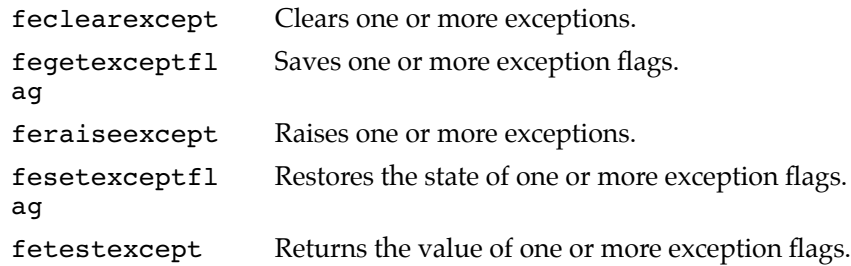

#### Environmental Control Functions

The five floating-point exception flags are defined as the constants shown in [Table 7-2](#page-87-0).

<span id="page-87-0"></span>**Table 7-2** Floating-point exception flags in Libm

| <b>Exception</b> | <b>Constant</b> |
|------------------|-----------------|
| Inexact          | FE INEXACT      |
| Divide-by-zero   | FE DIVBYZERO    |
| Underflow        | FE UNDERFLOW    |
| Overflow         | FE OVERFLOW     |
| Invalid          | FE INVALID      |

Libm also defines another constant, FE\_ALL\_EXCEPT, which is the logical OR of all five exceptions. Using FE\_ALL\_EXCEPT, you can manipulate all five floating-point exception flags as a single entity. The type fexcept\_t also exists so that all the exception flags may be accessed at once.

#### **feclearexcept 7**

You can use the feclearexcept function to clear one or more floating-point exceptions.

void feclearexcept (int excepts);

excepts A mask indicating which floating-point exception flags should be cleared.

#### **DESCRIPTION**

The feclearexcept function clears the floating-point exceptions specified by its argument. The argument may be one of the constants in [Table 7-2](#page-87-0), two or more of these constants ORed together, or the constant FE\_ALL\_EXCEPT.

#### **EXAMPLES**

```
feclearexcept(FE_INEXACT); /* clears the inexact flag */
feclearexcept(FE_INEXACT|FE_UNDERFLOW);
                   /* clears the inexact and underflow flags */
feclearexcept(FE_ALL_EXCEPT); /* clears all flags */
```
#### **fegetexceptflag 7**

You can use the fegetexcept function to save the current value of one or more floating-point exception flags.

```
void fegetexceptflag (fexcept t *flagp, int excepts);
```
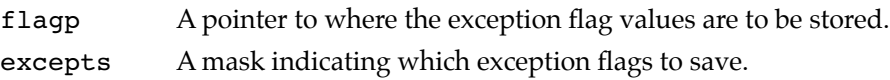

#### **DESCRIPTION**

The fegetexceptflag function saves the values of the floating-point exception flags specified by the argument excepts to the area pointed to by the argument flagp. The excepts argument may be one of the constants in [Table 7-2 on page 7-6,](#page-87-0) two or more of these constants ORed together, or the constant FE\_ALL\_EXCEPT.

#### **EXAMPLES**

```
fegetexceptflag(flagp, FE_INVALID); /* saves the invalid flag */
fegetexceptflag(flagp, FE_INVALID|FE_OVERFLOW|FE_DIVBYZERO);
     /* saves the invalid, overflow, and divide-by-zero flags */
fegetexceptflag(flagp, FE_ALL_EXCEPT); /* saves all flags */
```
#### **feraiseexcept 7**

You can use the feraiseexcept function to raise one or more floating-point exceptions.

void feraiseexcept (int excepts);

excepts A mask indicating which floating-point exception flags should be set.

#### **DESCRIPTION**

The feraiseexcept function sets the floating-point exception flags specified by its argument. The argument may be one of the constants in [Table 7-2 on page 7-6,](#page-87-0) two or more of these constants ORed together, or the constant FE\_ALL\_EXCEPT.

Environmental Control Functions

#### **EXAMPLES**

```
feraiseexcept(FE_OVERFLOW); /* sets the overflow flag */
feraiseexcept(FE_INEXACT|FE_UNDERFLOW);
                       /* sets the inexact and underflow flags */
feraiseexcept(FE_ALL_EXCEPT); \frac{1}{2} /* sets all flags */
```
#### **fesetexcept 7**

You can use the fesetexcept function to restore the values of the floating-point exception flags previously saved by a call to fegetexcept.

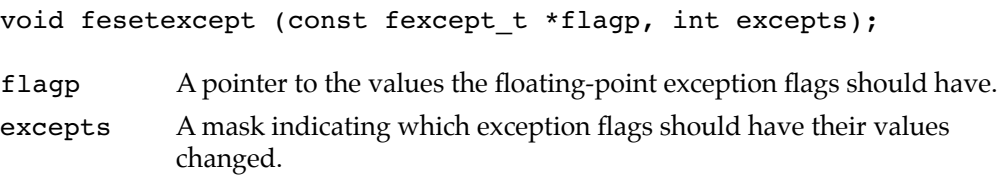

#### **DESCRIPTION**

The fesetexceptflag function sets the floating-point exception flags indicated by the argument excepts to the values indicated by the argument flagp. The excepts argument may be one of the constants in [Table 7-2 on page 7-6](#page-87-0), two or more of these constants ORed together, or the constant FE\_ALL\_EXCEPT.

You must call fegetexcept before this function to set the flagp argument. This argument cannot be set in any other way.

#### **EXAMPLES**

```
fesetexceptflag(flagp, FE_INVALID);/* restores the invalid flag */
fesetexceptflag(flagp, FE_INVALID|FE_OVERFLOW|FE_DIVBYZERO);
  /* restores the invalid, overflow, and divide-by-zero flags */
fesetexceptflag(flagp, FE_ALL_EXCEPT); /* restores all flags */
```
#### **fetestexcept 7**

You can use the fetestexcept function to find out if one or more floating-point exceptions has occurred.

int fetestexcept (int excepts);

excepts A mask indicating which floating-point exception flags should be tested.

Environmental Control Functions

#### **DESCRIPTION**

The fetestexcept function tests the floating-point exception flags specified by its argument. The argument may be one of the constants in [Table 7-2 on page 7-6,](#page-87-0) two or more of these constants ORed together, or the constant FE\_ALL\_EXCEPT.

If all exception flags being tested are clear, fetestexcept returns a 0. If one of the flags being tested is set, fetestexcept returns the constant associated with that flag. If more than one flag is set, fetestexcept returns the result of ORing their constants together. For example, if the inexact exception is set, fetestexcept returns FE\_INEXACT. If both the inexact and overflow exceptions flags are set, fetestexcept returns FE\_INEXACT | FE\_OVERFLOW.

#### **EXAMPLES**

```
feraiseexcept(FE_DIVBYZERO|FE_OVERFLOW);
feclearexcept(FE_INEXACT|FE_UNDERFLOW|FE_INVALID);
/* Now the divide-by-zero and overflow flags are 1, and the
   rest of the flags are 0. */
i = fetestexcept(FE_INEXACT);
                              /* i = 0 because inexact is clear */i = fetestexcept(FE_DIVBYZERO);
                              /* i = FE_DIVBYZERO * /i = fetestexcept(FE UNDERFLOW);/* i = 0 */i = fetestexcept(FE_OVERFLOW);
                              /* i = FE OVERFLOW */i = fetestexcept(FE ALL EXCEPT);/* i = FE DIVBYZERO | FE OVERFLOW */i = fetestexcept(FE INVALID | FE DIVBYZERO);/* i = FE DIVBYZERO */
```
### Accessing the Floating-Point Environment

Libm defines four functions that access the entire floating-point environment:

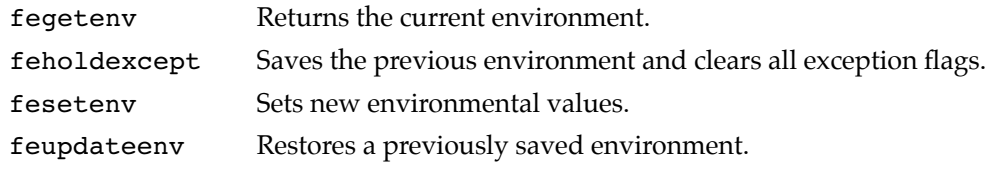

These functions take parameters of type fenv\_t. Type fenv\_t is the environment word type. In general, the environmental access functions either take a pointer to a variable of type fenv t or accept the macro FE\_DFL\_ENV, which defines the default environment (default rounding direction and all exceptions cleared).

#### **fegetenv 7**

You can use the fegetenv function to save the current state of the floating-point environment. void fegetenv (fenv\_t \*envp); envp A pointer to an environment word that will store the current state of the environment upon the function's return.

#### **DESCRIPTION**

The fegetenv function saves the current state of the rounding direction modes and the floating-point exception flags in the object pointed to by its envp argument.

#### **EXAMPLES**

```
double t func (double t x, double t y)
{
   fenv_t *env;
  x = x + y; /* floating-point op; may raise exceptions */
   fegetenv(env); /* save state of env after add */
  y = y * x; \qquad \qquad /* floating-point op; may raise exceptions */
   .
   .
   .
}
```
#### **feholdexcept 7**

You can use the feholdexcept function to save the current floating-point environment and then clear all exception flags.

```
CHAPTER 7
```
int feholdexcept (fenv t \*envp);

envp A pointer to an environment word where the environment should be saved.

#### **DESCRIPTION**

The feholdexcept function stores the current environment in the argument envp and clears the floating-point exception flags. Note that this function does not affect the rounding direction. It is the same as performing the following two calls:

```
fegetenv(envp);
feclearexcept(FE_ALL_EXCEPT);
```
Call feholdexcept at the beginning of a function so that the function can start with all exceptions cleared but not change the caller's environment. Use feupdateenv to restore the caller's environment at the end of the function. The feupdateenv function keeps any exceptions raised by the current function set while restoring the rest of the caller's environment. Thus, using feholdexcept and feupdateenv together preserves all raised floating-point exceptions while allowing new ones to be raised as well.

#### **EXAMPLES**

```
void subroutine(void)
{
  fenv_t *e; /* local storage for environment */
   feholdexcept(e); /* save caller's environment and
                       clear exceptions */
   /* subroutine's operations here */
   feupdateenv(e); /* restore caller's environment */
}
```
#### **fesetenv 7**

You can use the fesetenv function to restore the floating-point environment.

void fesetenv (const fenv\_t \*envp);

envp A pointer to a word containing the value to which the environment should be set.

Environmental Control Functions

#### **DESCRIPTION**

The fesetenv function sets the floating-point environment to the value pointed to by its argument envp. The value of envp must come from a call to either fegetenv or feholdexcept, or it may be the constant FE\_DFL\_ENV, which specifies the default environment. In the default environment, all exception flags are clear and the rounding direction is set to the default.

#### **EXAMPLES**

```
double_t func (double_t x, double_t y)
{
  fenv t *env;
   fesetenv(FE_DFL_ENV); /* clear environment */
  x = x + y; /* floating-point op; may raise exceptions */
  fegetenv(env); \frac{1}{2} /* save state of env after add */
  y = y * x; /* floating-point op; may raise exceptions */
  fesetenv(env); /* ignore environmental changes by
                       multiplication operator */
   .
   .
   .
}
```
#### **feupdateenv 7**

You can use the feupdateenv function to restore the floating-point environment previously saved with feholdexcept.

void feupdateenv (const fenv\_t \*envp);

envp A pointer to the word containing the environment to be restored.

#### **DESCRIPTION**

The feupdateenv function, which takes a saved environment as argument, does the following:

- 1. It temporarily saves the exception flags (raised by the current function).
- 2. It restores the environment received as an argument.
- 3. It signals the temporarily saved exceptions.

The feupdateenv function facilitates writing subroutines that appear to their callers to be **atomic operations** (such as addition, square root, and others). Atomic operations pass extra information back to their callers by signaling exceptions; however, they hide internal exceptions, which might be irrelevant or misleading. Thus, exceptions signaled between the feholdexcept and feupdateenv functions are hidden from the calling function unless the exceptions remain raised when the feupdateenv procedure is called.

#### **EXAMPLES**

```
/* NumFcn signals underflow if its result is denormalized, 
overflow if its result is INFINITY, and inexact always, but hides 
spurious exceptions occurring from internal computations. */ 
long double NumFcn(void)
{
  fenv_t e; /* local environment storage */
  enum NumKind c; \frac{1}{2} /* for class inquiry */
  fexcept_t * flagp; 
  long double result;
  feholdexcept(&e); /* save caller's environment and
                                   clear exceptions */
     /* internal computation */
  c = fpclassify(result); /* class inquiry */
  feclearexcept(FE_ALL_EXCEPT); /* clear all exceptions */
  feraiseexcept(FE_INEXACT); /* signal inexact */
  if (c == FP_تNFINITE)feraiseexcept(FE_OVERFLOW);
  else if (c == FP SUBNORMAL)feraiseexcept(FE_UNDERFLOW);
  feupdateenv(&e);
   /* restore caller's environment, and then signal
      exceptions raised by NumFcn */
  return(result);
}
```
### Trapping Floating-point Exceptions 7

When a floating-point exception occurs, the Macinstosh OS floating-point library returns a result value (usually a NaN, infinity, underflow, or overflow) and sets the appropriate flaoting-point exception flags.

For many programs the result value delivered is appropriate, and enables the application to continue, complete without error, and return a reasonable result.

In other programs, where more direct control is required, the program may test the exception flags explicity after a critical operation, using the floating point environment inquiry functions described in this chapter (such as fegetenv).

There is a third way of dealing with exceptions, used when the application requires an unusually fine degree of control. By enabling (setting) bits in the Floating Point Status and Control Register (FPSCR), the application can cause the PowerPC microprocessor to generate hardware interrupt signals when a floating-point exception occurs. These bits are set through the use of the fesetenvd call. The Mac OS X will deliver that interrupt to your application by raising the UNIX signal SIGFPE.

Your application can specify how this interrupt is to be handled by calling the sigaction function with a first parameter of SIGFPE. When a floating-point operation causes and exception, the associated interrupt will trigger a special handler (installed with the same sigaction call) which is executed before the operation returns a result. The handler (which may be a default system handler or a user-defined handler) has access to a great deal of information about the system (including the floating-point registers) at the time the exception occurs, and may make adjustments as desired.

sigaction is part of the standard UNIX signal-handling facilities, as defined by IEEE Std1003.1-1988. For more information see http://developer.apple.com/ documentation/Darwin/Reference/ManPages/html/sigaction.2.html. When an exception handler is invoked, the parameters delivered to it include machine-specific (usually PPC-specific) data about the state of the floating-point environment. For details about the data structures, see the header files ucontext.h and thread\_status.h.

Here is sample exception handler (myHandler), and a program (main) which installs it and generates some floating-point exceptions to invoke it. In this case the sample exception handler simply prints out (using  $\text{print}$ ) the address at which it was invoked and the value of the PowerPC FPSCR before reurning control to the main program.

```
Listing 7-1 Sample Exception Handler
```

```
#include <math.h>
#include <fenv.h>
#include <signal.h>
#include <ucontext.h>
#include <mach/thread status.h>
#define fegetenvd(x) asm volatile("mffs 0" : " =f" (x));#define fesetenvd(x) asm volatile("mtfsf 255,%0" : : "f" (x));
enum {
  FE_ENABLE_INEXACT = 0x00000008,
   FE_ENABLE_DIVBYZERO = 0x00000010,
  FE_ENABLE_UNDERFLOW = 0x00000020,
  FE_ENABLE_OVERFLOW = 0x00000040,
   FE_ENABLE_INVALID = 0x00000080,
   FE_ENABLE_ALL_EXCEPT = 0x000000F8};
typedef union {
   struct {
      unsigned long hi;
      unsigned long lo;
   } i;
   double d;
} hexdouble;
void myHandler(sig, sip, scp)
   int sig;
   siginfo t *sip;
   struct ucontext *scp;
   {
      hexdouble t;
      ppc_float_state_t *fs;
      ppc thread state t *ss;
      fs = \&scp->uc mcontext->fs;
      ss = &scp->uc mcontext->ss;
      printf("SIGFPE taken at 0x*x invokes myHandler, fpscr = 808X\ n",
               sip->si addr, fs->fpscr);
         /* Re-arms interrupts when this state is restored */
```

```
fs->fpscr &= FE_ENABLE_ALL_EXCEPT;
            /* Advances the PC when this state is restored */
      ss->srr0 += 4;printf("fpscr = 808X\n", fs->fpscr);
}
static struct sigaction act = { myHandler, (sigset t)0, SA_SIGINFO };
main ()
{
   float s;
   hexdouble t;
   fegetenvd(t.d);
            /* Enable hardware trapping for all exceptions */
   t.i.lo |= FE_ENABLE_ALL_EXCEPT;
   fesetenvd(t.d);
            /* Set handler */
   if (sigaction(SIGFPE, &act, (struct sigaction *)0) != 0) {
      perror("Yikes");
      exit(-1);}
   fegetenvd(t.d);
            /* Overflow folded out by compiler */
   s = HUGE_VALF * HUGE_VALF;
            /* Inf/Inf raises invalid operation */
   s = s / (1.0 + s);fegetenvd(t.d);
            /* verify that the compiler is doing the right thing */
   printf("In main(1), s computed as: %e, fpscr = 808X\n,", s, t.i.lo);
            /* Overflow folded out by compiler */
   s = HUGE_VALF * HUGE_VALF;
            /* Inf/Inf raises invalid operation */
   s = s / (2.0 + s);
```

```
Environmental Control Functions
fegetenvd(t.d);
         /* verify that the compiler is doing the right thing */
printf("In main(2), s computed as: %e, fpscr = 808X\n", s, t.i.lo);
```
## Environmental Controls Summary 7

**CHAPTER 7**

This section summarizes the C constants, macros, functions, and type definitions associated with controlling the floating-point environment.

### C Summary

#### Constants **7 Constants** 7 *Constants*

}

#### **Rounding Direction Modes**

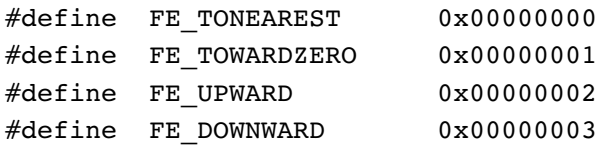

#### **Floating-Point Exception Flags**

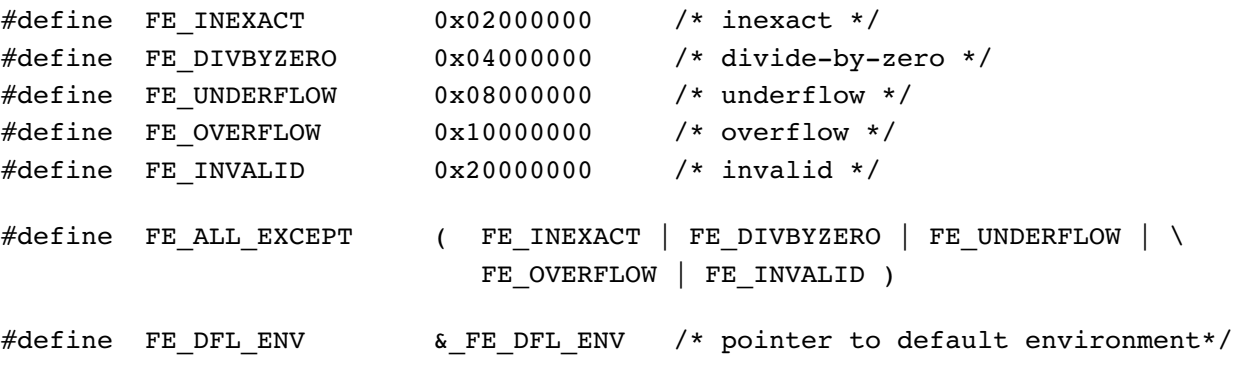

#### Data Types

typedef long fenv\_t;

Environmental Control Functions

typedef long fexcept\_t;

#### Environment Access Routines 7

#### **Controlling the Rounding Direction**

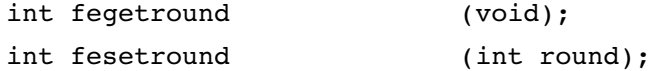

#### **Controlling the Exception Flags**

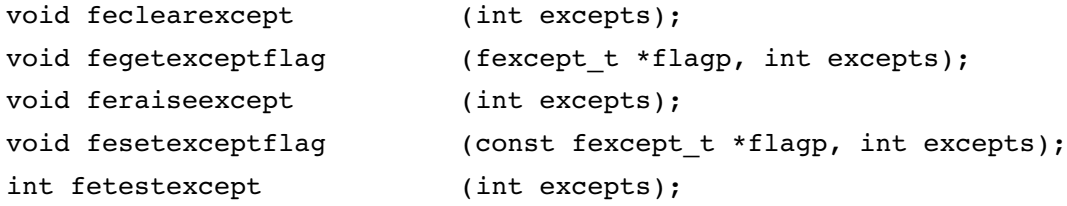

#### **Accessing the Floating-Point Environment**

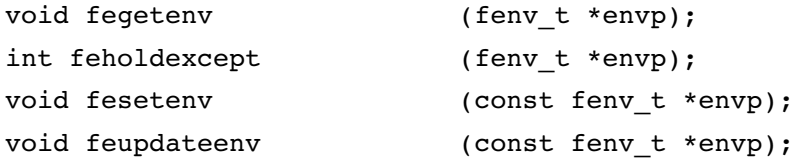

# **Conversion Functions**

## **Contents**

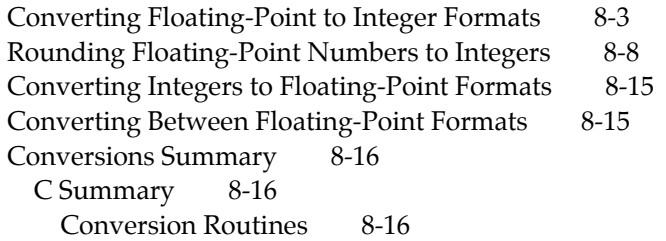

# Conversion Functions 8

This chapter describes how you can perform the conversions required by the IEEE standard using Libm C functions. For each type of conversion, this chapter lists the functions you can use to perform that conversion. It shows the declarations of these functions, describes what they do, describes when they raise floating-point exceptions, and gives examples of how to use them. For a description of the conversions required by the IEEE standard and the details of how each conversion is performed in Mac OS X numerics, see [Chapter 4, "Conversions."](#page-52-0) All of the conversion function declarations appear in the file math.h.

### Converting Floating-Point to Integer Formats 8

In C, the default method of converting floating-point numbers to integers is to simply discard the fractional part (truncate). Libm provides two functions that convert floating-point numbers to integers using methods other than the default C method and that return the integers in integer types.

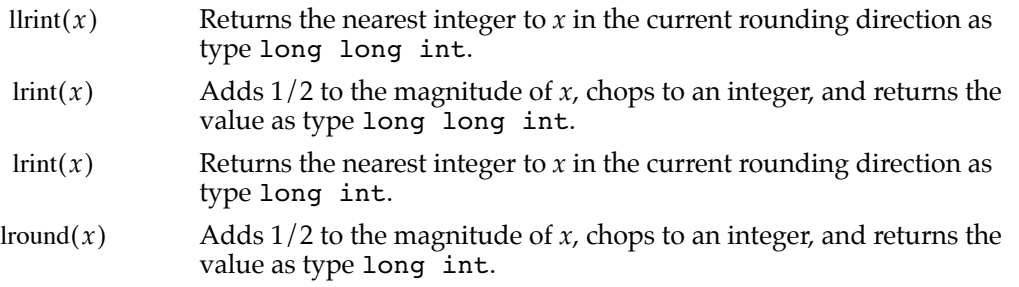

#### <span id="page-102-0"></span>**llrint 8**

You can use the llrint function to round a real number to the nearest integer (of type long long int) in the current rounding direction.

long long int llrint (double t x);

x Any floating-point number.

#### **DESCRIPTION**

The llrint function rounds its argument to the nearest integer (of type long long int) in the current rounding direction and places the result in a long long int type. The available rounding directions are upward, downward, to nearest, and toward zero.

#### Conversion Functions

llrint differs from rint (described on [page 5-13](#page-68-0)) in that it returns the value in type long int; rint returns the value in a floating-point type. It differs from lrint in its return type as well (long long int rather than long int).

#### **EXCEPTIONS**

When  $x$  is finite and nonzero, either the result of  $11rint(x)$  is exact or it raises one of the following exceptions:

- inexact (if *x* is not an integer)
- invalid (if the integer result is outside the range of the long long int type)

#### **SPECIAL CASES**

[Table 8-2](#page-104-0) shows the results when the argument to the  $11$ rint function is a zero, a NaN, or an Infinity.

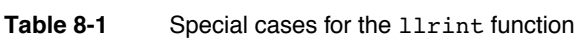

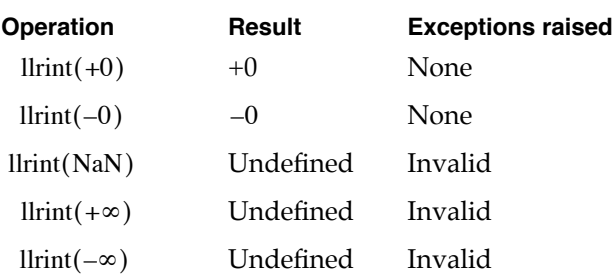

#### **EXAMPLES**

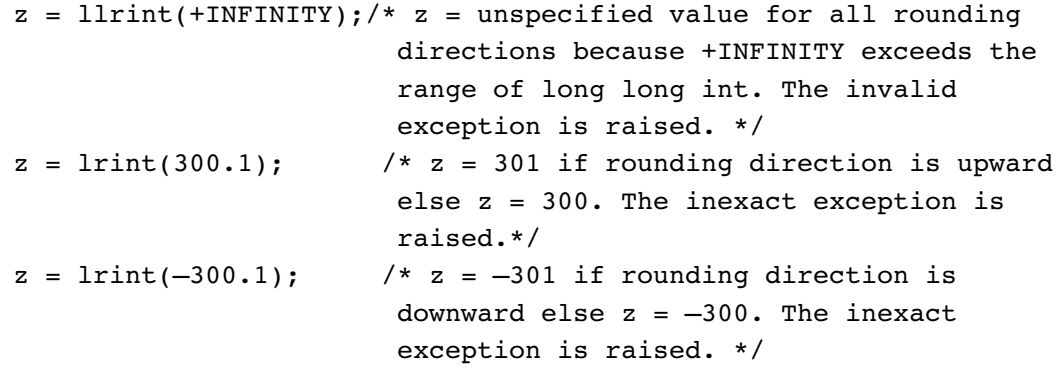

Conversion Functions

#### <span id="page-104-1"></span>**lrint 8**

You can use the lrint function to round a real number to the nearest integer (of type long int) in the current rounding direction.

long int lrint (double t x);

x Any floating-point number.

#### **DESCRIPTION**

The lrint function rounds its argument to the nearest integer (of type long int) in the current rounding direction and places the result in a long int type. The available rounding directions are upward, downward, to nearest, and toward zero.

The lrint function provides the floating-point to integer conversion as described in the IEEE standard. It differs from rint (described on [page 5-13\)](#page-68-0) in that it returns the value in type long int; rint returns the value in a floating-point type. It differs from llrint in its return type as well (long int rather than long long int).

#### **EXCEPTIONS**

When *x* is finite and nonzero, either the result of  $\text{limit}(x)$  is exact or it raises one of the following exceptions:

- $\blacksquare$  inexact (if *x* is not an integer)
- invalid (if the integer result is outside the range of the long int type)

#### <span id="page-104-0"></span>**SPECIAL CASES**

[Table 8-2](#page-104-0) shows the results when the argument to the lrint function is a zero, a NaN, or an Infinity.

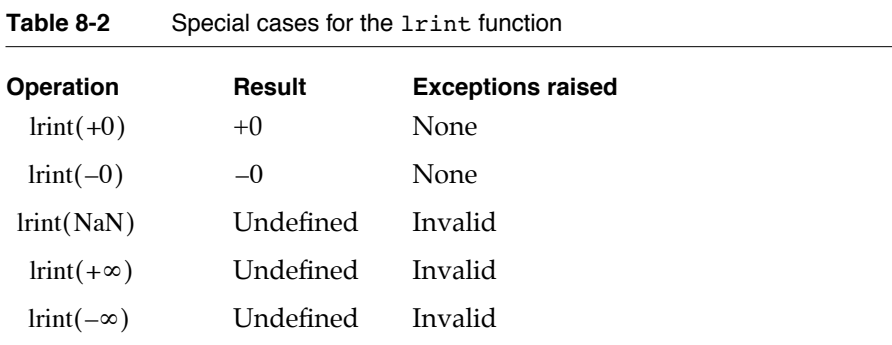

Conversion Functions

#### **EXAMPLES**

```
z = 1rint(+INFINITY);/* z = unspecified value for all rounding
                        directions because +INFINITY exceeds the 
                        range of long int. The invalid exception 
                        is raised. */
z = 1rint(300.1); \frac{1}{z} = 301 if rounding direction is upward
                        else z = 300. The inexact exception is 
                        raised.*/
z = 1rint(-300.1); \frac{1}{x} = -301 if rounding direction is
                        downward else z = -300. The inexact
                        exception is raised. */
```
#### **llround 8**

You can use the 11 round function to round a real number to the nearest integer value (of type long long int) by adding 1/2 to the magnitude and truncating.

long long int llround (double\_t x);

x Any floating-point number.

#### **DESCRIPTION**

The llround function adds 1/2 to the magnitude of its argument and chops to integer, returning the answer in long long int type.

llround differs from round (described on [page 8-12](#page-111-0)) in that it returns the value in type long long int; round returns the value in a floating-point type. It differs from lround in its return type as well (long long int rather than long int).

This function is not affected by the current rounding direction. Notice that the llround function rounds halfway cases (1.5, 2.5, and so on) away from 0. With the default rounding direction, llrint (described on [page 8-3\)](#page-102-0) rounds halfway cases to the even integer.

#### **EXCEPTIONS**

When *x* is finite and nonzero, either the result of  $lll$  is exact or it raises one of the following exceptions:

- inexact (if *x* is not an integer)
- invalid (if the integer result is outside the range of the long long int type)

#### Conversion Functions

#### **SPECIAL CASES**

[Table 8-4](#page-107-0) shows the results when the argument to the 11round function is a zero, a NaN, or an Infinity.

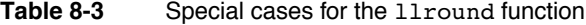

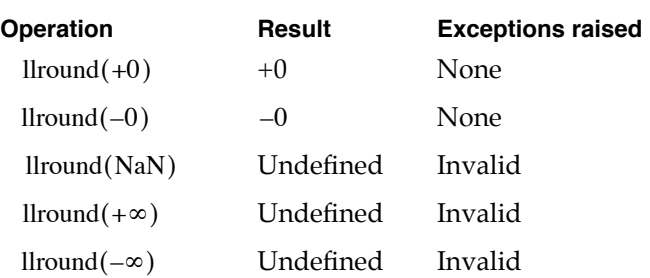

#### **EXAMPLES**

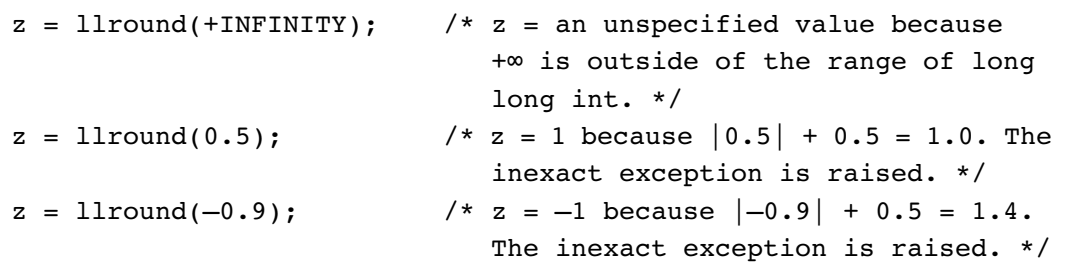

#### **lround 8**

You can use the 1 round function to round a real number to the nearest integer value (of type long int) by adding 1/2 to the magnitude and truncating.

long int lround (double t x);

x Any floating-point number.

#### **DESCRIPTION**

The lround function adds 1/2 to the magnitude of its argument and chops to integer, returning the answer in long int type.

lround differs from round (described on [page 8-12](#page-111-0)) in that it returns the value in type long int; round returns the value in a floating-point type. It differs from llround in its return type as well (long int rather than long long int).

#### Conversion Functions

This function is not affected by the current rounding direction. Notice that the lround function rounds halfway cases (1.5, 2.5, and so on) away from 0. With the default rounding direction, lrint (described on [page 8-5\)](#page-104-1) rounds halfway cases to the even integer.

#### **EXCEPTIONS**

When *x* is finite and nonzero, either the result of  $\text{Iround}(x)$  is exact or it raises one of the following exceptions:

- $\blacksquare$  inexact (if *x* is not an integer)
- invalid (if the integer result is outside the range of the long int type)

#### <span id="page-107-0"></span>**SPECIAL CASES**

[Table 8-4](#page-107-0) shows the results when the argument to the roundtol function is a zero, a NaN, or an Infinity.

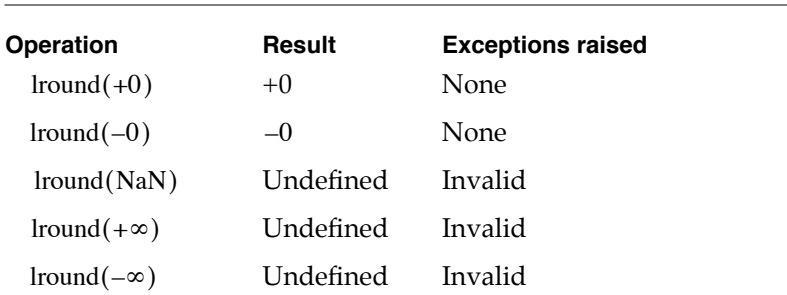

Table 8-4 Special cases for the 1round function

#### **EXAMPLES**

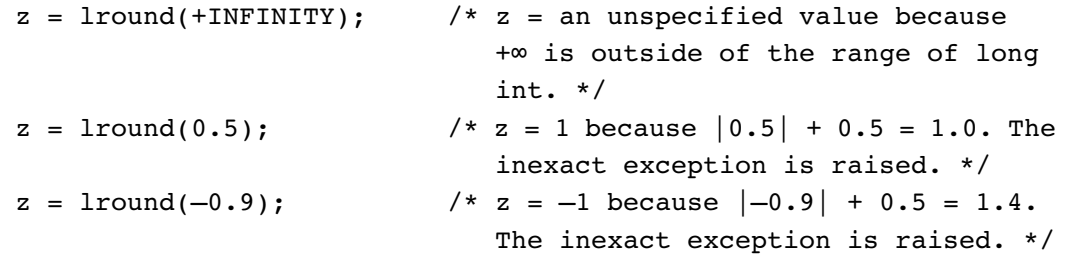

### Rounding Floating-Point Numbers to Integers

Libm provides six functions that convert floating-point numbers to integers and return the integer in a floating-point type. The first is the rint function, which performs the
# Conversion Functions

round-to-integer operation as described in [Chapter 5, "Numeric Operations and](#page-58-0)  [Functions."](#page-58-0) The other functions either round in a specific direction or perform a variation of the rint operation.

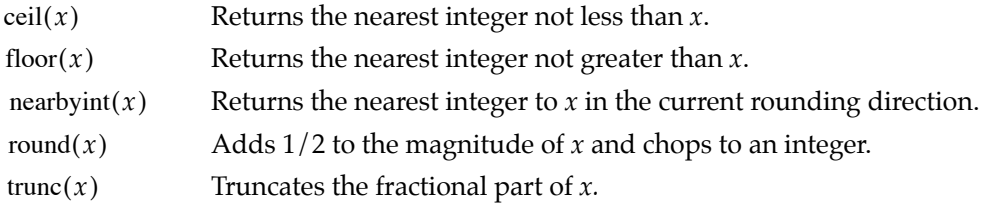

# **ceil 8**

You can use the ceil function to round a real number upward to the nearest integer value.

```
double_t ceil (double_t x);
```
x Any floating-point number.

#### **DESCRIPTION**

The ceil function rounds its argument upward. This is an ANSI standard C library function. The result is returned in a floating-point data type.

This function is the same as performing the following code sequence:

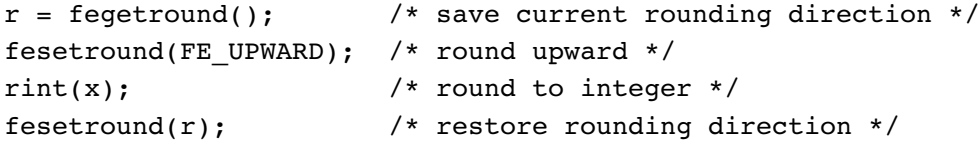

# **EXCEPTIONS**

When  $x$  is finite and nonzero, the result of  $\operatorname{ceil}(x)$  is exact.

# Conversion Functions

# <span id="page-109-0"></span>**SPECIAL CASES**

[Table 8-5](#page-109-0) shows the results when the argument to the ceil function is a zero, a NaN, or an Infinity.

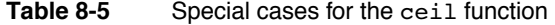

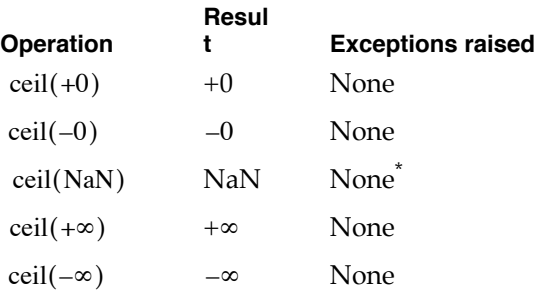

\* If the NaN is a signaling NaN, the invalid exception is raised.

# **EXAMPLES**

```
z = \text{ceil}(+INFINITY); /* z = +INFINITY because +INFINITY is already
                          an integer value by definition. */
z = \text{ceil}(300.1); /* z = 301.0 */z = \text{ceil}(-300.1); \pi z = -300.0 */
```
# **floor 8**

You can use the floor function to round a real number downward to the next integer value.

double\_t floor (double\_t x);

x Any floating-point number.

# **DESCRIPTION**

The floor function rounds its argument downward. This is an ANSI standard C library function. The result is returned in a floating-point data type.

This function is the same as performing the following code sequence:

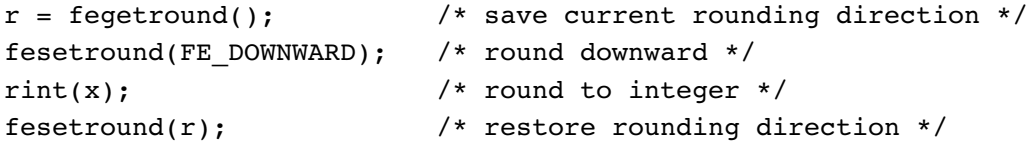

# Conversion Functions

# **EXCEPTIONS**

When  $x$  is finite and nonzero, the result of  $\text{floor}(x)$  is exact.

# <span id="page-110-0"></span>**SPECIAL CASES**

[Table 8-6](#page-110-0) shows the results when the argument to the floor function is a zero, a NaN, or an Infinity.

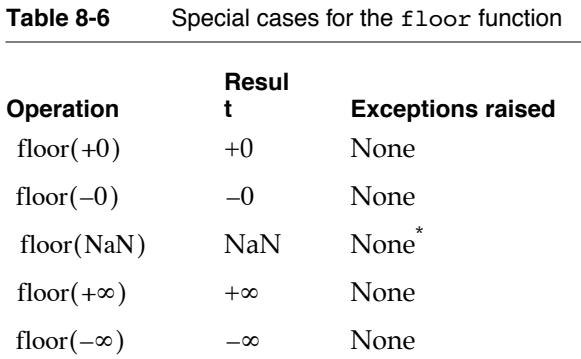

\* If the NaN is a signaling NaN, the invalid exception is raised.

#### **EXAMPLES**

```
z = floor(+INFINITY); \frac{1}{x} z = +INFINITY because +\infty is already an
                             integer value by definition. */
z = \text{floor}(300.1); /* z = 300.0 */z = \text{floor}(-300.1); /* z = -301.0 */
```
# **nearbyint 8**

You can use the nearbyint function to round a real number to the nearest integer in the current rounding direction.

double t nearbyint (double t x);

x Any floating-point number.

# **DESCRIPTION**

The nearbyint function rounds its argument to the nearest integer in the current rounding direction. The available rounding directions are upward, downward, to nearest, and toward zero.

**8**

Conversion Functions

Conversion Functions

# Conversion Functions

The nearbyint function provides the floating-point to integer conversion described in the IEEE Standard 854. It differs from rint (described on [page 5-13](#page-68-0)) only in that it does not raise the inexact flag when the argument is not already an integer.

# **EXCEPTIONS**

When *x* is finite and nonzero, the result of  $\text{ }$  nearbyint $(x)$  is exact.

#### <span id="page-111-0"></span>**SPECIAL CASES**

[Table 8-7](#page-111-0) shows the results when the argument to the nearbyint function is a zero, a NaN, or an Infinity.

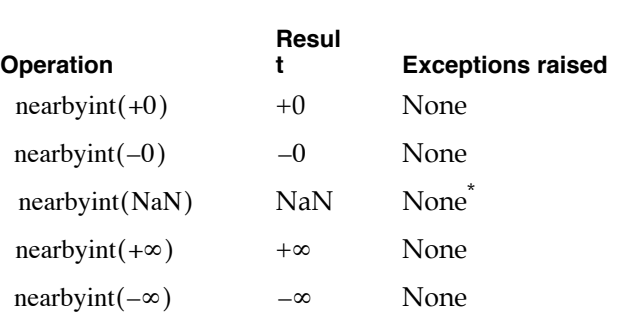

**Table 8-7** Special cases for the nearbyint function

\* If the NaN is a signaling NaN, the invalid exception is raised.

# **EXAMPLES**

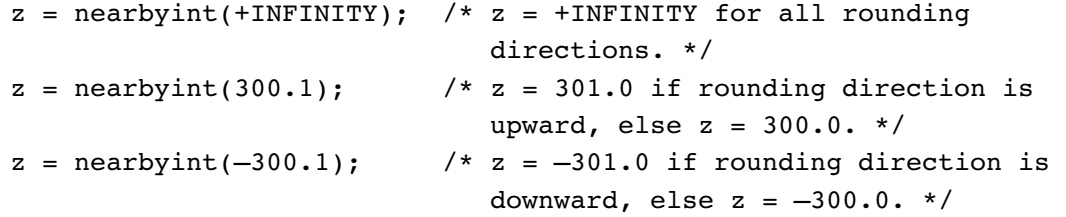

# **round 8**

You can use the round function to round a real number to the integer value obtained by adding 1/2 to the magnitude and truncating.

double\_t round (double\_t x);

x Any floating-point number.

**8-12** Rounding Floating-Point Numbers to Integers

# Conversion Functions

# **DESCRIPTION**

The round function adds 1/2 to the magnitude of its argument and chops to integer. The result is returned in a floating-point data type.

This function is not affected by the current rounding direction. Notice that the round function rounds halfway cases (1.5, 2.5, and so on) away from 0. With the default rounding direction, rint (described on [page 5-13\)](#page-68-0) rounds halfway cases to the even integer.

# **EXCEPTIONS**

When  $x$  is finite and nonzero, either the result of  $\text{round}(x)$  is exact or it raises the following exception:

 $\blacksquare$  inexact (if *x* is not an integer value)

#### <span id="page-112-0"></span>**SPECIAL CASES**

[Table 8-8](#page-112-0) shows the results when the argument to the round function is a zero, a NaN, or an Infinity.

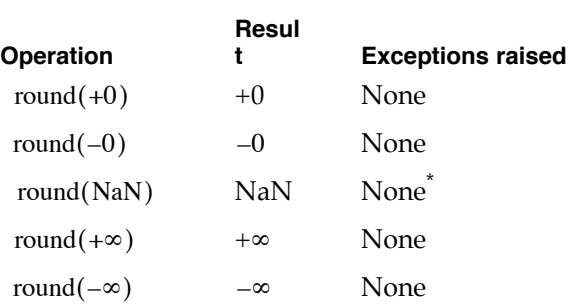

**Table 8-8** Special cases for the round function

\* If the NaN is a signaling NaN, the invalid exception is raised.

# **EXAMPLES**

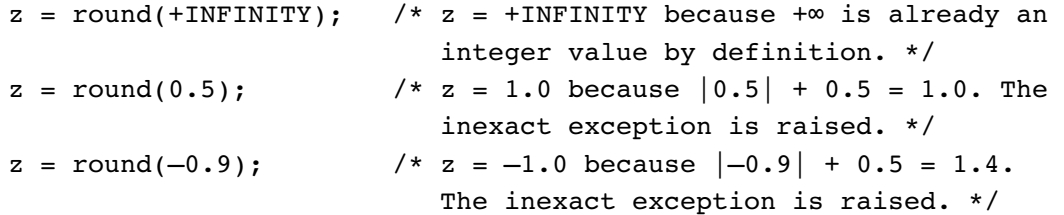

Conversion Functions

# **trunc 8**

You can use the trunc function to truncate the fractional part of a real number so that just the integer part remains.

double\_t trunc (double\_t x);

x Any floating-point number.

# **DESCRIPTION**

The trunc function chops off the fractional part of its argument. This is an ANSI standard C library function.

This function is the same as performing the following code sequence:

```
r = \text{fegetround}(); /* save current rounding direction */fesetround(FE_TOWARDZERO); /* round toward zero */
rint(x); /* round to integer */
fesetround(r); /* restore rounding direction */
```
# **EXCEPTIONS**

When  $x$  is finite and nonzero, the result of  $\mathop{\rm trunc}(x)$  is exact.

#### <span id="page-113-0"></span>**SPECIAL CASES**

[Table 8-9](#page-113-0) shows the results when the argument to the trunc function is a zero, a NaN, or an Infinity.

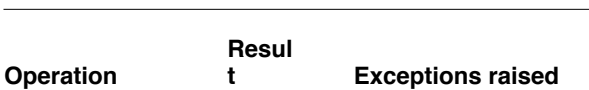

**Table 8-9** Special cases for the trunc function

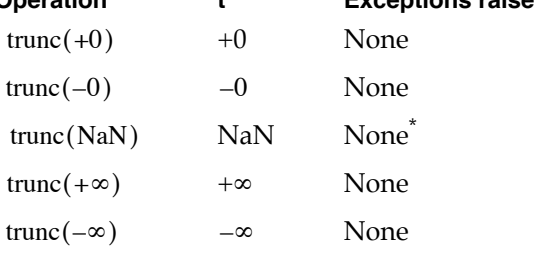

\* If the NaN is a signaling NaN, the invalid exception is raised.

Conversion Functions

**EXAMPLES**

```
z = \text{trunc} (+INFINITY); \prime * z = +INFINITY because +\infty is already an
                              integer value by definition. */
z = \text{trunc}(300.1); /* z = 300.0 */z = \text{trunc}(-300.1); /* z = -300.0 */
```
# Converting Integers to Floating-Point Formats 8

In the C programming language, conversions from integers stored in an integer format to floating-point formats are automatic when you assign an integer to a floating-point variable.

```
double d;
int x = 1;
d = x; \frac{1}{x} value 1 automatically converted to double format \frac{x}{x}
```
# Converting Between Floating-Point Formats 8

In the C programming language, conversions between floating-point formats are automatic when you assign a floating-point number of one type to a variable of another type.

```
float f = 0.0f; /* single format */double d = 1.1;
long double ld; /* double-double format */
f = d; /* double 1.1 converted to single format */
ld = f; /* single 1.1 converted to double-double format */
d = ld; /* double-double 1.1 converted to double format */
```
Conversion Functions

# Conversions Summary

This section summarizes the C functions associated with converting floating-point values.

# C Summary

# **Conversion Routines**

# **Converting Floating-Point Formats to Integer Formats**

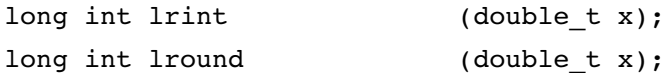

# **Rounding Floating-Point Numbers to Integers**

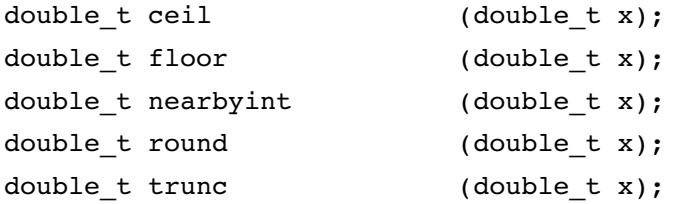

# **Contents**

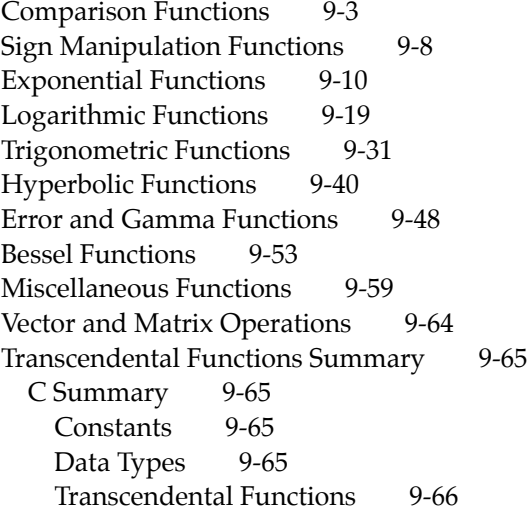

This chapter describes how to use the transcendental and auxiliary functions declared in Libm. This chapter describes the following types of functions:

- comparison
- sign manipulation
- exponential
- logarithmic
- trigonometric
- hyperbolic
- error and gamma

It shows the declarations of these functions, describes what they do, describes when they raise floating-point exceptions, and gives examples of how to use them. For functions that manipulate the floating-point environment, see [Chapter 7,](#page-84-0)  ["Environmental Control Functions."](#page-84-0) For functions that perform conversions, see [Chapter 8, "Conversion Functions."](#page-102-0) For basic arithmetic and comparison operations, see [Chapter 5, "Numeric Operations and Functions."](#page-58-0)

# Comparison Functions

Libm provides four functions that perform comparisons between two floating-point arguments:

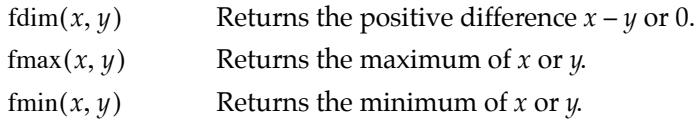

These functions take advantage of the rule from the IEEE standard that all values except NaNs have an order:

 $-∞\ <$  all negative real numbers  $< -0$  = + $0$   $<$  all positive real numbers  $< +∞$ 

These functions also make special cases of NaNs so that they raise no floating-point exceptions.

**9**

# **fdim 9**

You can use the fdim function to determine the positive difference between two real numbers.

double\_t fdim (double\_t x, double\_t y); x Any floating-point number. y Any floating-point number.

#### **DESCRIPTION**

The fdim function returns the positive difference between its two arguments.

if  $x > y$ if  $x \leq y$  $fdim(x, y) = x - y$  $fdim(x, y) = +0$ 

#### **EXCEPTIONS**

When *x* and *y* are finite and nonzero and  $x > y$ , either the result of  $\text{fdim}(x, y)$  is exact or it raises one of the following exceptions:

- inexact (if the result of  $x y$  must be rounded)
- overflow (if the result of  $x y$  is outside the range of the data type)
- $\blacksquare$  underflow (if the result of  $x y$  is inexact and must be represented as a denormalized number or 0)

#### <span id="page-119-0"></span>**SPECIAL CASES**

[Table 9-1](#page-119-0) shows the results when one of the arguments to the fdim function is a zero, a NaN, or an Infinity. In this table, *x* and *y* are finite, nonzero floating-point numbers.

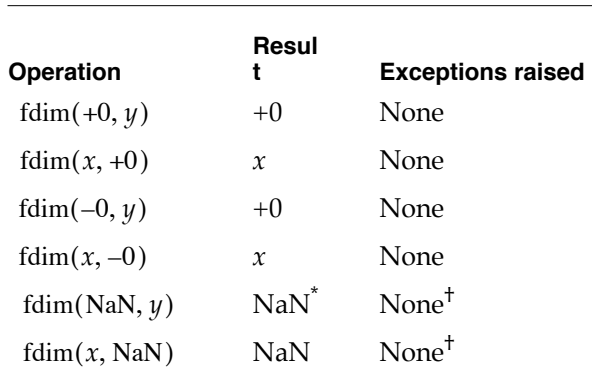

**Table 9-1** Special cases for the fdim function

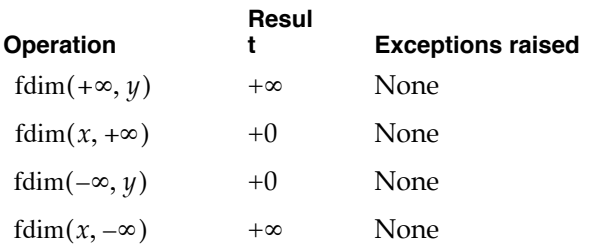

**Table 9-1** Special cases for the fdim function (continued)

<span id="page-120-0"></span> $^\star$  If both arguments are NaN, the first NaN is returned.  $^\dagger$  If the NaN is a signaling NaN, the invalid exception is raised.

#### **EXAMPLES**

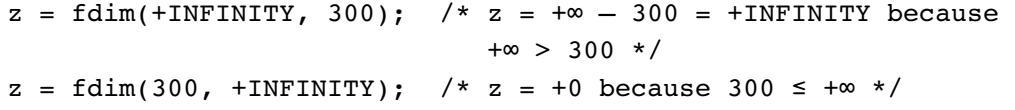

# **fmax 9**

You can use the fmax function to find out which is the larger of two real numbers.

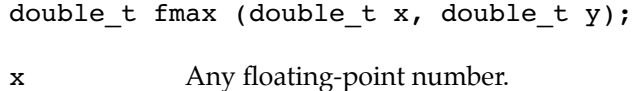

y Any floating-point number.

# **DESCRIPTION**

The fmax function determines the larger of its two arguments.

if  $x \ge y$ if  $x < y$  $fmax(x, y) = x$  $fmax(x, y) = y$ 

If one of the arguments is a NaN, the other argument is returned.

#### **EXCEPTIONS**

When  $x$  and  $y$  are finite and nonzero, the result of  $\max(x, y)$  is exact.

#### **SPECIAL CASES**

[Table 9-2](#page-121-0) shows the results when one of the arguments to the fmax function is a zero, a NaN, or an Infinity. In this table, *x* is a finite, nonzero floating-point number. (Note that the order of operands for this function does not matter.)

## **Table 9-2** Special cases for the fmax function

<span id="page-121-0"></span>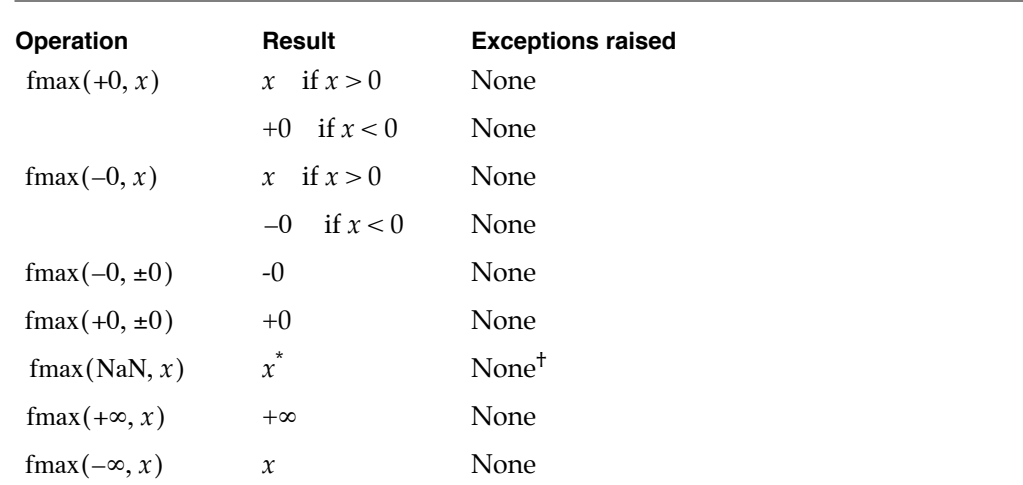

\* If both arguments are NaNs, the first NaN is returned.

† If the NaN is a signaling NaN, the invalid exception is raised.

### **EXAMPLES**

```
z = \text{fmax}(-\text{INFINITY}, -300,000); /* z = -300,000 because any
                                          integer is greater than -\infty */
z = \text{fmax}(\text{NAN}, -300,000); /* z = -300,000 by definition of the
                                   function fmax. */
```
# **fmin 9**

You can use the fmin function to determine which is the smaller of two real numbers.

double\_t fmin (double\_t x, double\_t y); x Any floating-point number. y Any floating-point number.

# Transcendental Functions

# **DESCRIPTION**

The fmin function determines the lesser of its two arguments.

if  $x \leq y$ if  $y < x$  $fmin(x, y) = x$  $fmin(x, y) = y$ 

If one of the arguments is a NaN, the other argument is returned.

#### **EXCEPTIONS**

When  $x$  and  $y$  are finite and nonzero, the result of  $\lim(x, y)$  is exact.

#### **SPECIAL CASES**

[Table 9-3](#page-122-0) shows the results when one of the arguments to the fmin function is a zero, a NaN, or an Infinity. In this table, *x* is a finite, nonzero floating-point number. (Note that the order of operands for this function does not matter.)

<span id="page-122-0"></span>

| <b>Operation</b>     | Result                | <b>Exceptions raised</b> |
|----------------------|-----------------------|--------------------------|
| $fmin(+0, x)$        | $x \text{ if } x < 0$ | None                     |
|                      | +0 if $x > 0$         | None                     |
| $fmin(-0, x)$        | $x \text{ if } x < 0$ | None                     |
|                      | $-0$ if $x > 0$       | None                     |
| $fmin(-0, \pm 0)$    | -0                    | None                     |
| $fmin(+0, \pm 0)$    | $+0$                  | None                     |
| fmin(NaN, x)         | $\stackrel{*}{x}$     | None <sup>†</sup>        |
| fmin(+ $\infty$ , x) | $\chi$                | None                     |
| fmin( $-\infty$ , x) | $-\infty$             | None                     |

**Table 9-3** Special cases for the fmin function

 $_{\textrm{\tiny{\tiny{\tiny{\tiny{\tiny{\tiny{\tiny{\tiny{\tiny{\tiny{\tiny{\tiny{\tiny{\tiny{\tiny{\tiny{\tiny\tiny{\tiny{\tiny\tiny{\tiny\tiny{\tiny\tiny{\tiny{\tiny\tiny{\tiny\tiny{\tiny\tiny{\tiny\tiny{\tiny\tiny{\tiny\tiny{\tiny\tiny{\tiny\tiny\tiny{\tiny\tiny\tiny{\tiny\tiny\tiny{\tiny\tiny{\tiny\tiny\tiny{\tiny\tiny\tiny}}}}}}}}}}}}}}$ 1500} If both arguments are NaNs, the first NaN is returned.

† If the NaN is a signaling NaN, the invalid exception is raised.

# **EXAMPLES**

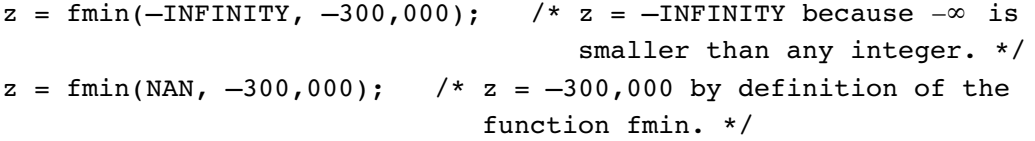

# Sign Manipulation Functions

Libm provides two functions that manipulate the sign bit of the floating-point value:

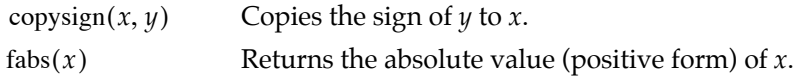

Because these functions only manipulate the sign bit of the value and do not try to compute the value at all, they raise no floating-point exceptions.

# **copysign 9**

You can use the copysign function to assign to some real number the sign of a second value.

```
double_t copysign (double_t x, double_t y);
long double copysignl (long double x, long double y);
```
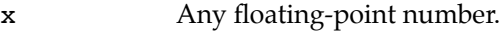

y Any floating-point number.

### **DESCRIPTION**

The copysign function copies the sign of the y parameter onto the magnitude of the x parameter and returns the resulting number.

copysign( $x$ , 1.0) is always the absolute value of x. The copysign function simply manipulates sign bits and hence raises no exception flags.

# **EXCEPTIONS**

When *x* and *y* are finite and nonzero, the result of  $\text{copysign}(x, y)$  is exact.

# **SPECIAL CASES**

[Table 9-4](#page-124-1) shows the results when one of the arguments to the copysign function is a zero, a NaN, or an Infinity. In this table, *x* and *y* are finite, nonzero floating-point numbers.

<span id="page-124-1"></span>**Table 9-4** Special cases for the copysign function

| <b>Operation</b>          | Result                  | <b>Exceptions raised</b> |
|---------------------------|-------------------------|--------------------------|
| copysign $(+0, y)$        | 0 with sign of $\psi$   | None                     |
| copysign $(x, +0)$        | x                       | None                     |
| copysign $(-0, y)$        | 0 with sign of $\psi$   | None                     |
| copysign $(x, -0)$        | $- x $                  | None                     |
| copysign(NaN, $y$ )       | NaN with sign of $\psi$ | None <sup>*</sup>        |
| $copysign(x, \text{NaN})$ | x with sign of NaN      | None <sup>*</sup>        |
| copysign(+ $\infty$ , y)  | $\infty$ with sign of y | None                     |
| copysign $(x, +\infty)$   | x                       | None                     |
| copysign( $-\infty$ , y)  | $\infty$ with sign of y | None                     |
| copysign $(x, -\infty)$   | $- x $                  | None                     |

<span id="page-124-0"></span>\* If the NaN is a signaling NaN, the invalid exception is raised.

# **EXAMPLES**

 $z = \text{copysign}(-1234.567, 1.0)$ ;/\*  $z = 1234.567$  \*/  $z = \text{copysign}(1.0, -1234.567)$ ;/\*  $z = -1.0$  \*/

# **fabs 9**

You can use the fabs function to determine the absolute value of a real number.

double\_t fabs (double\_t x); long double fabsl (long double x);

x Any floating-point number.

# **DESCRIPTION**

The fabs function returns the absolute value (positive value) of its argument.

 $fabs(x) = |x|$ 

**9**

Transcendental Functions

**Transcendental Functions** 

Transcendental Functions

This function looks only at the sign bit, not the value, of its argument.

# **EXCEPTIONS**

When  $x$  is finite and nonzero, the result of  $f$ abs $(x)$  is exact.

# <span id="page-125-0"></span>**SPECIAL CASES**

[Table 9-5](#page-125-0) shows the results when the argument to the fabs function is a zero, a NaN, or an Infinity.

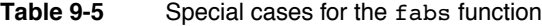

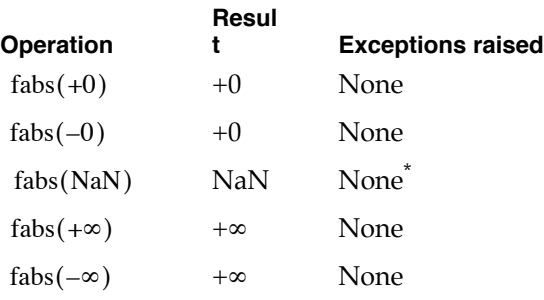

\* If the NaN is a signaling NaN, the invalid exception is raised.

# **EXAMPLES**

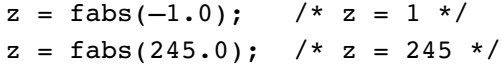

# **Exponential Functions**

Libm provides six exponential functions:

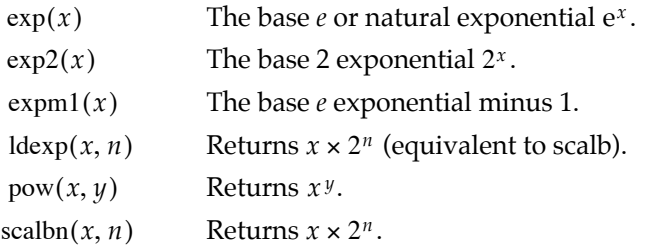

# **exp 9**

You can use the exp function to raise *e* to some power.

double\_t exp (double\_t x);

x Any floating-point number.

# **DESCRIPTION**

The exp function performs the exponential function on its argument.

 $\exp(x) = e^x$ 

The  $log$  function performs the inverse operation  $(ln x)$ .

# **EXCEPTIONS**

When *x* is finite and nonzero, the result of  $\exp(x)$  might raise the following exceptions:

- $\blacksquare$  inexact (for all finite, nonzero values of *x*)
- overflow (if the result is outside the range of the data type)
- underflow (if the result is inexact and must be represented as a denormalized number or  $0)$

#### <span id="page-126-0"></span>**SPECIAL CASES**

[Table 9-6](#page-126-0) shows the results when the argument to the exp function is a zero, a NaN, or an Infinity.

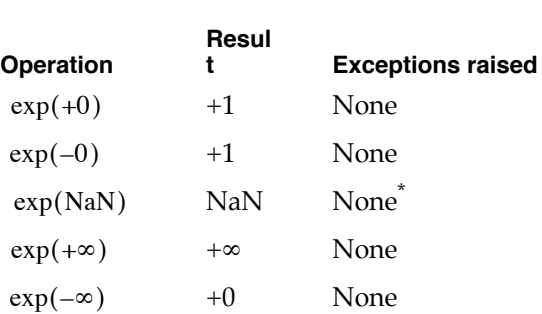

**Table 9-6** Special cases for the exp function

\* If the NaN is a signaling NaN, the invalid exception is raised.

Transcendental Functions

# **EXAMPLES**

 $z = exp(0.0);$  /\*  $z = e^0 = 1.$  \*/  $z = exp(1.0)$ ; /\*  $z = e^{1} \approx 2.71828128...$  The inexact exception is raised. \*/

# **exp2 9**

You can use the exp2 function to raise 2 to some power.

double\_t exp2 (double\_t x);

x Any floating-point number.

# **DESCRIPTION**

The exp2 function returns the base 2 exponential of its argument.

 $exp(2(x) = 2^x)$ 

The  $\log_2$  function performs the inverse operation  $(\log_2 x)$ .

# Transcendental Functions

# **EXCEPTIONS**

When *x* is finite and nonzero, the result of  $exp2(x)$  might raise the following exceptions:

- $\blacksquare$  inexact (for all finite, nonzero values of *x*)
- overflow (if the result is outside the range of the data type)
- underflow (if the result is inexact and must be represented as a denormalized number or  $0)$

# <span id="page-128-0"></span>**SPECIAL CASES**

[Table 9-7](#page-128-0) shows the results when the argument to the exp2 function is a zero, a NaN, or an Infinity.

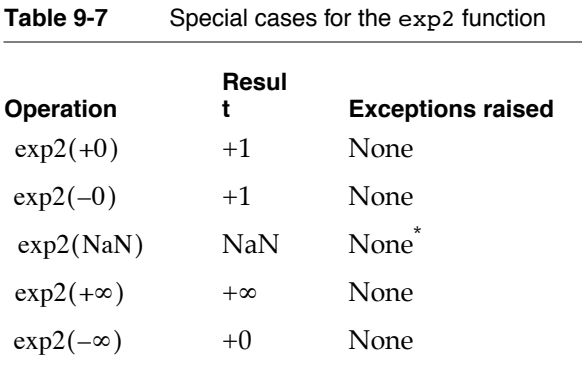

\* If the NaN is a signaling NaN, the invalid exception is raised.

# **EXAMPLES**

 $z = \exp(2.0)$ ; /\*  $z = 2^2 = 4$ . The inexact exception is raised. \*/  $z = \exp(1.5)$ ; /\*  $z = 2^{1.5} \approx 2.82843$ . The inexact exception is raised. \*/

# **expm1 9**

You can use the expm1 function to raise *e* to some power and subtract 1.

double  $t$  expm1 (double  $t$  x);

x Any floating-point number.

Transcendental Functions

#### **DESCRIPTION**

The expm1 function returns the natural exponential decreased by 1.

 $exp( x ) = e^x - 1$ 

For small numbers, use the function call  $expn1(x)$  instead of the expression

 $exp(x) - 1$ 

The call  $expm1(x)$  produces a more exact result because it avoids the roundoff error that might occur when the expression is computed.

# **EXCEPTIONS**

When  $x$  is finite and nonzero, the result of  $expmt(x)$  might raise the following exceptions:

- $\blacksquare$  inexact (for all finite, nonzero values of *x*)
- overflow (if the result is outside the range of the data type)
- underflow (if the result is inexact and must be represented as a denormalized number or  $0)$

#### <span id="page-129-0"></span>**SPECIAL CASES**

[Table 9-8](#page-129-0) shows the results when the argument to the expm1 function is a zero, a NaN, or an Infinity.

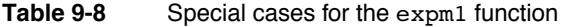

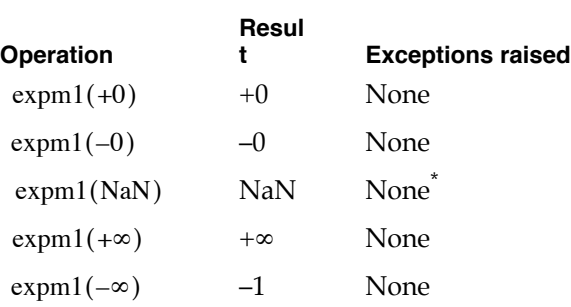

\* If the NaN is a signaling NaN, the invalid exception is raised.

# **EXAMPLES**

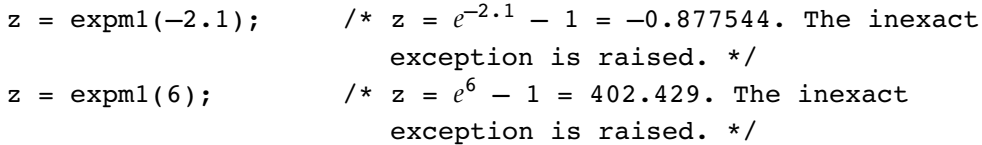

# <span id="page-130-1"></span>**ldexp 9**

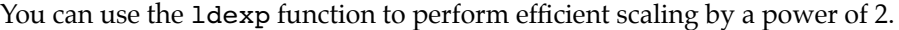

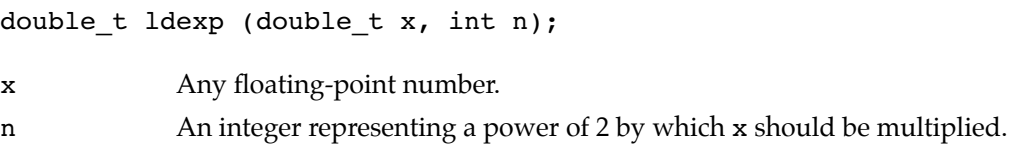

# **DESCRIPTION**

The 1dexp function computes the value  $x \times 2^n$  without computing  $2^n$ . This is an ANSI standard C library function.

 $ldeg(x, n) = x \times 2^n$ 

The scalb function (described on [page 9-18\)](#page-133-0) performs the same operation as this function. The frexp function performs the inverse operation; that is, it splits x into its fraction field and exponent field.

# **EXCEPTIONS**

When *x* is finite and nonzero, either the result of  $\text{ldexp}(x, n)$  is exact or it raises one of the following exceptions:

- inexact (if an overflow or underflow occurs)
- overflow (if the result is outside the range of the data type)
- underflow (if the result is inexact and must be represented as a denormalized number or  $0)$

# <span id="page-130-0"></span>**SPECIAL CASES**

[Table 9-9](#page-130-0) shows the results when the floating-point argument to the ldexp function is a zero, a NaN, or an Infinity. In this table, *n* is any integer.

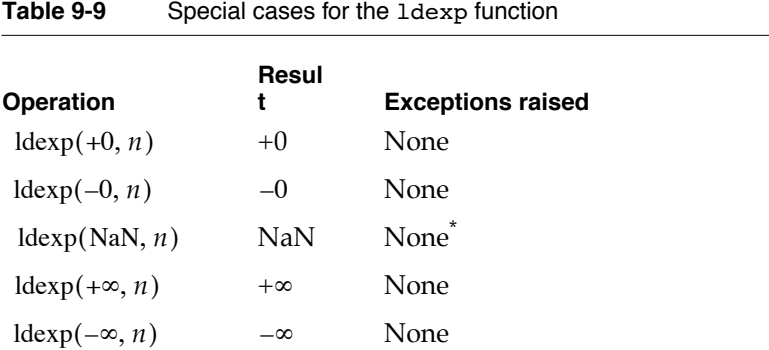

**9**

#### Transcendental Functions

\* If the NaN is a signaling NaN, the invalid exception is raised.

# **EXAMPLES**

 $z = \text{ldexp}(3.0, 3);$   $\pi/2 = 3 \times 2^3 = 24 \pi/3$  $z = \text{ldexp}(0.0, 3);$   $\pi/2 = 0 \times 2^3 = 0 \times 7$ 

# **pow 9**

You can use the pow function to raise a real number to the power of some other real number.

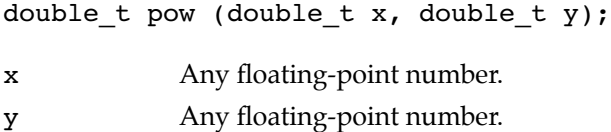

#### **DESCRIPTION**

The pow function computes x to the y power. This is an ANSI standard C library function.

 $pow(x, y) = x^y$ 

Use the function call  $pow(x,y)$  instead of the expression

 $exp(y * log(x))$ 

The call  $pow(x, y)$  produces a more exact result.

There are some differences between this implementation and the behavior of the pow function in a SANE implementation. For example, in SANE pow(NAN,0) returns a NaN, whereas in PowerPC Numerics, pow(NAN, 0) returns a 1.

# **EXCEPTIONS**

When *x* and *y* are finite and nonzero, either the result of  $pow(x, y)$  is exact or it raises one of the following exceptions:

- inexact (if *y* is not an integer or an underflow or overflow occurs)
- invalid (if *x* is negative and *y* is not an integer)
- overflow (if the result is outside the range of the data type)
- underflow (if the result is inexact and must be represented as a denormalized number or  $0)$

# **SPECIAL CASES**

[Table 9-10](#page-132-0) shows the results when one of the arguments to the pow function is a zero, a NaN, or an Infinity, plus other special cases for the pow function. In this table, *x* and *y* are finite, nonzero floating-point numbers.

# **Table 9-10** Special cases for the pow function

<span id="page-132-0"></span>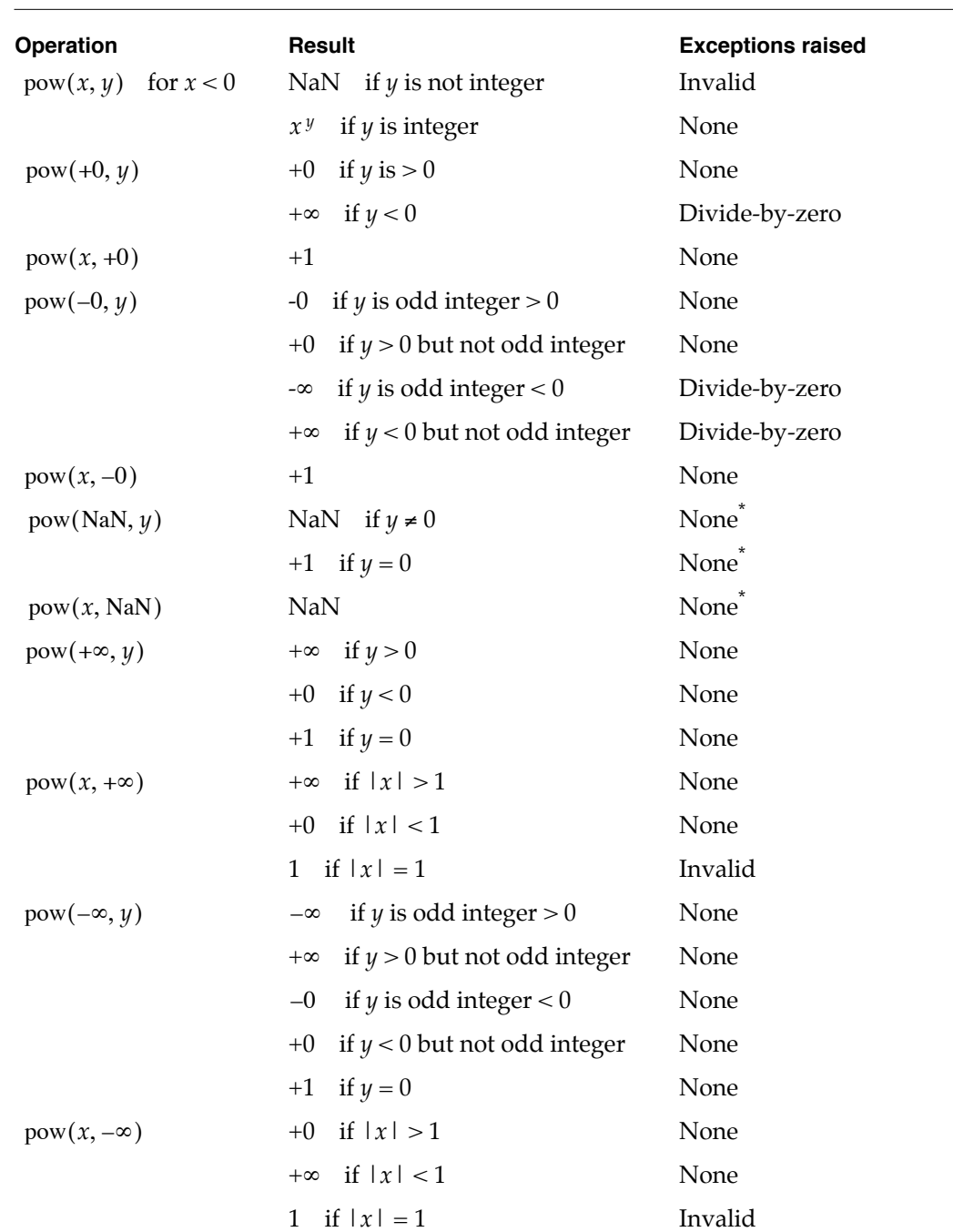

<span id="page-132-1"></span> $^\star$  If the NaN is a signaling NaN, the invalid exception is raised.

**9**

Transcendental Functions

#### **EXAMPLES**

 $z = pow(NAN, 0);$  /\*  $z = 1$  \*/

# <span id="page-133-0"></span>**scalbn 9**

You can use the scalbn function to perform efficient scaling by a power of 2.

double\_t scalbn (double\_t x, long int n);

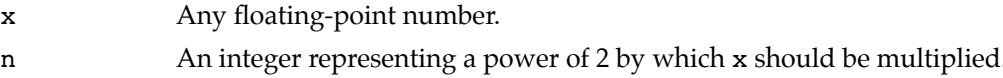

# **DESCRIPTION**

The scalbn function performs efficient scaling of its floating-point argument by a power of 2.

 $\text{scalbn}(x, n) = x \times 2^n$ 

Using the scalbn function is more efficient than performing the actual arithmetic.

This function performs the same operation as the ldexp transcendental function described on [page 9-15](#page-130-1).

# **EXCEPTIONS**

When *x* is finite and nonzero, either the result of scalbn $(x, n)$  is exact or it raises one of the following exceptions:

- inexact (if the result causes an overflow or underflow exception)
- overflow (if the result is outside the range of the data type)
- underflow (if the result is inexact and must be represented as a denormalized number or  $0)$

# **SPECIAL CASES**

[Table 9-11](#page-134-0) shows the results when the floating-point argument to the scalbn function is a zero, a NaN, or an Infinity. In this table, *n* is any integer.

#### **EXAMPLES**

 $z = \text{scalbn}(1, 3);$   $\pi z = 1 \times 2^3 = 8 \pi/3$ 

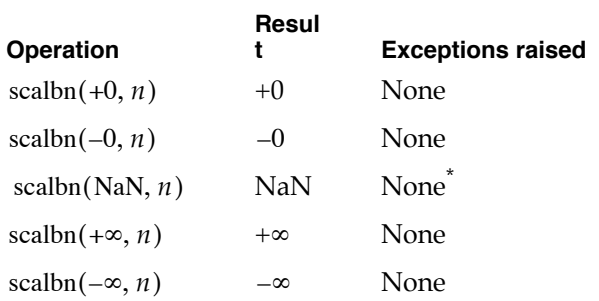

<span id="page-134-0"></span>**Table 9-11** Special cases for the scalb function

 $^\star$  If the NaN is a signaling NaN, the invalid exception is raised.

# Logarithmic Functions

MathLib provides seven logarithmic functions:

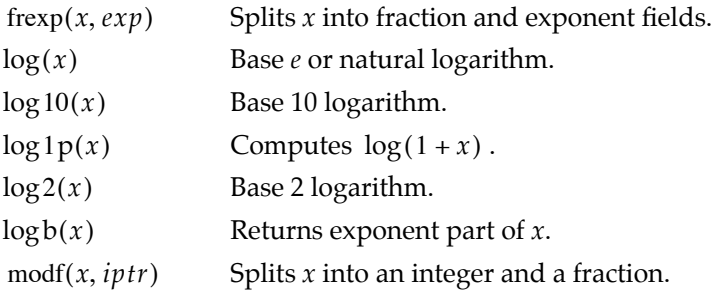

# **frexp 9**

You can use the frexp function to find out the values of a floating-point number's fraction field and exponent field.

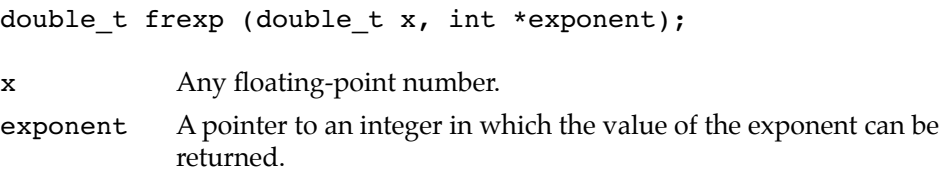

Transcendental Functions

#### **DESCRIPTION**

The frexp function splits its first argument into a fraction part and a base 2 exponent part. This is an ANSI standard C library function.

frexp(*x*, *n*) = *f* such that  $x = f \times 2^n$ 

or

frexp(x, n) = f such that  $n = (1 + \log b(x))$  and  $f = \text{scal}(x, -n)$ 

The return value of frexp is the value of the fraction field of the argument x. The exponent field of x is stored in the address pointed to by the exponent argument.

For finite nonzero inputs, frexp returns either 0.0 or a value whose magnitude is between 0.5 and 1.0.

The 1dexp and  $\texttt{scal}$  functions perform the inverse operation (compute  $f \times 2^n$ ).

# **EXCEPTIONS**

If *x* is finite and nonzero, the result of  $f$  frexp $(x, n)$  is exact.

# <span id="page-135-0"></span>**SPECIAL CASES**

[Table 9-12](#page-135-0) shows the results when the input argument to the frexp function is a zero, a NaN, or an Infinity.

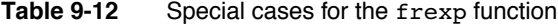

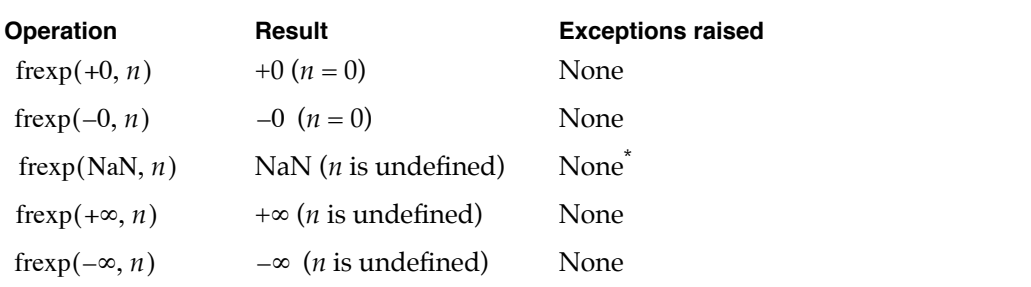

\* If the NaN is a signaling NaN, the invalid exception is raised.

#### **EXAMPLES**

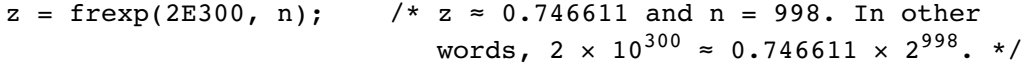

# **log 9**

You can use the log function to compute the natural logarithm of a real number.

double\_t log (double\_t x);

x Any positive floating-point number.

# **DESCRIPTION**

The log function returns the natural (base *e*) logarithm of its argument.

 $\log(x) = \log_e x = \ln x = y$  such that  $x = e^y$ 

The exp function performs the inverse (exponential) operation.

# **EXCEPTIONS**

When  $x$  is finite and nonzero, the result of  $log(x)$  might raise one of the following exceptions:

- $\blacksquare$  inexact (for all finite, nonzero values of *x* other than +1)
- $\blacksquare$  invalid (if *x* is negative)

# <span id="page-136-0"></span>**SPECIAL CASES**

[Table 9-13](#page-136-0) shows the results when the argument to the log function is a zero, a NaN, or an Infinity, plus other special cases for the log function.

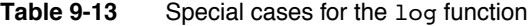

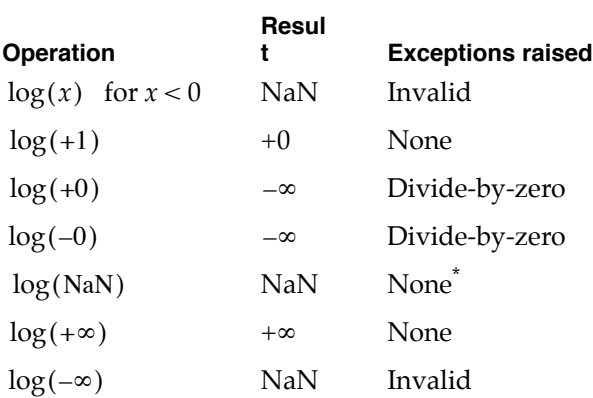

\* If the NaN is a signaling NaN, the invalid exception is raised.

Transcendental Functions

# **EXAMPLES**

```
z = \log(+1.0); /* z = +0.0 because e^{0} = 1 */
z = \log(-1.0); /* z = NAN because negative arguments are not
                     allowed. The invalid exception is raised. */
```
# **log10 9**

You can use the  $log10$  function to compute the common logarithm of a real number.

double\_t log10 (double\_t x);

x Any positive floating-point number.

#### **DESCRIPTION**

The log10 function returns the common (base 10) logarithm of its argument.

 $\log 10(x) = \log_{10} x = y$  such that  $x = 10^y$ 

# **EXCEPTIONS**

When  $x$  is finite and nonzero, the result of  $\log 10(x)$  might raise one of the following exceptions:

- $\blacksquare$  inexact (for all finite, nonzero values of *x* other than +1)
- invalid (when  *is negative)*

## <span id="page-138-0"></span>**SPECIAL CASES**

[Table 9-14](#page-138-0) shows the results when the argument to the log10 function is a zero, a NaN, or an Infinity, plus other special cases for the log10 function.

#### **Table 9-14** Special cases for the log10 function

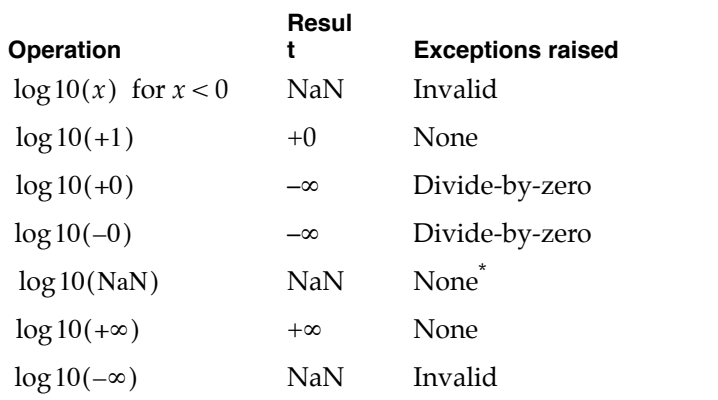

\* If the NaN is a signaling NaN, the invalid exception is raised.

# **EXAMPLES**

```
z = \log 10 (+1.0); \pi z = 0.0 because 10^0 = 1 */
z = log10(10.0); /* z = 1.0 because 10^{1} = 10. The inexact
                     exception is raised. */
z = log10(-1.0); /* z = NAN because negative arguments are not
                     allowed. The invalid exception is raised. */
```
# **log1p 9**

You can use the log1p function to compute the natural logarithm of 1 plus a real number.

double\_t log1p (double\_t x);

x Any floating-point number greater than –1.

### **DESCRIPTION**

The log1p function computes the natural logarithm of 1 plus its argument.

 $\log 1p(x) = \log_e (x + 1) = \ln (x + 1) = y$  such that  $1 + x = 10^y$ 

For small numbers, use the function call  $\log 1p(x)$  instead of the function call  $log(1 + x)$ . The call  $log1p(x)$  produces a more exact result because it avoids the roundoff error that might occur when the expression  $1 + x$  is computed.

#### **EXCEPTIONS**

When *x* is finite and nonzero, the result of  $\log 1p(x)$  might raise one of the following exceptions:

- inexact (for all finite, nonzero values of *)*
- invalid (when  *is less than*  $-1$ *)*
- divide-by-zero (when  *is*  $-1$ *)*

# <span id="page-140-0"></span>**SPECIAL CASES**

[Table 9-15](#page-140-0) shows the results when the argument to the log1p function is a zero, a NaN, or an Infinity, plus other special cases for the log1p function.

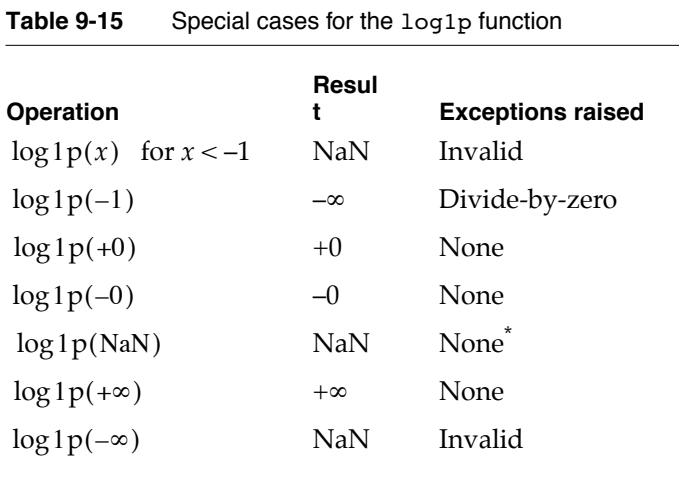

 $^\star$  If the NaN is a signaling NaN, the invalid exception is raised.

# **EXAMPLES**

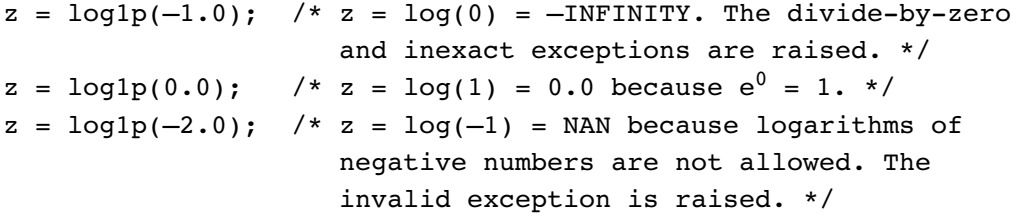

You can use the log2 function to compute the binary logarithm of a real number.

double\_t log2 (double\_t x);

x Any positive floating-point number.

#### **DESCRIPTION**

The log2 function returns the binary (base 2) logarithm of its argument.

 $\log 2(x) = \log_2 x = y$  *such that*  $x = 2^y$ 

The exp2 function performs the inverse operation.

# **EXCEPTIONS**

When *x* is finite and nonzero, the result of  $\log 2(x)$  might raise one of the following exceptions:

- $\blacksquare$  inexact (for all finite, nonzero values of *x* other than +1)
- $\blacksquare$  invalid (when *x* is negative)

# <span id="page-141-0"></span>**SPECIAL CASES**

[Table 9-16](#page-141-0) shows the results when the argument to the log2 function is a zero, a NaN, or an Infinity, plus other special cases for the log2 function.

**Table 9-16** Special cases for the log2 function

| <b>Operation</b>        | Resul<br>t | <b>Exceptions raised</b> |
|-------------------------|------------|--------------------------|
| $\log 2(x)$ for $x < 0$ | NaN        | Invalid                  |
| $log2(+1)$              | $+0$       | None                     |
| $log2(+0)$              | $-\infty$  | Divide-by-zero           |
| $log2(-0)$              | $-\infty$  | Divide-by-zero           |
| log2(NaN)               | NaN        | None <sup>*</sup>        |
| $\log 2(+\infty)$       | $+\infty$  | None                     |
| $\log 2(-\infty)$       | NaN        | Invalid                  |

\* If the NaN is a signaling NaN, the invalid exception is raised.

# **EXAMPLES**

```
z = \log(1+1.0); \pi z = 0 because 2^0 = 1 */
z = \log(2.0); \pi/2 = 1 because 2^1 = 2. The inexact exception
                    is raised. */
z = \log(1.0); /* z = NAN because negative arguments are not
                    allowed. The invalid exception is raised. */
```
# **logb 9**

You can use the logb function to determine the value in the exponent field of a floating-point number.

double\_t logb (double\_t x);

x Any floating-point number.

#### **DESCRIPTION**

The logb function returns the signed exponent of its argument *x* as a floating-point value.

 $\log b(x) = y$  such that  $x = f \times 2^y$ 

When the argument is a denormalized number, the exponent is determined as if the input argument had first been normalized.

Note that for a nonzero finite  $x$ ,  $1 \le \text{fabs}(\text{scal}(x, -\text{logb}(x))) < 2$ .

That is, for a nonzero finite  $x$ , the magnitude of  $x$  taken to the power of its inverse exponent is between 1 and 2.

This function conforms to IEEE Standard 854, which differs from IEEE Standard 754 on the treatment of a denormalized argument *x*.

#### **EXCEPTIONS**

If  $x$  is finite and nonzero, the result of  $\log b(x)$  is exact.

#### <span id="page-143-0"></span>**SPECIAL CASES**

[Table 9-17](#page-143-0) shows the results when the argument to the logb function is a zero, a NaN, or an Infinity.

**Table 9-17** Special cases for the logb function

| Operation       | Resul     | <b>Exceptions raised</b> |
|-----------------|-----------|--------------------------|
| $log b(+0)$     | $-\infty$ | Divide-by-zero           |
| $log b(-0)$     | $-\infty$ | Divide-by-zero           |
| log b(NaN)      | NaN       | None <sup>*</sup>        |
| $logb(+\infty)$ | $+\infty$ | None                     |
| $logb(-\infty)$ | $+\infty$ | None                     |

\* If the NaN is a signaling NaN, the invalid exception is raised.

# **EXAMPLES**

```
z = \text{logb}(789.9); /* z = 9.0 because 789.9 \approx 1.54 \times 2^{9} */
z = \logb(21456789);/* z = 24.0 because 21456789 \approx 1.28 \times 2^{24} */
```
# **ilogb 9**

ilogb returns the value in the exponent field of a floating-point number. ilogb is similar to logb, but it returns the value as a signed integer (rather than as a floating-point value.)

int logb (double\_t x);

x Any floating-point number.

#### **DESCRIPTION**

The ilogb function returns the signed exponent of its argument  $x$  as an integer value.

 $\log b(x) = y$  such that  $x = f \times 2^y$ 

When the argument is a denormalized number, the exponent is determined as if the input argument had first been normalized.

Note that for a nonzero finite  $x$ ,  $1 \le \text{fabs}(\text{scal}(x, -\log(x))) < 2$ .

That is, for a nonzero finite *x*, the magnitude of *x* taken to the power of its inverse exponent is between 1 and 2.
This function conforms to IEEE Standard 9899.

#### **EXCEPTIONS**

If  $x$  is finite and nonzero, the result of  $ilogb(x)$  is exact.

#### **SPECIAL CASES**

[Table 9-17](#page-143-0) shows the results when the argument to the ilogb function is a zero, a NaN, or an Infinity.

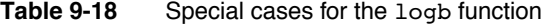

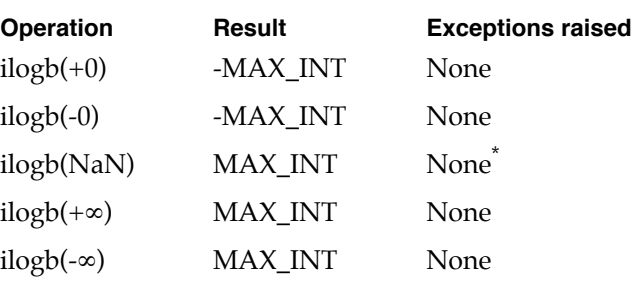

\* If the NaN is a signaling NaN, the invalid exception is raised.

## **EXAMPLES**

 $z = \text{logb}(789.9);$  /\*  $z = 9$  because  $789.9 \approx 1.54 \times 2^9$  \*/  $z = \logb(21456789)$ ;/\*  $z = 24$  because 21456789  $\approx 1.28 \times 2^{24}$  \*/

## **modf 9**

You can use the modf function to split a real number into a fractional part and an integer part.

```
float modff (float x, float *iptrf);
double modf (double x, double *iptr);
```
x Any floating-point number.

```
iptr A pointer to a floating-point variable in which the integer part can be
             stored upon return.
```
The modf function splits its first argument into a fractional part and an integer part. This is an ANSI standard C function.

 $\text{mod} f(x, n) = f$  such that  $|f| < 1.0$  and  $f + n = x$ 

The fractional part is returned as the value of the function, and the integer part is stored as a floating-point number in the area pointed to by iptr. The fractional part and the integer part both have the same sign as the argument x.

## **EXCEPTIONS**

If *x* is finite and nonzero, the result of  $modf(x, n)$  is exact.

## <span id="page-145-0"></span>**SPECIAL CASES**

[Table 9-19](#page-145-0) shows the results when the floating-point argument to the modf function is a zero, a NaN, or an Infinity.

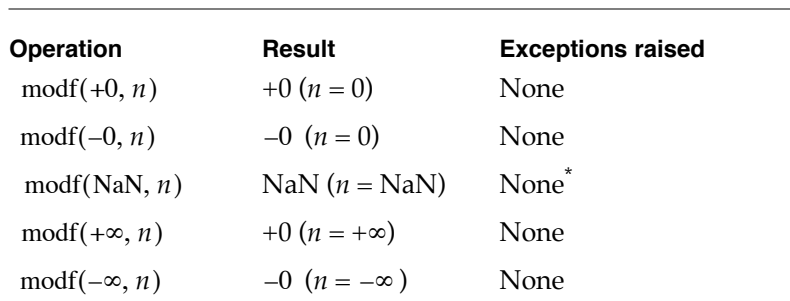

\* If the NaN is a signaling NaN, the invalid exception is raised.

**Table 9-19** Special cases for the modf function

## **EXAMPLES**

 $z = \text{modf}(1.0, n);$   $\frac{1}{x} = 0.0 \text{ and } n = 1.0$  \*/  $z = \text{modf}(+ \text{INFINITY}, n);$  /\*  $z = 0.0$  and  $n = + \text{INFINITY}$  because the value +∞ is an integer. \*/

## Trigonometric Functions 9

## Libm provides the following **trigonometric functions:**

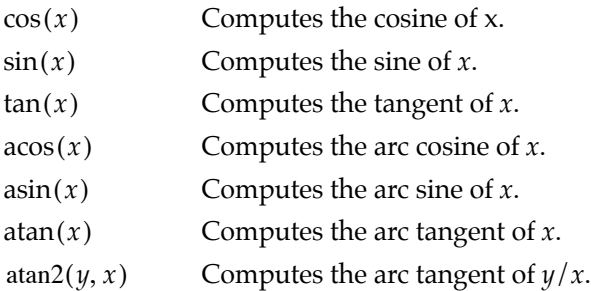

The remaining trigonometric functions can be computed easily and efficiently from the transcendental functions provided.

The arguments for trigonometric functions (cos, sin, and tan) and return values for inverse trigonometric functions (acos, asin, atan, and atan2) are expressed in radians. The cosine, sine, and tangent functions use an argument reduction based on the remainder function (see [page 5-11](#page-66-0)) and the constant pi, where pi is the nearest approximation of  $\pi$  with 53 bits of precision. The cosine, sine, and tangent functions are periodic with respect to the constant pi, so their periods are different from their mathematical counterparts and diverge from their counterparts when their arguments become very large.

## **cos 9**

You can use the cos function to compute the cosine of a real number. double  $t cos (double t x);$ 

x Any finite floating-point number.

#### **DESCRIPTION**

The cos function returns the cosine of its argument. The argument is the measure of an angle expressed in radians. This function is **symmetric** with respect to the y-axis  $(\cos x = \cos x)$ .

The  $\texttt{acos} \text{ function performs the inverse operation } (\text{arccos}(y))$ .

## **EXCEPTIONS**

When  $x$  is finite and nonzero,  $\cos(x)$  raises the inexact exception.

## <span id="page-147-0"></span>**SPECIAL CASES**

[Table 9-20](#page-147-0) shows the results when the argument to the cos function is a zero, a NaN, or an Infinity, plus other special cases for the cos function.

**Table 9-20** Special cases for the cos function

|                 | Resul |                          |
|-----------------|-------|--------------------------|
| Operation       | t     | <b>Exceptions raised</b> |
| $\cos(\pi)$     | $-1$  | Inexact                  |
| $cos(+0)$       | 1     | None                     |
| $\cos(-0)$      | 1     | None                     |
| cos(NaN)        | NaN   | None <sup>*</sup>        |
| $\cos(+\infty)$ | NaN   | Invalid                  |
| $\cos(-\infty)$ | NaN   | Invalid                  |

 $^{\star}~$  If the NaN is a signaling NaN, the invalid exception is raised.

#### **EXAMPLES**

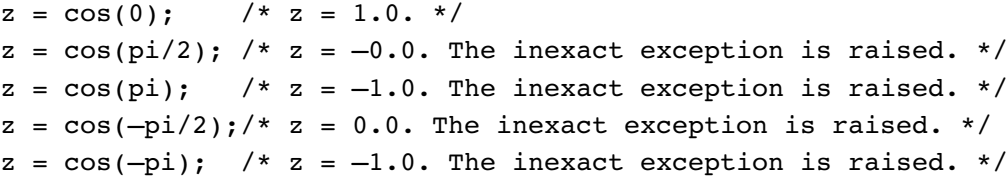

## **sin 9**

You can use the sin function to compute the sine of a real number.

double\_t sin (double\_t x);

x Any finite floating-point number.

## **DESCRIPTION**

The sin function returns the sine of its argument. The argument is the measure of an angle expressed in radians. This function is **antisymmetric** with respect to the y-axis  $(\sin x = -\sin -x)$ .

The  $\texttt{asin}$  function performs the inverse operation  $(\arcsin(y))$  .

## **EXCEPTIONS**

When  $x$  is finite and nonzero, the result of  $sin(x)$  might raise one of the following exceptions:

- $\blacksquare$  inexact (for all finite, nonzero values of *x*)
- underflow (if the result is inexact and must be represented as a denormalized number or  $0)$

## <span id="page-148-0"></span>**SPECIAL CASES**

[Table 9-21](#page-148-0) shows the results when the argument to the sin function is a zero, a NaN, or an Infinity, plus other special cases for the sin function.

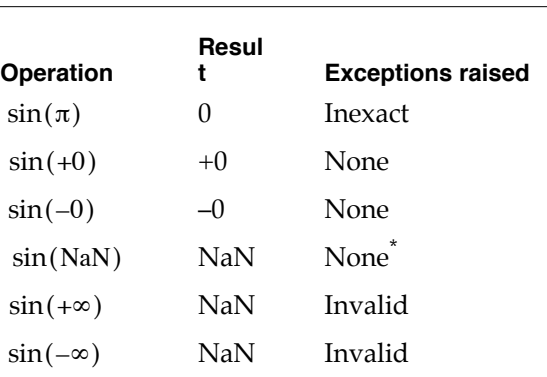

**Table 9-21** Special cases for the sin function

\* If the NaN is a signaling NaN, the invalid exception is raised.

## **EXAMPLES**

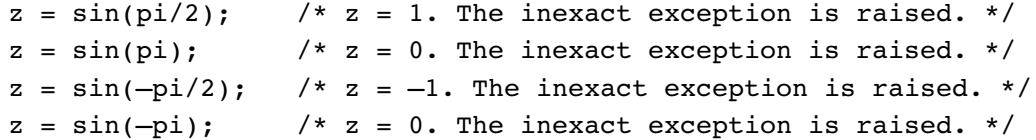

## **tan 9**

You can use the tan function to compute the tangent of a real number.

double\_t tan (double\_t x);

x Any finite floating-point number.

The tan function returns the tangent of its argument. The argument is the measure of an angle expressed in radians. This function is antisymmetric.

The  $\mathtt{atan}$  function performs the inverse operation  $\mathtt{(arctan}(y))$  .

#### **EXCEPTIONS**

When  $x$  is finite and nonzero, the result of  $tan(x)$  might raise one of the following exceptions:

- $\blacksquare$  inexact (for all finite, nonzero values of *x*)
- underflow (if the result is inexact and must be represented as a denormalized number or  $0)$

#### <span id="page-149-0"></span>**SPECIAL CASES**

[Table 9-22](#page-149-0) shows the results when the argument to the tan function is a zero, a NaN, or an Infinity, plus other special cases for the tan function.

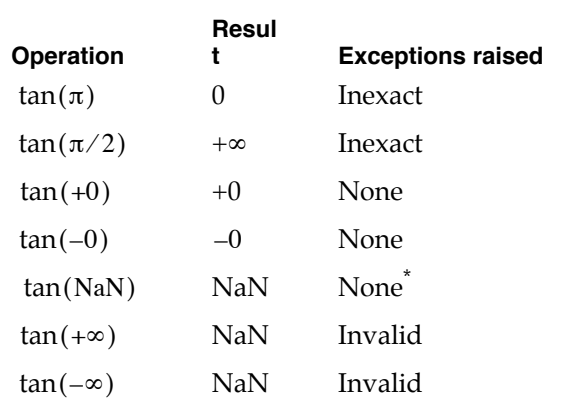

**Table 9-22** Special cases for the tan function

\* If the NaN is a signaling NaN, the invalid exception is raised.

#### **EXAMPLES**

 $z = tan(pi)$ ; /\*  $z = 0$ . The inexact exception is raised. \*/  $z = tan(pi/2)$ ; /\*  $z = +INFINITE$ . The inexact exception is raised. \*/  $z = tan(pi/4)$ ; /\*  $z = 1$ . The inexact exception is raised. \*/

## **acos 9**

You can use the acos function to compute the arc cosine of a real number between –1 and +1.

double\_t acos (double\_t x);

x Any floating-point number in the range  $-1 \le x \le 1$ .

## **DESCRIPTION**

The acos function returns the arc cosine of its argument *x*. The return value is expressed in radians in the range  $[0, \pi]$ .

 $\arccos(x) = \arccos(x) = y$  such that  $\cos(y) = x$  for  $-1 \le x \le 1$ 

The  $\cos$  function performs the inverse operation  $(\cos(y))$ .

## **EXCEPTIONS**

When  $x$  is finite and nonzero, the result of  $\arccos(x)$  might raise one of the following exceptions:

- $\blacksquare$  inexact (for all finite, nonzero values of *x* other than 1)
- invalid (if  $|x|>1$ )

#### <span id="page-150-0"></span>**SPECIAL CASES**

[Table 9-23](#page-150-0) shows the results when the argument to the acos function is a zero, a NaN, or an Infinity, plus other special cases for the acos function.

**Table 9-23** Special cases for the acos function

|                            | Resul   |                          |
|----------------------------|---------|--------------------------|
| <b>Operation</b>           | t       | <b>Exceptions raised</b> |
| $\arccos(x)$ for $ x  > 1$ | NaN     | Invalid                  |
| $acos(-1)$                 | π       | Inexact                  |
| $acos(+1)$                 | $+0$    | None                     |
| $acos(+0)$                 | $\pi/2$ | Inexact                  |
| $acos(-0)$                 | $\pi/2$ | Inexact                  |
| acos(NaN)                  | NaN     | None <sup>*</sup>        |
| $acos (+\infty)$           | NaN     | Invalid                  |
| $\arccos(-\infty)$         | NaN     | Invalid                  |

\* If the NaN is a signaling NaN, the invalid exception is raised.

## **EXAMPLES**

```
z = a \cos(1.0); x = a \cos(1) = 0.0 \frac{1}{x}z = a\cos(-1.0); /* z = arccos(-1) = \pi. The inexact exception is
                     raised. */
```
## **asin 9**

You can use the asin function to compute the arc sine of a real number between -1 and 1.

double t asin (double t x);

x Any floating-point number in the range  $-1 \le x \le 1$ .

## **DESCRIPTION**

The asin function returns the arc sine of its argument. The return value is expressed in radians in the range [– $\pi/2$  , + $\pi/2$  ]. This function is antisymmetric.

 $\operatorname{asin}(x) = \arcsin(x) = y$  such that  $\sin(y) = x$  for  $-1 \le x \le 1$ 

The  $\sin$  function performs the inverse operation  $(\sin(y))$ .

#### **EXCEPTIONS**

When *x* is finite and nonzero, the result of  $a sin(x)$  might raise one of the following exceptions:

- $\blacksquare$  inexact (for all finite, nonzero values of *x*)
- $\blacksquare$  invalid (if  $|x| > 1$ )
- underflow (if the result is inexact and must be represented as a denormalized number or  $(0)$

## <span id="page-152-0"></span>**SPECIAL CASES**

[Table 9-24](#page-152-0) shows the results when the argument to the asin function is a zero, a NaN, or an Infinity, plus other special cases for the asin function.

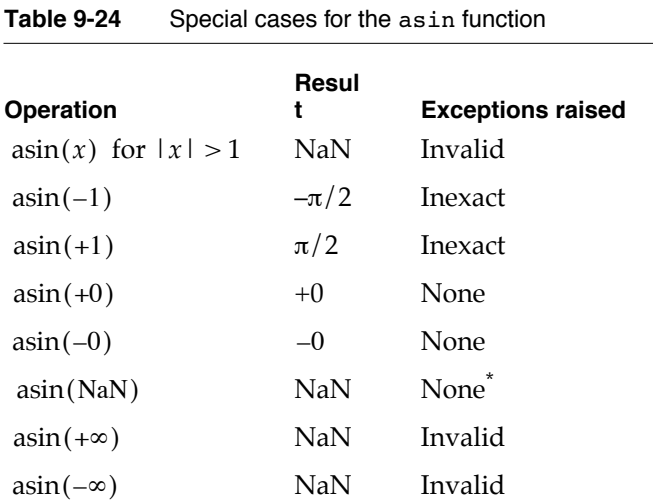

\* If the NaN is a signaling NaN, the invalid exception is raised.

## **EXAMPLES**

```
z = \arcsin(1.0); /* z = \arcsin 1 = \pi/2. The inexact exception is
                      raised. */
z = a\sin(-1.0); /* z = a\cos in -1 = -\pi/2. The inexact exception
                      is raised. */
```
## **atan 9**

You can use the atan function to compute the arc tangent of a real number.

double\_t atan (double\_t x);

x Any floating-point number.

## **DESCRIPTION**

The atan function returns the arc tangent of its argument. The return value is expressed in radians in the range [ $-\pi/2$  ,  $+\pi/2$  ]. This function is antisymmetric.

 $\text{atan}(x) = \arctan(x) = y$  such that  $\tan(y) = x$  for all x

The  $\tan$  function performs the inverse operation  $(\tan(y))$  .

## **EXCEPTIONS**

When *x* is finite and nonzero, the result of  $atan(x)$  might raise one of the following exceptions:

- $\blacksquare$  inexact (for all nonzero values of *x*)
- underflow (if the result is inexact and must be represented as a denormalized number or  $0)$

#### <span id="page-153-0"></span>**SPECIAL CASES**

[Table 9-25](#page-153-0) shows the results when the argument to the atan function is a zero, a NaN, or an Infinity.

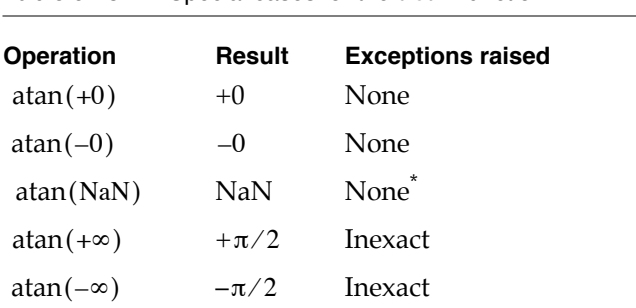

**Table 9-25** Special cases for the atan function

\* If the NaN is a signaling NaN, the invalid exception is raised.

#### **EXAMPLES**

```
z = \text{atan}(1.0); /* z = \text{arctan} 1 = \pi/4 */z = \text{atan}(-1.0); /* z = \text{arctan}(-1.0) = -\pi/4. The inexact exception
                         is raised. */
```
## **atan2 9**

You can use the atan2 function to compute the arc tangent of a real number divided by another real number.

double\_t atan2 (double\_t y, double\_t x);

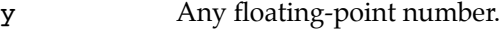

x Any floating-point number.

The atan2 function returns the arc tangent of its first argument divided by its second argument. The return value is expressed in radians in the range  $[-\pi, +\pi]$ , using the signs of its operands to determine the quadrant.

 $\text{atan2}(y, x) = \arctan(y/x) = z \quad \text{such that} \quad \tan(z) = y/x$ 

#### **EXCEPTIONS**

When *x* and *y* are finite and nonzero, the result of  $atan2(y, x)$  might raise one of the following exceptions:

- inexact (if either *x* or *y* is any finite, nonzero value)
- underflow (if the result is inexact and must be represented as a denormalized number or  $(0)$

### <span id="page-154-0"></span>**SPECIAL CASES**

[Table 9-26](#page-154-0) shows the results when one of the arguments to the atan2 function is a zero, a NaN, or an Infinity. In this table, *x* and *y* are finite, nonzero floating-point numbers.

| IUNIU V LU<br>opeoid cases for the acalize idiletion |                    |                          |
|------------------------------------------------------|--------------------|--------------------------|
| <b>Operation</b>                                     | <b>Result</b>      | <b>Exceptions raised</b> |
| $atan2(+0, x)$                                       | $+0 \quad x > 0$   | None                     |
|                                                      | $+\pi \quad x<0$   | None                     |
| atan $2(y, +0)$                                      | $+\pi/2$ $y > 0$   | None                     |
|                                                      | $-\pi/2$ $y < 0$   | None                     |
| atan $2(\pm 0, +0)$                                  | $\pm 0$            | None                     |
| atan $2(-0, x)$                                      | $-0 \t x > 0$      | Inexact                  |
|                                                      | $-\pi \quad x < 0$ | Inexact                  |
| atan $2(y, -0)$                                      | $+\pi/2$ $y > 0$   | None                     |
|                                                      | $-\pi/2$ $y < 0$   | None                     |
| atan $2(\pm 0, -0)$                                  | $\pm \pi$          | Inexact                  |
| atan2(NaN, x)                                        | $NaN^*$            | None <sup>†</sup>        |
| atan2(y, NaN)                                        | NaN                | None <sup>†</sup>        |
| atan $2(+\infty, x)$                                 | $\pi/2$            | Inexact                  |
| atan2( $\pm y, +\infty$ )                            | $\pm 0$ $y > 0$    | None                     |
| atan $2(\pm \infty, +\infty)$                        | $\pm 3\pi/4$       | Inexact                  |
|                                                      |                    |                          |

**Table 9-26** Special cases for the atan2 function

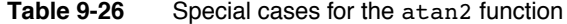

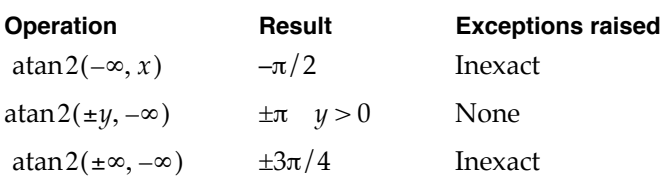

 $^\star$  If both arguments are NaNs, it is undefined which one atan2 returns.  $^\star$  If the NaN is a signaling NaN, the invalid exception is raised.

<span id="page-155-0"></span>

#### **EXAMPLES**

```
z = \text{atan2}(1.0, 1.0); \pi z = \text{arctan} 1/1 = \text{arctan} 1 = \pi/4. The
                                  inexact exception is raised. */
z = \text{atan2}(3.5, 0.0); \frac{x}{z} = \text{arctan} 3.5/0 = \text{arctan} \approx \frac{\pi}{2} / 1
```
# Hyperbolic Functions

Libm provides hyperbolic and inverse hyperbolic functions.

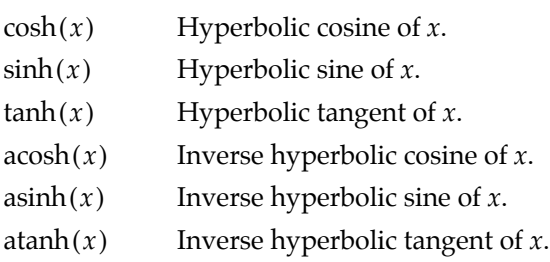

These functions are based on other transcendental functions and defer most exception generation to the core functions they use.

## **cosh 9**

You can use the cosh function to compute the hyperbolic cosine of a real number.

double  $t$  cosh (double  $t$  x);

x Any floating-point number.

The cosh function returns the hyperbolic cosine of its argument. This function is symmetric.

The  $\mathsf{acosh}$  function performs the inverse operation  $(\mathsf{arccosh}(y))$ .

#### **EXCEPTIONS**

When  $x$  is finite and nonzero, the result of  $\cosh(x)$  might raise one of the following exceptions:

- $\blacksquare$  inexact (for all finite, nonzero values of *x*)
- overflow (if the result is outside the range of the data type)

#### <span id="page-156-0"></span>**SPECIAL CASES**

[Table 9-27](#page-156-0) shows the results when the argument to the cosh function is a zero, a NaN, or an Infinity.

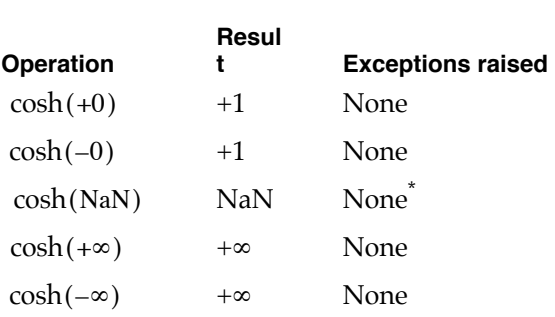

**Table 9-27** Special cases for the cosh function

\* If the NaN is a signaling NaN, the invalid exception is raised.

#### **EXAMPLES**

 $z = \cosh(1.0);$  /\*  $z \approx 1.54308$ . The inexact exception is raised. \*/  $z = \cosh(-1.0);$  /\*  $z \approx 1.54308$ . The inexact exception is raised. \*/

## **sinh 9**

You can use the sinh function to compute the hyperbolic sine of a real number.

double\_t sinh (double\_t x);

x Any floating-point number.

## **DESCRIPTION**

The sinh function returns the hyperbolic sine of its argument. This function is antisymmetric.

The asinh function performs the inverse operation  $(\arcsin(y))$ .

## **EXCEPTIONS**

When *x* is finite and nonzero, the result of  $sinh(x)$  might raise one of the following exceptions:

- $\blacksquare$  inexact (for all finite, nonzero values of *x*)
- overflow (if the result is outside the range of the data type)
- underflow (if the result is inexact and must be represented as a denormalized number or  $0)$

#### <span id="page-158-0"></span>**SPECIAL CASES**

[Table 9-28](#page-158-0) shows the results when the argument to the sinh function is a zero, a NaN, or an Infinity.

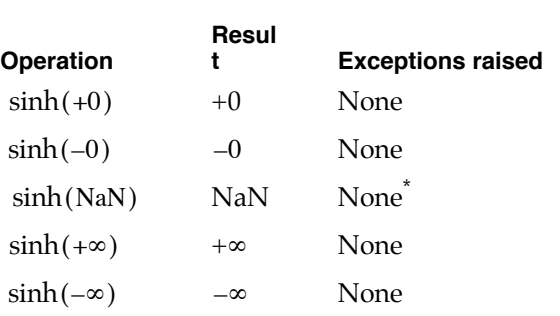

**Table 9-28** Special cases for the sinh function

\* If the NaN is a signaling NaN, the invalid exception is raised.

## **EXAMPLES**

```
sinh(1.0); /* z \approx 1.175201. The inexact exception is raised. */
sinh(-1.0); /* z = -1.175201. The inexact exception is raised. */
```
## **tanh 9**

You can use the tanh function to compute the hyperbolic tangent of a real number.

double\_t tanh (double\_t x);

x Any floating-point number.

The tanh function returns the hyperbolic tangent of its argument. The return value is in the range [–1, +1]. This function is antisymmetric.

The  $\mathtt{atanh}$  function performs the inverse operation  $\mathtt{(arctanh}(y))$  .

#### **EXCEPTIONS**

When  $x$  is finite and nonzero, the result of  $\tanh(x)$  raises the following exception:

 $\blacksquare$  inexact (for all finite, nonzero values of *x*)

## <span id="page-159-0"></span>**SPECIAL CASES**

[Table 9-29](#page-159-0) shows the results when the argument to the tanh function is a zero, a NaN, or an Infinity.

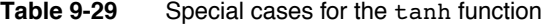

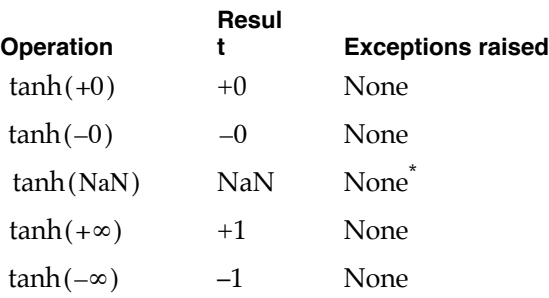

\* If the NaN is a signaling NaN, the invalid exception is raised.

#### **EXAMPLES**

 $z = \tanh(1.0);$  /\*  $z \approx 0.761594$ . The inexact exception is raised. \*/  $z = \tanh(-1.0)$ ; /\*  $z \approx 0.761594$ . The inexact exception is raised. \*/

## **acosh 9**

You can use the acosh function to compute the inverse hyperbolic cosine of a real number.

double\_t acosh (double\_t x);

x Any floating-point number in the range 1 ≤ *x* ≤ +∞.

The acosh function returns the inverse hyperbolic cosine of its argument. This function is antisymmetric.

 $\operatorname{acosh}(x) = \operatorname{arccosh} x = y \quad \text{such that } \cosh y = x$ 

The  $\mathtt{cosh}$  function performs the inverse operation  $(\cosh(y))$  .

#### **EXCEPTIONS**

When *x* is finite and nonzero, the result of  $a \cosh(x)$  might raise one of the following exceptions:

- inexact (for all finite values of *)*
- invalid (if  $x < 1$ )

#### <span id="page-160-0"></span>**SPECIAL CASES**

[Table 9-30](#page-160-0) shows the results when the argument to the acosh function is a zero, a NaN, or an Infinity, plus other special cases for the acosh function.

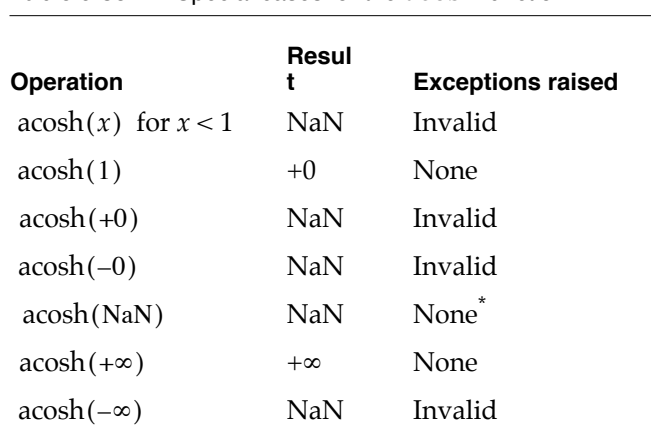

**Table 9-30** Special cases for the acosh function

\* If the NaN is a signaling NaN, the invalid exception is raised.

## **EXAMPLES**

 $z = acosh(1.0);$   $/* z = +0 */$  $z = acosh(0.0);$  /\*  $z = NAN$ . The invalid exception is raised. \*/

## **asinh 9**

You can use the asinh function to compute the inverse hyperbolic sine of a real number.

double\_t asinh (double\_t x);

x Any floating-point number.

## **DESCRIPTION**

The asinh function returns the inverse hyperbolic sine of its argument. This function is antisymmetric.

 $\text{asinh}(x) = \text{arcsinh } x = y$  such that  $\sinh y = x$ 

The  $\mathtt{sinh}$  function performs the inverse operation  $(\,\text{sinh}(y))$  .

#### **EXCEPTIONS**

When  $x$  is finite and nonzero, the result of  $a sinh(x)$  might raise one of the following exceptions:

- $\blacksquare$  inexact (for all finite, nonzero values of *x*)
- underflow (if the result is inexact and must be represented as a denormalized number or  $0)$

## <span id="page-161-0"></span>**SPECIAL CASES**

[Table 9-31](#page-161-0) shows the results when the argument to the asinh function is a zero, a NaN, or an Infinity.

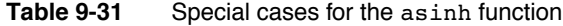

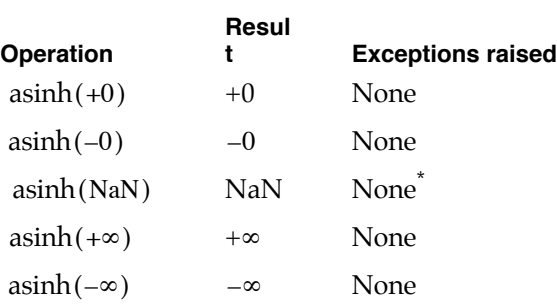

\* If the NaN is a signaling NaN, the invalid exception is raised.

## **EXAMPLES**

```
z = \text{asinh}(1.0); /* z \approx 0.881374. The inexact exception is
                        raised. */
z = \text{asinh}(-1.0); /* z \approx 0.881374. The inexact exception is
                        raised. */
```
## **atanh 9**

You can use the atanh function to perform the inverse hyperbolic tangent of a real number.

double\_t atanh (double\_t x);

x Any floating-point number in the range  $-1 \le x \le 1$ .

## **DESCRIPTION**

The atanh function returns the inverse hyperbolic tangent of its argument. This function is antisymmetric.

 $\text{atanh}(x) = \text{arctanh } x = y$  such that  $\tanh y = x$ 

The  $\tanh$  function performs the inverse operation  $(\tanh(y))$  .

#### **EXCEPTIONS**

When *x* is finite and nonzero, the result of  $\alpha$  atanh $(x)$  might raise one of the following exceptions:

- inexact (for all finite, nonzero values of  *other than +1 and -1)*
- invalid (if  $|x| > 1$ )
- underflow (if the result is inexact and must be represented as a denormalized number or  $0)$

#### <span id="page-163-0"></span>**SPECIAL CASES**

[Table 9-32](#page-163-0) shows the results when the argument to the atanh function is a zero, a NaN, or an Infinity, plus other special cases for the atanh function.

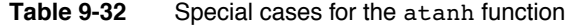

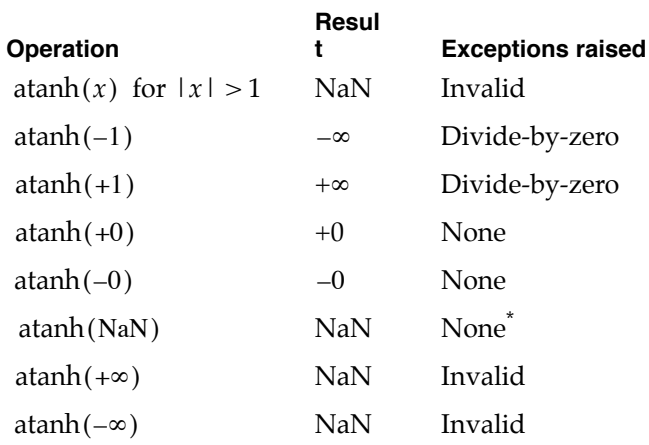

\* If the NaN is a signaling NaN, the invalid exception is raised.

## **EXAMPLES**

 $z = \text{atanh}(1.0);$  /\*  $z = +$ INFINITY \*/  $z = \text{atanh}(-1.0);$  /\*  $z = -INFINITE * /$ 

# Error and Gamma Functions 9

Libm provides four error and gamma functions:

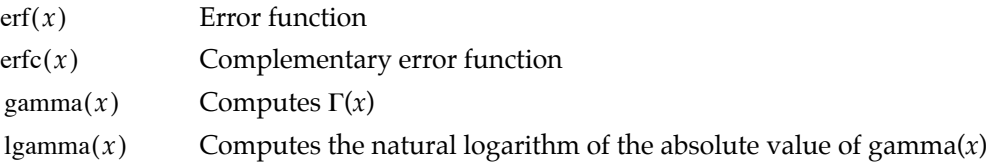

## **erf 9**

You can use the erf function to perform the error function.

double\_t erf (double\_t x);

x Any floating-point number.

The erf function computes the error function of its argument. This function is antisymmetric.

$$
\operatorname{erf}(x) = \frac{2}{\pi} \int_{0}^{x} e^{(-t)^{2}} dt
$$

**EXCEPTIONS**

When  $x$  is finite and nonzero, either the result of  $erf(x)$  is exact or it raises one of the following exceptions:

- inexact (if the result must be rounded or an underflow occurs)
- underflow (if the result is inexact and must be represented as a denormalized number or  $0)$

## <span id="page-164-0"></span>**SPECIAL CASES**

[Table 9-33](#page-164-0) shows the results when the argument to the erf function is a zero, a NaN, or an Infinity.

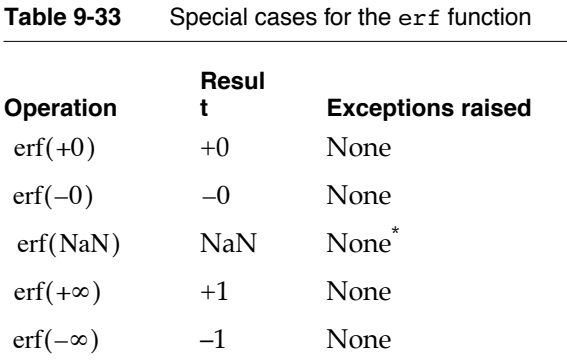

\* If the NaN is a signaling NaN, the invalid exception is raised.

#### **EXAMPLES**

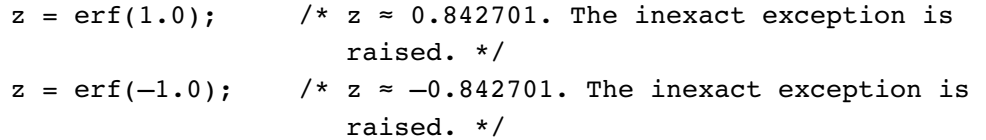

You can use the erfc function to perform the complementary error function.

double\_t erfc (double\_t x);

x Any floating-point number.

#### **DESCRIPTION**

The erfc function computes the complementary error of its argument. This function is antisymmetric.

 $erfc(x) = 1.0 - erf(x)$ 

For large positive numbers (around 10), use the function call  $erfc(x)$  instead of the expression  $1.0 - erf(x)$ . The call  $erfc(x)$  produces a more exact result.

## **EXCEPTIONS**

When *x* is finite and nonzero, either the result of  $erfc(x)$  is exact or it raises one of the following exceptions:

- inexact (if the result must be rounded or an underflow occurs)
- underflow (if the result is inexact and must be represented as a denormalized number or  $0)$

#### <span id="page-165-0"></span>**SPECIAL CASES**

[Table 9-34](#page-165-0) shows the results when the argument to the erfc function is a zero, a NaN, or an Infinity.

**Table 9-34** Special cases for the erfc function

| Operation       | Resul<br>t | <b>Exceptions raised</b> |
|-----------------|------------|--------------------------|
| $erfc(+0)$      | $+1$       | None                     |
| $erfc(-0)$      | $+1$       | None                     |
| erfc(NaN)       | NaN        | None <sup>®</sup>        |
| $erfc(+\infty)$ | $+0$       | None                     |
| $erfc(-\infty)$ | $+2$       | None                     |
|                 |            |                          |

\* If the NaN is a signaling NaN, the invalid exception is raised.

#### **EXAMPLES**

```
z = \text{erfc}(-\text{INFINITY}); /* z = 1 - \text{erf}(-\infty) = 1 - -1 = +2.0 */
z = \text{erfc}(0.0); /* z = 1 - \text{erf}(0) = 1 - 0 = 1.0 */
```
## **gamma 9**

You can use the gamma function to perform  $\Gamma(x)$  .

double\_t gamma (double\_t x);

∞

x Any positive floating-point number.

#### **DESCRIPTION**

The gamma function performs  $\Gamma(x)$ .

$$
gamma(x) = \Gamma(x) = \int_0^{e^{-t}t^{x-1}dt}
$$

The gamma function reaches overflow very fast as *x* approaches +∞. For large values, use the lgamma function (described in the next section) instead.

## **EXCEPTIONS**

When *x* is finite and nonzero, either the result of  $\gamma$  gamma $(x)$  is exact or it raises one of the following exceptions:

- inexact (if the result must be rounded or an overflow occurs)
- $\blacksquare$  invalid (if *x* is a negative integer)
- overflow (if the result is outside the range of the data type)

#### <span id="page-167-0"></span>**SPECIAL CASES**

[Table 9-35](#page-167-0) shows the results when the argument to the gamma function is a zero, a NaN, or an Infinity, plus other special cases for the gamma function.

**Table 9-35** Special cases for the gamma function

| Operation                            | <b>Resul</b> | <b>Exceptions raised</b> |
|--------------------------------------|--------------|--------------------------|
| for negative integer $x$<br>gamma(x) | NaN          | Invalid                  |
| $gamma(+0)$                          | $+\infty$    | Divide-by-zero           |
| $gamma(-0)$                          | $-\infty$    | Divide-by-zero           |
| gamma(NaN)                           | <b>NaN</b>   | None <sup>*</sup>        |
| $gamma(+\infty)$                     | $+\infty$    | None                     |
| $gamma(-\infty)$                     | NaN          | Invalid                  |

\* If the NaN is a signaling NaN, the invalid exception is raised.

## **EXAMPLES**

 $z = \text{gamma}(-1.0);$  /\*  $z = \text{NAN}$ . The invalid exception is raised. \*/  $z = \text{gamma}(6);$   $/* z = 120 */$ 

## **lgamma 9**

You can use the 1 gamma function to compute the natural logarithm of the absolute value of  $\Gamma(x)$ .

double\_t lgamma (double\_t x);

x Any positive floating-point number.

#### **DESCRIPTION**

The 1 gamma function computes the natural logarithm of the absolute value of  $\Gamma(x)$  .

 $\text{lgamma}(x) = \log_e(|\Gamma(x)|) = \ln(|\Gamma(x)|)$ 

## **EXCEPTIONS**

When *x* is finite and nonzero, either the result of  $\;$  Igamma $(x)$  is exact or it raises one of the following exceptions:

- inexact (if the result must be rounded or an overflow occurs)
- overflow (if the result is outside the range of the data type)
- invalid (if  $x \le 0$ )

#### <span id="page-168-0"></span>**SPECIAL CASES**

[Table 9-36](#page-168-0) shows the results when the argument to the lgamma function is a zero, a NaN, or an Infinity, plus other special cases for the lgamma function.

| <b>Operation</b>                         | Resul<br>t | <b>Exceptions raised</b> |
|------------------------------------------|------------|--------------------------|
| lgamma(x)<br>for x a<br>negative integer | $+\infty$  | Divide-by-zero           |
| $lgamma(+0)$                             | $+\infty$  | Divide-by-zero           |
| $lgamma(-0)$                             | $+\infty$  | Divide-by-zero           |
| lgamma(NaN)                              | NaN        | None <sup>*</sup>        |
| $lgamma(+\infty)$                        | $+\infty$  | None                     |
| $lgamma(-\infty)$                        | $+\infty$  | None                     |

**Table 9-36** Special cases for the lgamma function

\* If the NaN is a signaling NaN, the invalid exception is raised.

#### **EXAMPLES**

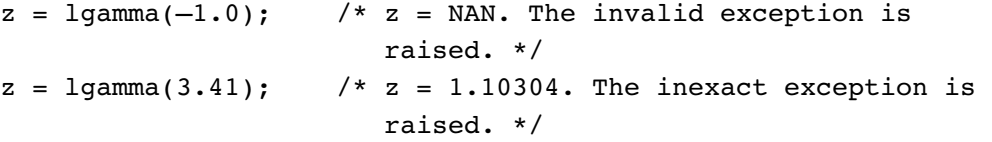

# **Bessel Functions**

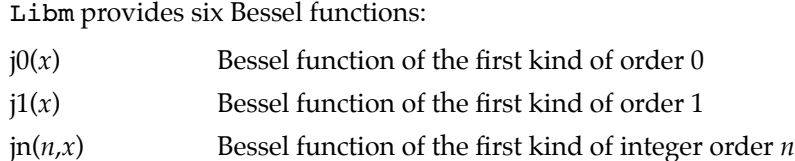

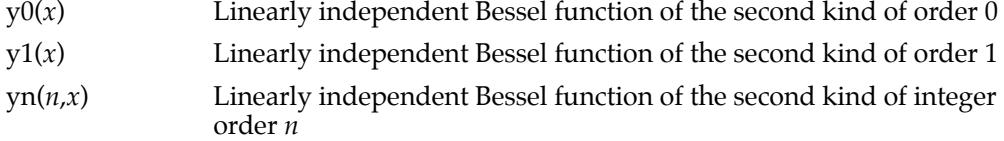

## **j0 9**

You can use the j0 function to calculate the Bessel function of the first kind of order 0 for argument *x*.

double j0 (double x); x Any floating-point number.

#### **DESCRIPTION**

The j0 function calculates the Bessel function of the first kind of order 0 for argument *x*.

## **EXCEPTIONS**

When  $x$  and  $y$  are finite and nonzero,  $j0(x)$  raises the inexact flag. It may also cause the following exceptions:

- $\blacksquare$  overflow (if *x* is finite and the result is infinite)
- underflow (if the result is inexact, must be represented as a denormalized number  $or 0)$

#### **SPECIAL CASES**

[Table 9-41](#page-175-0) shows the results when the argument to the j0 function is a zero, a NaN, or an infinity.

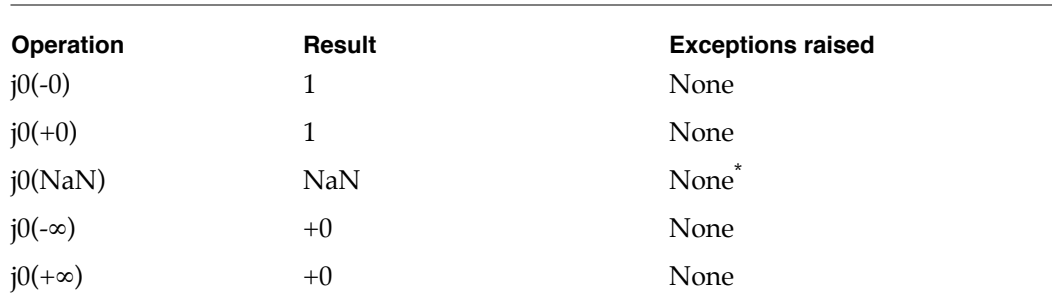

**Table 9-37** Special cases for the j0 function

\* If the NaN is a signaling NaN, the invalid exception is raised.

## **EXAMPLES**

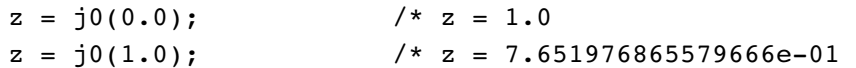

## **j1 9**

You can use the j1 function to calculate the Bessel function of the first kind of order 1 for argument *x*.

double j1 (double x); x Any floating-point number.

## **DESCRIPTION**

The j1 function calculates the Bessel function of the first kind of order 1 for argument *x*.

#### **EXCEPTIONS**

When *x* and *y* are finite and nonzero,  $j1(x)$  raises the inexact flag. It may also cause the following exceptions:

- $\blacksquare$  overflow (if *x* is finite and the result is infinite)
- underflow (if the result is inexact, must be represented as a denormalized number or  $0)$

#### **SPECIAL CASES**

[Table 9-41](#page-175-0) shows the results when the argument to the j1 function is a zero, a NaN, or an infinity.

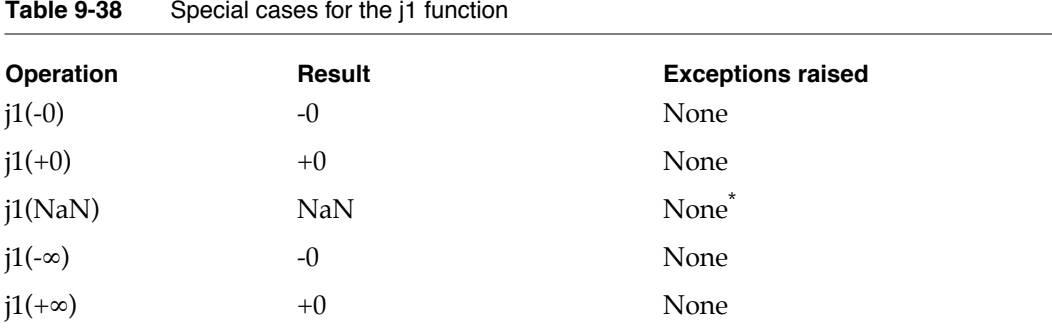

\* If the NaN is a signaling NaN, the invalid exception is raised.

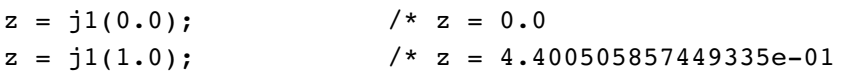

**jn 9**

You can use the jn function to calculate the Bessel function of the first kind of integer order n for argument *x*.

```
double jn (double x);
x Any floating-point number.
n Any integer.
DESCRIPTION
```
The jn function calculates the Bessel function of the first kind of integer order n for argument *x*.

#### **EXAMPLES**

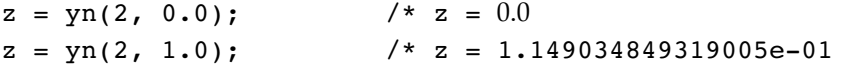

## **y0 9**

You can use the y0 function to calculate the linearly independent Bessel function of the second kind of order 0 for argument *x*.

double y0 (double x); x Any floating-point number.

## **DESCRIPTION**

The y0 function calculates the linearly independent Bessel function of the second kind of order 0 for argument *x*.

## **EXCEPTIONS**

When *x* and *y* are finite and nonzero,  $y0(x)$  raises the inexact flag. It may also cause the following exceptions:

- $\blacksquare$  overflow (if *x* is finite and the result is infinite)
- underflow (if the result is inexact, must be represented as a denormalized number or  $0)$

## **SPECIAL CASES**

[Table 9-41](#page-175-0) shows the results when the argument to the y0 function is a zero, a NaN, or an infinity.

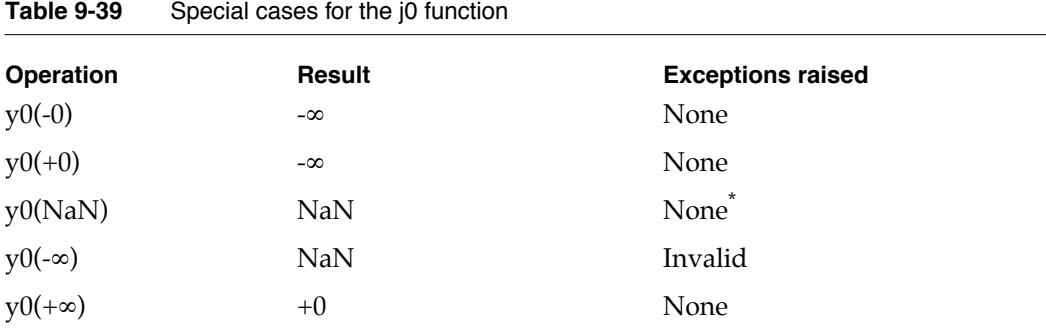

\* If the NaN is a signaling NaN, the invalid exception is raised.

## **EXAMPLES**

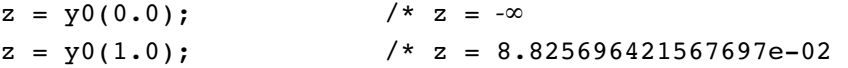

## **y1 9**

You can use the  $y1$  function to calculate the linearly independent Bessel function of the second kind of order 1 for argument *x*.

double y1 (double x); x Any floating-point number.

## **DESCRIPTION**

The y1 function calculates the linearly independent Bessel function of the second kind of order 1 for argument *x*.

#### **EXCEPTIONS**

When *x* and *y* are finite and nonzero,  $y1(x)$  raises the inexact flag. It may also cause the following exceptions:

 $\blacksquare$  overflow (if *x* is finite and the result is infinite)

**Table 9-40** Special cases for the j0 function

■ underflow (if the result is inexact, must be represented as a denormalized number or  $0)$ 

## **SPECIAL CASES**

[Table 9-41](#page-175-0) shows the results when the argument to the y1 function is a zero, a NaN, or an infinity.

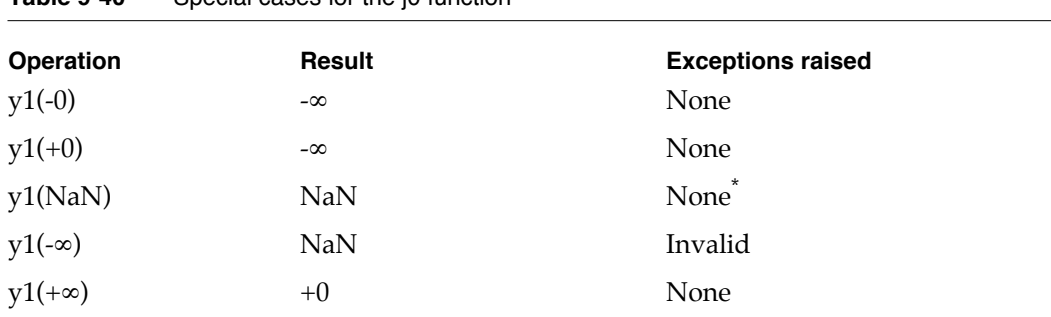

\* If the NaN is a signaling NaN, the invalid exception is raised.

## **EXAMPLES**

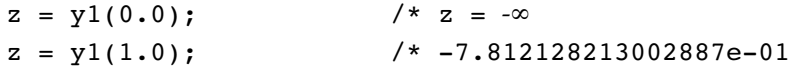

## **yn 9**

You can use the yn function to calculate the Bessel function of the second kind of integer order n for argument *x*.

```
double yn (double x);
x Any floating-point number.
n Any integer.
DESCRIPTION
```
The jn function calculates the Bessel function of the second kind of integer order n for argument *x*.

#### **EXAMPLES**

 $z = yn(2, 0.0);$   $/* z = -\infty$  $z = yn(2, 1.0);$   $/* z = -1.650682606816254e+00$ 

## Miscellaneous Functions 9

There are four remaining Libm transcendental functions:

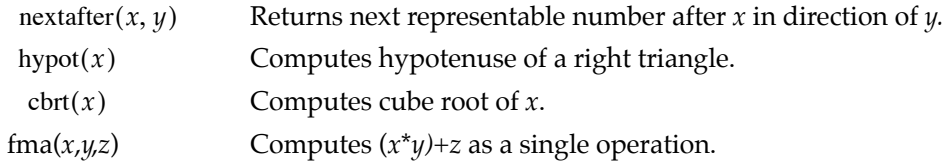

## **nextafter 9**

You can use the **nextafter functions** to find out the next value that can be represented after a given value in a particular floating-point type.

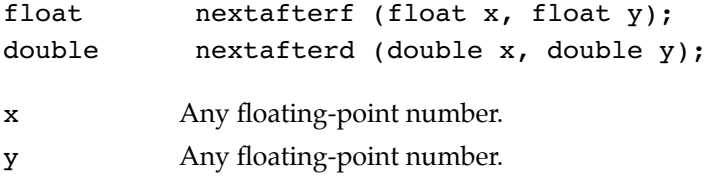

#### **DESCRIPTION**

The nextafter functions (one for each data type) generate the next representable neighbor of x in the direction of y in the proper format.

The floating-point values representable in single and double formats constitute a finite set of real numbers. The nextafter functions illustrate this fact by returning the next representable value.

If  $x = y$ , nextafter $(x, y)$  returns  $x$  if  $x$  and  $y$  are not signed zeros.

#### **EXCEPTIONS**

When *x* and *y* are finite and nonzero, either the result of  $\;$  nextafter $(x, y)$  is exact or it raises one of the following exceptions:

- inexact (if an overflow or underflow exception occurs)
- $\blacksquare$  overflow (if *x* is finite and the result is infinite)
- underflow (if the result is inexact, must be represented as a denormalized number or 0, and *x* ≠ *y*)

#### <span id="page-175-0"></span>**SPECIAL CASES**

[Table 9-41](#page-175-0) shows the results when one of the arguments to a nextafter function is a zero, a NaN, or an Infinity. In this table, *x* and *y* are finite, nonzero floating-point numbers.

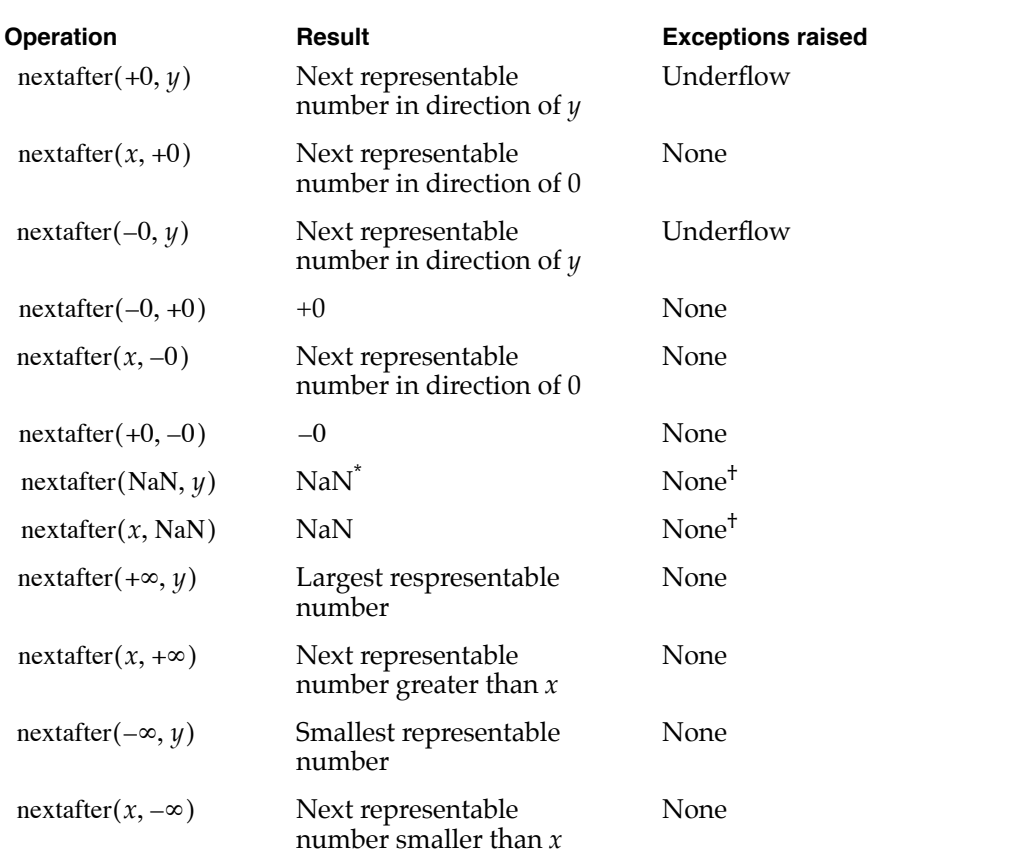

## **Table 9-41** Special cases for the nextafter functions

 $*$  If both arguments are NaNs, the value of the first NaN is returned.

<span id="page-175-1"></span><sup>†</sup> If the NaN is a signaling NaN, the invalid exception is raised.

#### **EXAMPLES**

```
z = \text{nextafterf}(1.0, +\infty);/* z = 1.00000000000000000000012\approx 1.000000119209289551 */
z =nextafterd(1.0, +∞);/* z = 1.00000000...00000000000000000012
                                 \approx 1.00000000000000000222 */
```
## **hypot 9**

You can use the hypot function to compute the length of the hypotenuse of a right triangle.

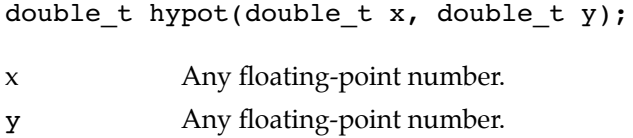

## **DESCRIPTION**

The hypot function computes the square root of the sum of the squares of its arguments. This is an ANSI standard C library function.

$$
hypot(x, y) = \sqrt{x^2 + y^2}
$$

The function hypot performs its computation without undeserved overflow or underflow. For example, if  $x^2 + y^2$  is greater than the maximum representable value of the data type but the square root of  $x^2 + y^2$  is not, then no overflow occurs.

#### **EXCEPTIONS**

When *x* and *y* are finite and nonzero, either the result of  $\phi$  hypot $(x, y)$  is exact or it raises one of the following exceptions:

- inexact (if the result must be rounded or an overflow or underflow occurs)
- overflow (if the result is outside the range of the data type)
- underflow (if the result is inexact and must be represented as a denormalized number or  $(0)$

## <span id="page-177-0"></span>**SPECIAL CASES**

[Table 9-42](#page-177-0) shows the results when one of the arguments to the hypot function is a zero, a NaN, or an Infinity. In this table, *x* and *y* are finite, nonzero floating-point numbers.

| Resul<br>t   | <b>Exceptions raised</b> |
|--------------|--------------------------|
| y            | None                     |
| x            | None                     |
| y            | None                     |
| x            | None                     |
| NaN          | None <sup>*</sup>        |
| NaN          | None <sup>*</sup>        |
| ${}^{\circ}$ | None                     |
| ${}^{\circ}$ | None                     |
| $+\infty$    | None                     |
| $+\infty$    | None                     |
| $+\infty$    | None                     |
| $+\infty$    | None                     |
|              |                          |

**Table 9-42** Special cases for the hypot function

<span id="page-177-1"></span>\* If the NaN is a signaling NaN, the invalid exception is raised.

## **EXAMPLES**

```
z = \text{hypot}(2.0, 2.0); /* z = \text{sqrt}(8.0) \approx 2.82843. The inexact
                             exception is raised. */
```
## **cbrt 9**

You can use the cbrt function to compute the real cube root of a number.

double\_t cbrt(double\_t x);

x Any floating-point number.

## **DESCRIPTION**

The cbrt function computes the real cube root of its argument. This is an ANSI standard C library function.

$$
cbrt(x) = \sqrt[3]{x}
$$

#### **EXCEPTIONS**

When *x* and *y* are finite and nonzero the result of  $\text{cbrt}(x)$  is inexact. It can also raise the following exception:

■ underflow (if the result is inexact and must be represented as a denormalized number or  $0)$ 

#### **SPECIAL CASES**

[Table 9-42](#page-177-0) shows the results when the argument to the cbrt function is a zero, a NaN, or an Infinity.

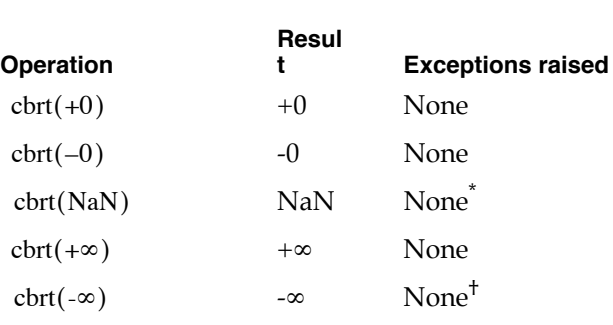

**Table 9-43** Special cases for the hypot function

 $*$  If the NaN is a signaling NaN, the invalid exception is raised. † If the NaN is a signaling NaN, the invalid exception is raised.

## **EXAMPLES**

 $z = \text{chrt}(16.0);$   $/* z \approx 2.519842099789746.$  The inexact exception is raised. \*/

## **fma 9**

You can use the fma function to compute  $(x*y)+z$ , rounded as one ternary operation: it computes the value (as if) to infinite precision and round once to the result format, according to the current rounding mode.

double\_t fma(double\_t x, double\_t y, double\_t z);

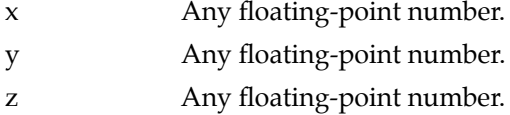

The  $f$ ma function computes  $(x^*y)$ +z as a single ternary function, rounding it once according to the current rounding mode. This is an ANSI standard C library function.

 $fma(x,y,z) = (x^*y) + z$ 

#### **EXCEPTIONS**

fma has the following exceptional cases:

- $\blacksquare$  if x, y, or z is a NaN, the result is a NaN
- if one of x or y is a zero and the other is an infinity, the result is a NaN and the "invalid" flag is raised
- $\blacksquare$  if  $x^*y$  is an infinity and z is the infinity with the opposite sign, the result is a NaN and the "invalid" flag is raised.

#### **SPECIAL CASES**

See "Exceptions." The table is omitted in this case.

#### **EXAMPLES**

 $w = \text{fma}(2.0, 3.0, 5.0)$ ;/\* z = 11.0. \*/

## Vector and Matrix Operations

Mac OS X provides a number of libraries for performing vector and matrix operations and solving systems of linear equations. These libraries are optimized to make effective, high-performance use of the PowerPC vector instruction set, which benefits from a high degree of data parallelism. These libraries include BLAS and LAPACK.

## **BLAS 9**

The Basic Linear Algebra Subroutines (BLAS) is a set of high-quality routines for performing basic vector and matrix operations. Level 1 BLAS consists of vector-vector operations, Level 2 BLAS consists of matrix-vector operations, and Level 3 BLAS consists of matrix-matrix operations. The efficiency, portability, and wide adoption of the BLAS
have made them commonplace in the development of high-quality linear algebra software such as LAPACK, and in other technologies requiring fast vector and matrix calculations.

Through its vecLib framework, Mac OS X supports all the standard C BLAS entry points (known as the legacy C BLAS) and the industry-standard FORTRAN BLAS entry points. For more informations see http://www.netlib.org/blas/faq.html.

#### **LAPACK 9**

LAPACK provides routines for solving systems of simultaneous linear equations, least-squares solutions of linear systems of equations, eigenvalue problems, and similar value problems. Routines are provided to perform the associated matrix factorizations (LU, Cholesky, QR, SVD, Schur, and generalized Schur) and related computations such as the reordering of the Schur factorizations and estimating condition numbers. LAPACK handles dense and banded matrices, but not general sparse matrices. Functionality is provided for both real and complex matrices, in both single and double precision. The Mac OS X LAPACK makes full use of the optimized BLAS for improved performance. Through its vecLib framework, Mac OS X supports all the industry-standard FORTRAN LAPACK entry points. C programs may make calls to the FORTRAN entry points using the prototypes found in /System/Library/Frameworks/vecLib.framework/Headers/ clapack.h

For more information on LAPACK, see http://www.netlib.org/lapack/.

## Transcendental Functions Summary 9

This section summarizes the transcendental functions declared in the MathLib header file fp.h and the constants and data types that they use.

## C Summary

constants experience of the constants of the constants of the constants of the constants of the constants of the constants of the constants of the constants of the constants of the constants of the constants of the constan

extern const double t pi;

#### Data Types 9

typedef short relop;

```
enum 
{
  GREATERTHAN = ((relop) (0)),
  LESSTHAN,
   EQUALTO,
   UNORDERED
};
```
## Transcendental Functions 9

## **Comparison Functions**

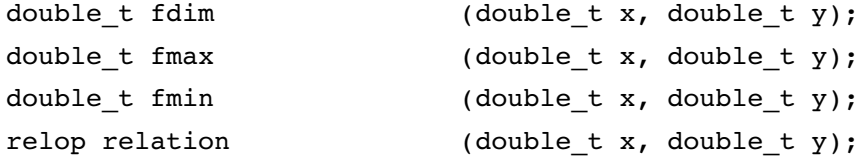

## **Sign Manipulation Functions**

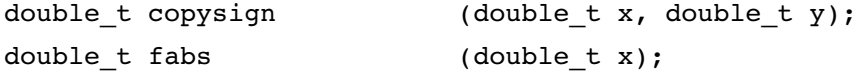

## **Exponential Functions**

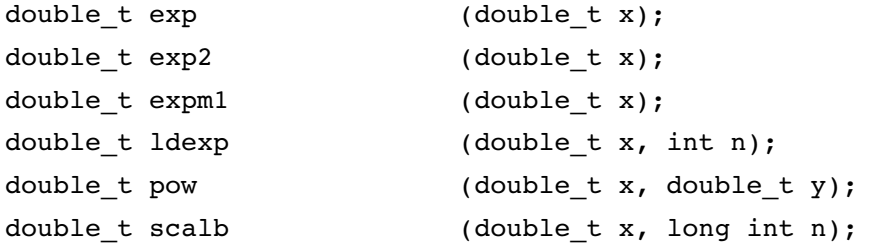

## **Logarithmic Functions**

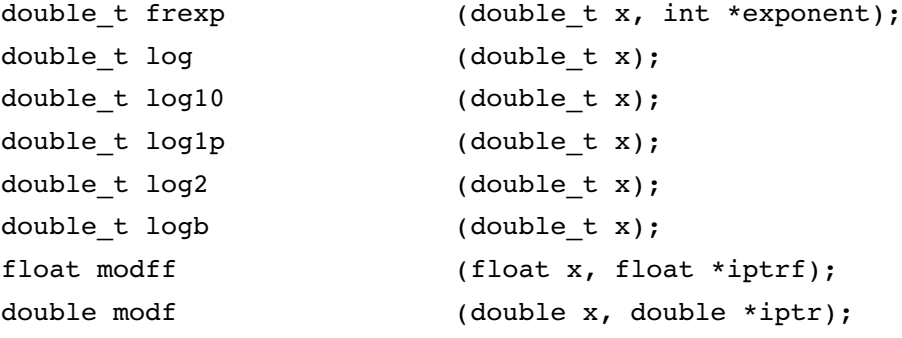

## **Trigonometric Functions**

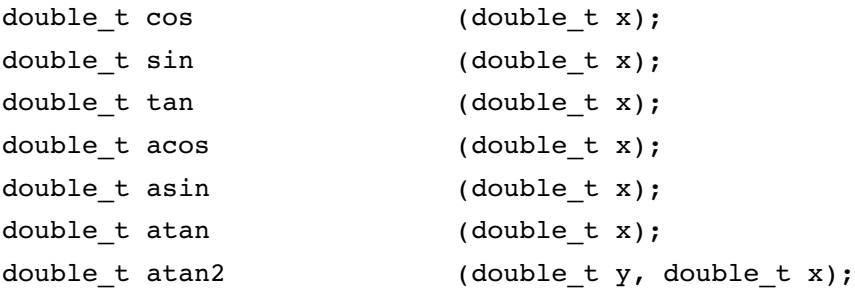

## **Hyperbolic Functions**

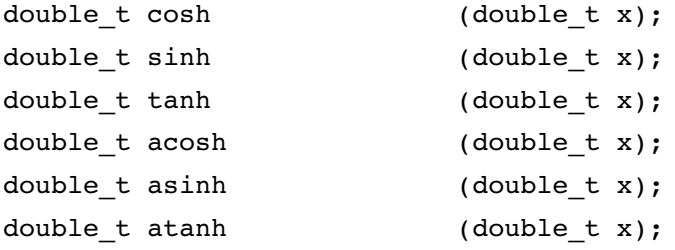

## **Error and Gamma Functions**

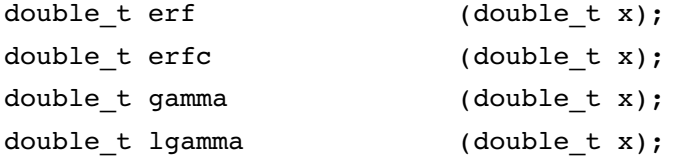

## **Nextafter Functions**

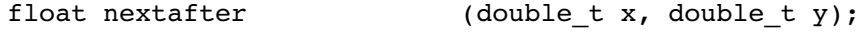

## **Miscellaneous Functions**

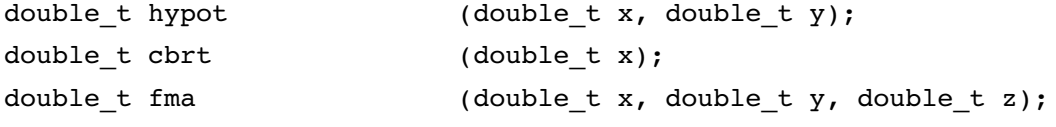

**CHAPTER** 

This appendix provides a reference for the numeric implementation in the C programming language. It summarizes the data formats available and tells how to determine the floating-point class for a value. It also lists functions that control the floating-point environment, functions that perform floating-point operations, and the exceptions those functions might raise.

## Floating-Point Data Formats A

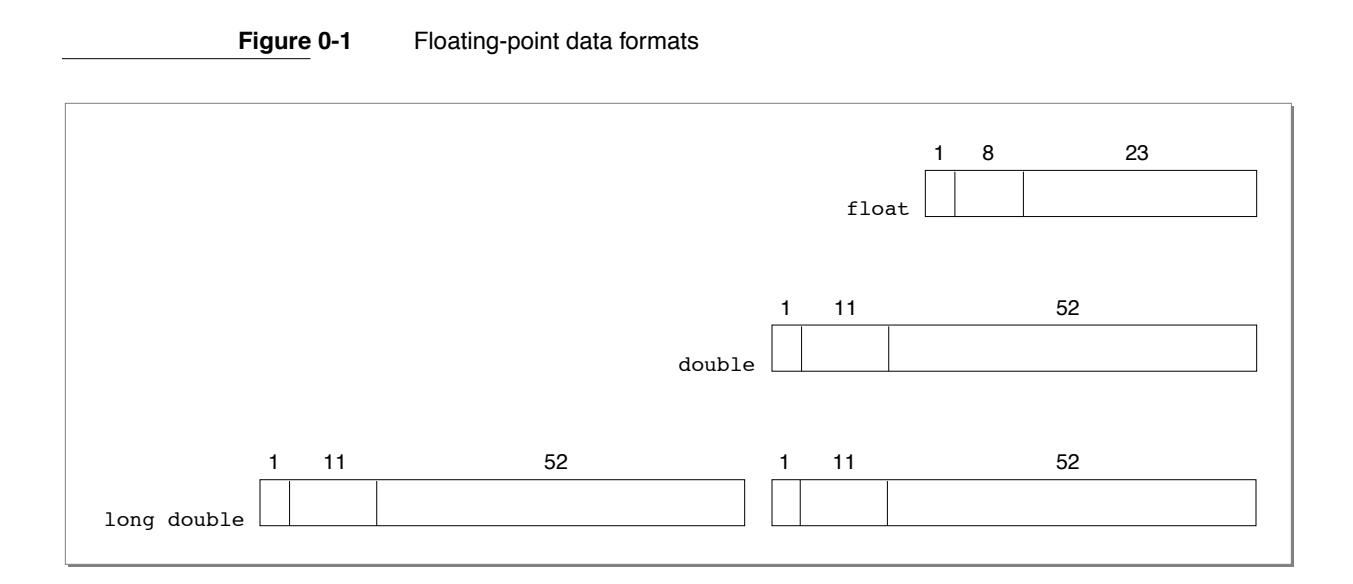

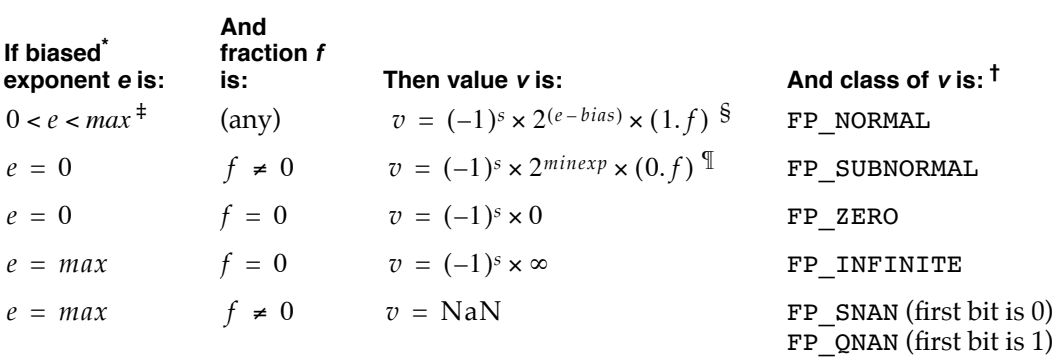

#### **Table 0-1** Interpreting floating-point values

\*  $bias = 127$  for float; 1023 for double and long double.<br>
\* From enumerated type NumKind.<br>
\*  $max = 255$  for float; 2047 for double and long double.<br>
\* For long double both head and tail are evaluated this way and added togeth

| fpclassify(x) |  |
|---------------|--|
| isnormal(x)   |  |
| isfinite(x)   |  |
| isnan(x)      |  |
| simplify(t x) |  |

**Table 0-2** Class and sign inquiry macros

**APPENDIX A**

Libm Reference

# Environmental Controls A

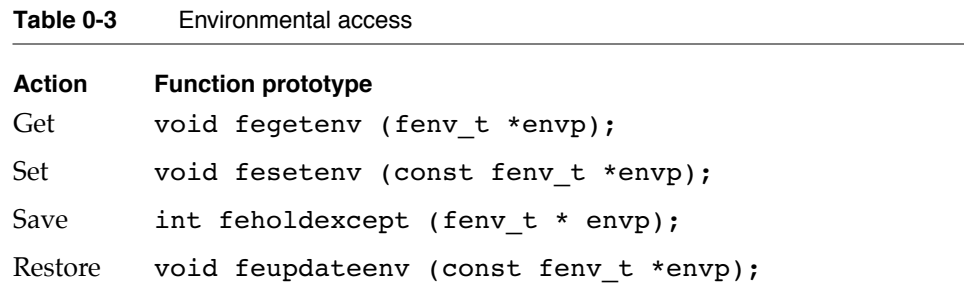

#### **Table 0-4** Floating-point exceptions

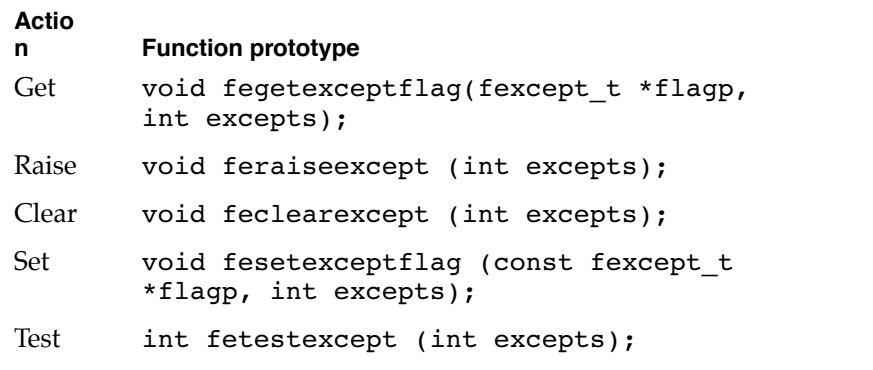

#### Table 0-5 Rounding direction modes

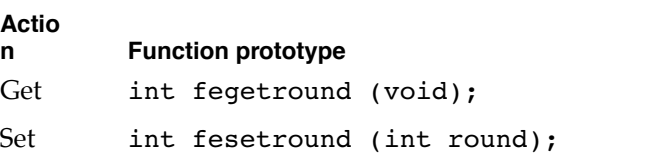

**APPENDIX A**

Libm Reference

#### **Table 0-6** Floating-point exceptions constants

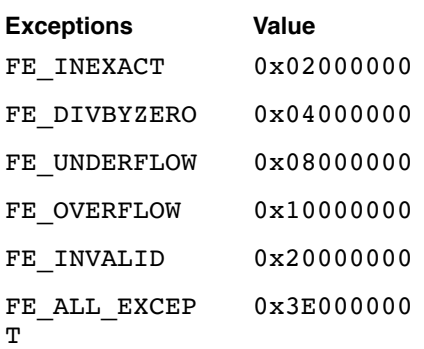

Table 0-7 Rounding direction constants

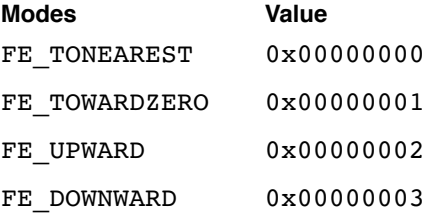

## Operations and Functions

#### **Note**

Throughout the tables that follow, in the Exceptions column, I = invalid;  $X =$  inexact; O = overflow; U = underflow; D = divide-by-zero.  $\bullet$ 

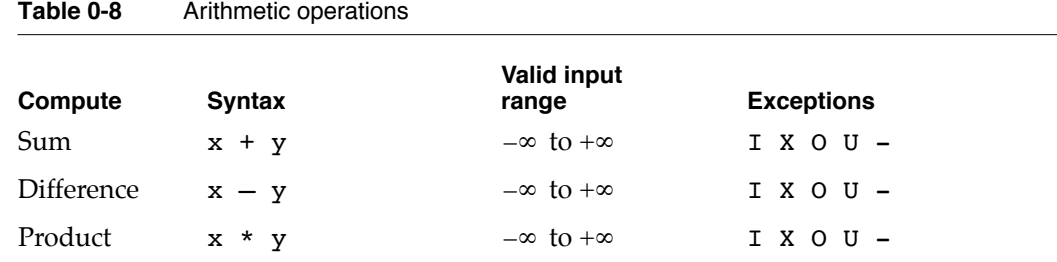

#### **Table 0-8** Arithmetic operations

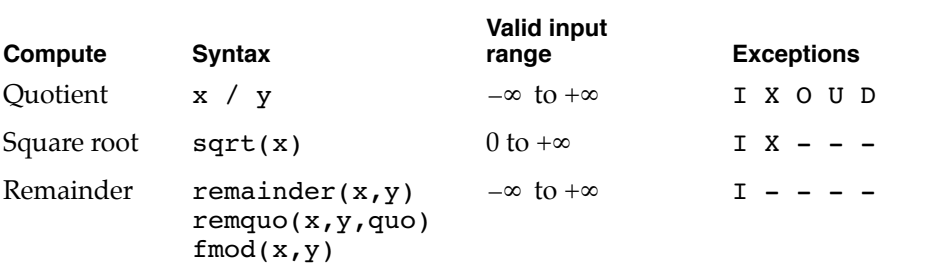

#### **Table 0-9** Conversions to integer type

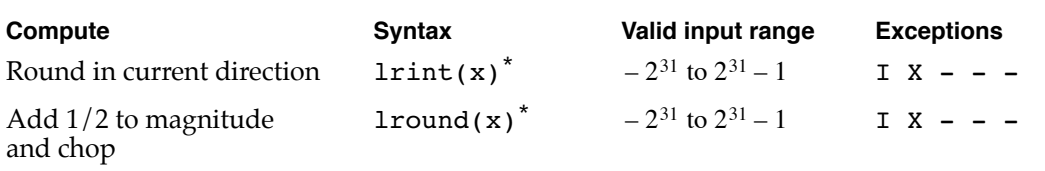

<span id="page-188-0"></span>\* Return type of long int.

#### **Table 0-10** Conversions to integer in floating-point type

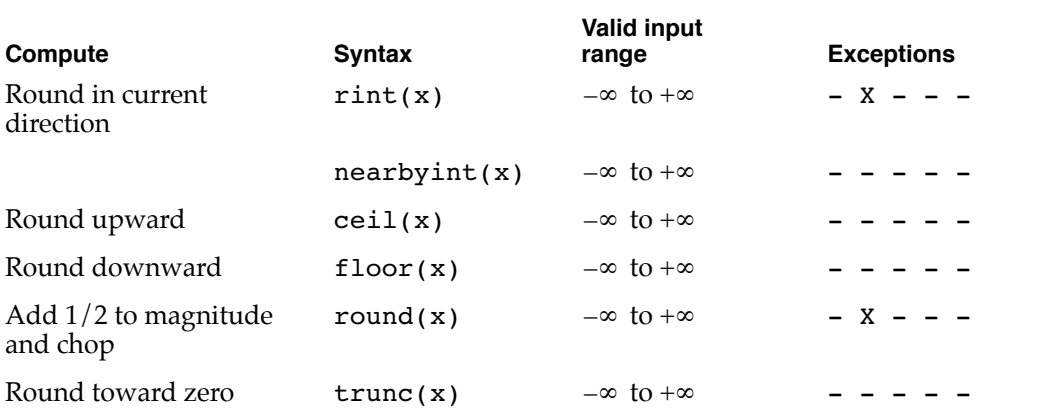

#### **Table 0-11** Comparison operations

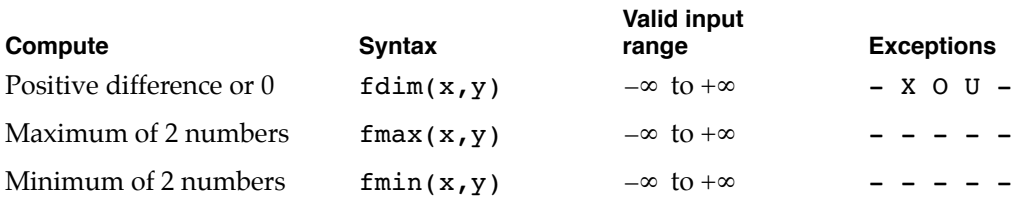

#### **Table 0-12** Sign manipulation functions

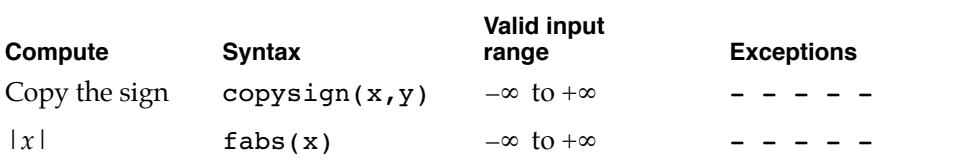

#### **Table 0-13** Exponential functions

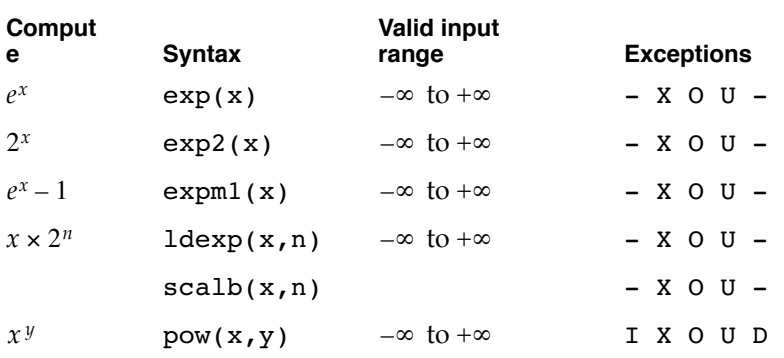

#### **Table 0-14** Logarithmic functions

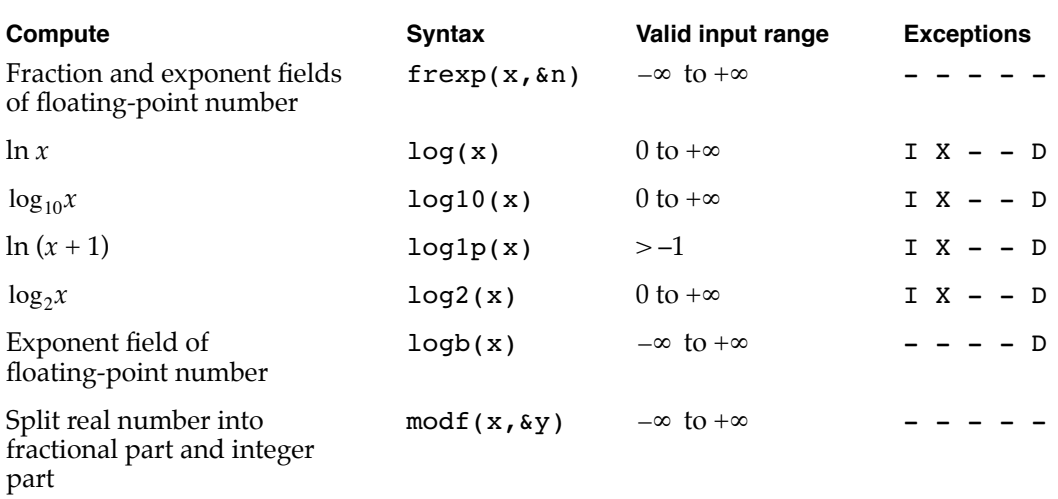

#### Table 0-15 Trigonometric functions

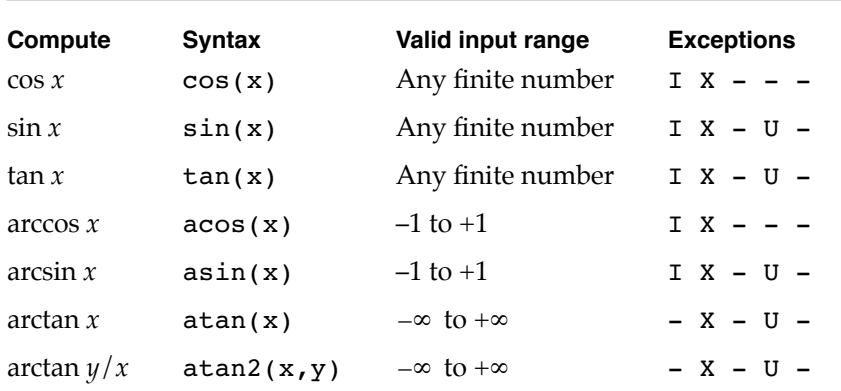

#### **Table 0-16** Hyperbolic functions

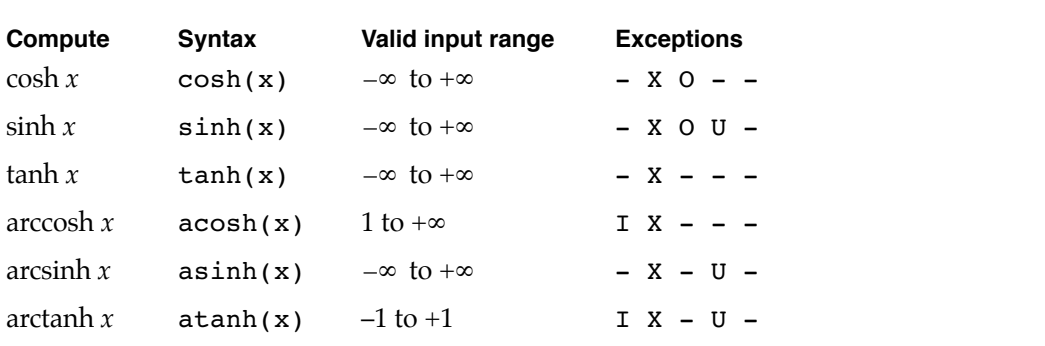

#### **Table 0-17** Error and gamma functions

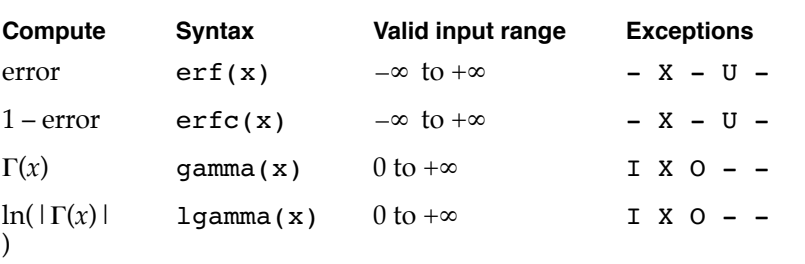

#### **Table 0-18** Miscellaneous functions

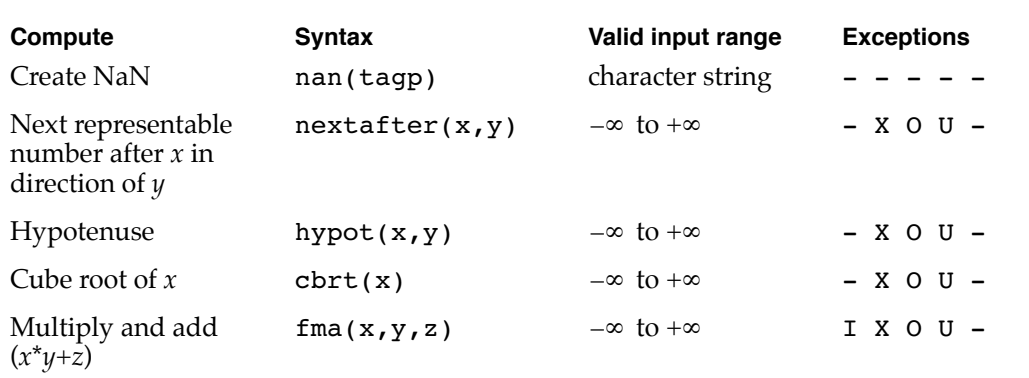

# **Glossary**

**ANSI X3J11.1** A branch of the American National Standards Institute (ANSI) that is working on a numerics standard for the C programming language. This group is also called the *Numerical C Extensions Group* (NCEG) and has produced the Floating-Point C Extensions (FPCE) technical report.

**antisymmetric** Used to describe a function whose graph is not symmetrical across the y-axis; *that is*  $func(x) ≠ func(-x)$  *for all x.* 

**atomic operations** Operations that pass extra information back to their callers by signaling exceptions but that hide internal exceptions, which might be irrelevant or misleading.

**bias** A number added to the binary exponent of a floating-point number so that the exponent field will always be positive. The bias is subtracted when the floating-point value is evaluated.

**binade** The collection of numbers that lie between two successive powers of 2.

**binary floating-point number** A collection of bits representing a sign, an exponent, and a significand. Its numerical value, if any, is the signed product of the significand and 2 raised to the power of the exponent.

**complex expression** An expression made up of more than one simple expression, that is, an expression with more than one floating-point operation.

**Condition Register** A 32-bit PowerPC register used to summarize the states of the fixed-point and floating-point processors and to store results of comparison operations.

**decimal format structure** A data type for specifying the formatting for decimal (base 10) numbers (of conversions). It specifies the decimal number's style and number of digits. It is defined by the decform data type.

**default environment** The environment settings when a PowerPC Numerics implementation starts up: rounding is to nearest and all exception flags are clear.

**denormalized number** A nonzero binary floating-point number whose significand has an implicit leading bit of 0 and whose exponent is the minimum exponent for the number's data format. Also called *denorm*. See also **normalized number.**

**divide-by-zero exception** A floating-point exception that occurs when a finite, nonzero number is divided by zero or some other improper operation on zero has occurred.

**double format** A 64-bit application data format for storing floating-point values of up to 15- or 16-decimal digit precision.

**double-double format** A 128-bit application data format made up of two double-format numbers. It has the same range as the double format but much greater precision.

**environmental access switch** A switch, recommended in the FPCE technical report, that specifies whether a program accesses the rounding direction modes and exception flags.

**environmental controls** The rounding direction modes and the exception flags.

**evaluation format** The data format used to evaluate the result of an expression. The evaluation format must be at least as wide as the expression's semantic type. (It may be the same as the semantic type.)

**exception** An error or other special condition detected by the microprocessor in the course of program execution. The floating-point exceptions are invalid, underflow, overflow, divide-by-zero, and inexact.

**exception flag** Each exception has a flag that can be set, cleared, and tested. It is set when its respective exception occurs and stays set until explicitly cleared.

**exponent** The part of a binary floating-point number that indicates the power to which 2 is raised in determining the value of the number. The wider the exponent field in a numeric data format, the greater range the format will handle.

**expression evaluation method** The method by which an evaluation format is determined for an expression.

**floating-point operation** An operation that is performed on numbers in floating-point formats. The IEEE standard requires that a numerics environment support addition, subtraction, multiplication, division, square root, remainder, and round-to-integer as the basic floating-point arithmetic operations.

**Floating-Point Status and Control Register (FPSCR)** A 32-bit PowerPC register used to store the floating-point environment.

**flush-to-zero system** A system that excludes denormalized numbers. Results smaller than the smallest normalized number are rounded to zero.

**FPSCR** See **Floating-Point Status and Control Register.**

**fraction** A field in a floating-point data format that stores all but the leading bit of the significand of a floating-point number.

**gradual underflow** A process that occurs on a computer system that includes denormalized numbers.

**IEEE standard** A term used in this book to mean IEEE Standard 754.

**IEEE Standard 754** A standard that defines how computers should perform binary floating-point arithmetic.

**IEEE Standard 854** A standard that defines how computers should perform radix- independent floating-point arithmetic.

**inexact exception** A floating-point exception that occurs when the exact result of a floating-point operation must be rounded.

**Infinity** A special value produced when a floating-point operation should produce a mathematical infinity or when a floating-point operation attempts to produce a number greater in magnitude than the largest representable number in a given format. Infinities are signed.

**integer types** System types for integral values. Integer types typically use 16- or 32-bit two's-complement integers. Integer types are not PowerPC Numerics formats but are available to PowerPC Numerics users.

**integral value** A value, perhaps in a numeric data format, that is exactly equal to a mathematical integer. For example, –2, –1, 0, 1, 2, and so on.

**invalid exception** A floating-point exception that occurs if an operand is invalid for the operation being performed.

#### **invalid-operation exception** See **invalid exception.**

**Machine State Register** A 32-bit PowerPC supervisor-level register that records the state of the processor, including if floating-point instructions and floating-point exceptions are enabled.

#### **mantissa** See **significand.**

**minimum evaluation format** The narrowest format in which a floating-point operation can be performed. Each implementation of PowerPC Numerics defines its own minimum evaluation format.

**multiply-add instruction** A type of instruction unique to the PowerPC architecture. Multiply-add instructions perform a multiply plus an addition or subtraction operation with at most a single roundoff error.

**NaN (Not-a-Number)** A special bit pattern produced when a floating-point operation cannot produce a meaningful result (for example, 0/0 produces a NaN). NaNs propagate through arithmetic operations.

#### **NCEG (Numerical C Extensions Group)** See **ANSI X3J11.1.**

**nextafter functions** Functions that return the next value after the input value that is representable in one of the floating-point data formats. For example, nextafterd $(0, +\infty)$  returns the value that comes immediately after 0 in the direction of  $+∞$  in double format.

**normalized number** A binary floating-point number in which all significand bits are significant: that is, the leading bit of the significand is 1. Compare **denormalized number.**

**Numerical C Extensions Group (NCEG)** See **ANSI X3J11.1.**

**overflow exception** A floating-point exception that occurs when the magnitude of a floating-point result is greater than the largest finite number that the destination data format can represent.

**PowerPC processor** Any member of the family of PowerPC microprocessors. The MPC601 processor is the first PowerPC central processing unit.

**PowerPC processor-based Macintosh computer** Any computer containing a PowerPC central processing unit that runs Macintosh system software. Compare **680x0-based Macintosh computer.**

**precision** The number of digits required to accurately represent a number. For example, the value 3.2 requires two decimal digits of precision, and the value 3.002 requires four decimal digits. In numeric data formats, the precision is equal to the number of bits (both implicit and explicit) in the significand.

**quiet NaN** A NaN that propagates through arithmetic operations without signaling an exception.

**rounding** An action performed when a result of an arithmetic operation cannot be represented exactly in a numeric data format. With rounding, the computer changes the result to a close value that can be represented exactly.

**rounding direction modes** Modes that specify the direction a computer will round when the result of an arithmetic operation cannot be represented exactly in a numeric data format. Under PowerPC Numerics, the computer resolves rounding decisions in one of the four directions chosen by the user: to nearest (the default), upward, downward, and toward zero.

**roundoff error** The difference between the exact result of an IEEE arithmetic operation and the result as it is represented in the numeric data format if the result has been rounded.

**semantic type** The widest type of the operands of an expression.

**signaling NaN** A NaN that signals an invalid exception when the NaN is an operand of an arithmetic operation. If no halt occurs, a quiet NaN is produced for the result. No PowerPC Numerics operation creates signaling NaNs.

**sign bit** The bit of a single, double, or double-double number that indicates the number's sign: 0 indicates a positive number; 1, a negative number.

**significand** The part of a binary floating-point number that indicates where the number falls between two successive powers of 2. The wider the significand field in a numeric format, the more precision the format has.

**simple expression** An expression containing one floating-point operation.

**single format** A 32-bit application data format for storing floating-point values that have a precision of up to seven or eight decimal digits. It is used by engineering applications, among others.

**sticky** Used to describe a condition in which a bit stays set until it is explicitly cleared. Floating-point exception flags in the FPSCR are sticky, so if one instruction sets an exception flag and another instruction is performed before the flag is tested, it is impossible to tell which instruction caused the exception.

**subnormal number** A denormalized number.

**symmetric** Used to describe a function whose graph looks the same on both sides of the y-axis; that is,  $func(x) = func(-x)$  for all *x*.

**tiny** Used to describe a number whose magnitude is smaller than the smallest positive normalized number in the format of the number. **transcendental functions** Functions that can be used as building blocks in numerical functions. All of the functions contained in the PowerPC Numerics library are transcendental functions.

**trigonometric functions** Functions that perform trigonometric operations, such as cosine, sine, and tangent.

**truncate** To chop off the fractional part of a real number so that only the integer part remains. For example, if the real number 1.99999999999 is truncated, the truncated value is 1.

**underflow exception** An exception that occurs when the result of an operation is both tiny and inexact.

**usual arithmetic conversions** Automatic conversions performed in the C programming language. The ANSI C specification defines these conversions.

**widest-need evaluation** An evaluation method in which the widest format of all of the operands in a complex expression is used as the format in which the expression is evaluated.

# Bibliography

- Aho, A. V., R. Sethi, and J. D. Ullman. *Compilers: Principles, Techniques, and Tools*. Reading, MA: Addison-Wesley, 1986.
- Alefeld, G., and J. Hertzberger. *Introduction to Interval Computations.* New York: Academic Press, 1983.
- American National Standards Institute. *Floating-Point C Extensions*, prepared by the Floating-Point C Extensions (FPCE) branch of the Numerical C Extensions Group. ANSI X3J11.1/93-028, 1993.
- Apple Computer. *Apple Numerics Manual*, second edition. Reading, MA: Addison-Wesley, 1988.
- Apple Computer. *Inside Macintosh: PowerPC System Software*. Reading, MA: Addison-Wesley, 1994.
- Apple Computer. *Assembler for Macintosh With PowerPC*. Cupertino, CA: Apple Computer, 1994.
- Apple Computer. *C/C++ Compiler for Macintosh With PowerPC*. Cupertino, CA: Apple Computer, 1994.
- Brown, W. S. "A Simple but Realistic Model of Floating-Point Computation." *ACM Transactions on Mathematical Software* Vol. 7, No. 4 (1981).
- Cody, W. J. "Floating-Point Standards—Theory and Practice." In *Reliability in Computing: The Role of Interval Methods on Scientific Computing*, edited by Ramon E. Moore. Boston, MA: Academic Press, 1988.
- Cody, W. J., et al. "A Proposed Radix- and Word-Length-Independent Standard for Floating-Point Arithmetic." *IEEE Micro* Vol. 4, No. 4 (1984).
- Coonen, Jerome T. "An Implementation Guide to a Proposed Standard for Floating-Point Arithmetic." *IEEE Computer* Vol. 13, No. 1 (1980).
- Coonen, Jerome T. "Underflow and the Denormalized Numbers." *IEEE Computer* Vol. 14, No. 3 (1981).
- Coonen, Jerome T. "Contributions to a Proposed Standard for Binary Floating-Point Arithmetic." Ph.D. Thesis, University of California at Berkeley, 1984. (Available from University Microfilm, Ann Arbor, MI.)
- Dekker, T. J. "A Floating-Point Technique for Extending the Available Precision." *Numerisch Mathematik* Vol. 18, No. 3 (1971).
- Demmel, James. "The Effects of Underflow on Numerical Computation." *SIAM Journal on Scientific and Statistical Computing* Vol. 5, No. 4 (1984).
- Farnum, Charles. "Compiler Support for Floating-Point Computation." *Software Practices and Experience* Vol. 18, No. 7 (1988).
- Fateman, Richard J. "High-Level Language Implications of the Proposed IEEE Floating-Point Standard." *ACM Transactions on Programming Languages and Systems* Vol. 4, No. 2 (1982).
- Floating-Point C Extensions (FPCE) technical report. *See* American National Standards Institute.
- Forsythe, G. E., and C. B. Moler. *Computer Solution of Linear Algebraic Systems*. Englewood Cliffs, NJ: Prentice-Hall, 1967.
- FPCE technical report. *See* American National Standards Institute.
- Goldberg, D. "Computer Arithmetic." In *Computer Architecture: A Quantitative Approach*, edited by David Patterson and John L. Hennessy. Los Altos, CA: Morgan Kaufmann, 1990.
- Golub, G. H., and C. F. Van Loan. *Matrix Computations*. Baltimore, MD: Johns Hopkins University Press, 1989.
- Hough, D. "Applications of the Proposed IEEE 754 Standard for Floating-Point Arithmetic." *IEEE Computer* Vol. 14, No. 3 (1981).
- Institute of Electrical and Electronics Engineers. *IEEE Standard for Binary Floating-Point Arithmetic*. IEEE Standard 754-1985. New York: IEEE, 1985.
- Institute of Electrical and Electronics Engineers. *IEEE Standard for Radix-Independent Floating-Point Arithmetic*. IEEE Standard 854-1987. New York: IEEE, 1987.
- Kahan, W. "Interval Arithmetic Options in the Proposed IEEE Floating-Point Arithmetic Standard." In *Interval Mathematics* 1980, edited by K. E. L. Nickel. New York: Academic Press, 1980.
- Kahan, W. "Rational Arithmetic in Floating-Point." Berkeley, CA: Report No. PAM-343, Center for Pure and Applied Mathematics, University of California, 1986a.
- Kahan, W. "To Solve a Real Cubic Equation." Berkeley, CA: Report No. PAM-352, Center for Pure and Applied Mathematics, University of California, 1986b.
- Kahan, W. "Branch Cuts for Complex Elementary Functions." In *The State of the Art in Numerical Analysis,* edited by A. Iserles and M. J. D. Powell. New York: Oxford University Press, 1987.
- Kahan, W., and Jerome T. Coonen. "The Near Orthogonality of Syntax, Semantics, and Diagnostics in Numerical Programming Environments." In *The Relationship between Numerical Computation and Programming Languages,* edited by J. K. Reid. New York: North Holland, 1982.
- Kulish, U. W., and W. L. Miranker. "The Arithmetic of the Digital Computers: A New Approach." *SIAM Review* Vol. 28, No. 1 (1986).
- Matula, D. W., and P. Kornerup. "Finite Precision Rational Arithmetic: Slash Number Systems." *IEEE Transactions on Computing* Vol. C-34, No. 1 (1985).
- Moore, R. E. *Methods and Applications of Interval Analysis.* Society for Industrial and Applied Mathematics, 1979.
- Motorola Corporation. *PowerPC 601 RISC Microprocessor User's Manual*, Motorola Corporation, 1993.
- Rice, John R. *Numerical Methods, Software, and Analysis*, second edition. New York: Academic Press, 1992.
- Sterbenz, Pat H. *Floating-Point Computation.* Englewood Cliffs, NJ: Prentice-Hall, 1974.
- Swartzlander, E. E., and G. Alexopoulos. "The Sign/Logarithm Number System." *IEEE Transactions on Computing* Vol. C-24, No. 12 (1975).

## Index

#### Symbols

/ (divide) operator [5-9](#page-64-0) to [5-10](#page-65-0) – (minus) operator [5-6](#page-61-0) to [5-7](#page-62-0) !< (not less than) operator [5-4](#page-59-0) !<= (not less than or equal) operator [5-4](#page-59-1) !<> (not less or greater than) operator [5-4](#page-59-2) !<>= (unordered) operator [5-4](#page-59-3) != (not equal) operator [5-4](#page-59-4) !> (not greater than) operator [5-4](#page-59-5) !>= (not greater than or equal) operator [5-4](#page-59-6) \* (multiply) operator [5-8](#page-63-0) + (plus) operator [5-5](#page-60-0) to [5-6](#page-61-1) < (less than) operator defined [5-4](#page-59-7) <= (less than or equal to) operator [5-4](#page-59-8)  $\le$  (less or greater than) operator [5-4](#page-59-9) <>= (ordered) operator [5-4](#page-59-10) == (equal to) operator defined [5-4](#page-59-11) > (greater than) operator defined [5-4](#page-59-12) >= (greater than or equal to) operator [5-4](#page-59-13) [∞](#page-30-0). *See* Infinities

#### Numerals

[±0.](#page-30-0) *See* zero

## A

absolute value [3-5](#page-48-0) compiler [10-9](#page-124-0) to [10-10](#page-125-0) accessing the environment [C functions](#page-94-0) 8-13 accuracy of basic arithmetic operations [1-4](#page-19-0) acos function [10-35](#page-150-0) to [10-36](#page-151-0) acosh function [10-44](#page-159-0) to [10-45](#page-160-0) addition [5-5](#page-60-0) to [5-6](#page-61-1) invalid exception, generating [3-5](#page-48-1) ANSI X3J11.1 [1-11](#page-26-0) to [1-12](#page-27-0) [antilog functions.](#page-118-0) *See* exponential functions arc cosine [10-35](#page-150-0) to [10-36](#page-151-0)

arc cosine, hyperbolic [10-44](#page-159-0) to [10-45](#page-160-0) arc sine [10-36](#page-151-1) to [10-37](#page-152-0) arc sine, hyperbolic [10-46](#page-161-0) to [10-47](#page-162-0) arc tangent [10-37](#page-152-1) to [10-38](#page-153-0), [10-38](#page-153-1) to [10-40](#page-155-0) arc tangent, hyperbolic [10-47](#page-162-1) to [10-48](#page-163-0) argument reduction [5-11,](#page-66-0) [10-31](#page-146-0) arithmetic operations [5-14](#page-69-0) addition [5-5](#page-60-0) to [5-6](#page-61-1) division [5-9](#page-64-0) to [5-10](#page-65-0) multiplication [5-8](#page-63-0) remainder [5-11](#page-66-1) to [5-13](#page-68-0) round-to-integer [5-13](#page-68-1) to [5-14](#page-69-0) square root [5-10](#page-65-1) to [5-11](#page-66-2) subtraction [5-6](#page-61-0) to [5-7](#page-62-0) arithmetic, IEEE standard [1-3](#page-18-0) to [5-14](#page-69-0) asin function [10-36](#page-151-1) to [10-37](#page-152-0) asinh function [10-46](#page-161-0) to [10-47](#page-162-0) atan function [10-37](#page-152-1) to [10-38](#page-153-0) atan2 function [10-38](#page-153-1) to [10-40](#page-155-0) atanh function [10-47](#page-162-1) to [10-48](#page-163-0) atomic operations [8-13](#page-94-1) auxiliary functions [5-14](#page-69-1) to [5-15](#page-70-0) exponent field, return [10-27](#page-142-0) to [10-28](#page-143-0), [10-28](#page-143-1) to [10-29](#page-144-0) nan function [7-5](#page-78-0) nextafter functions [10-54](#page-169-0) to [10-61](#page-176-0) scaling [10-18](#page-133-0) sign manipulation [10-8](#page-123-0) to [10-9](#page-124-1)

## B

base 2 exponential [10-12](#page-127-0) to [10-13](#page-128-0) bias of exponents [2-4](#page-31-0) binary logarithm [10-26](#page-141-0) to [10-27](#page-142-1)

## C

C language conformance to IEEE 754 [1-11](#page-26-0) to [1-12](#page-27-0) conversions [9-3](#page-102-0) data types, new [7-3](#page-76-0) to [7-7](#page-80-0) [double](#page-76-1) type. *See* double format environmental controls [8-3](#page-84-0) to [8-18](#page-99-0) [float](#page-76-1) type. *See* single format [long double](#page-76-1) type. *See* double-double format

transcendental functions [10-3](#page-118-1) ceil function [9-9](#page-108-0) to [9-10](#page-109-0) classes of floating-point numbers [2-5](#page-32-0) to [2-11](#page-38-0) compiler [7-5](#page-78-1) common logarithm [10-23](#page-138-0) to [10-24](#page-139-0) [comparison operations.](#page-58-0) *See* comparisons comparison operators [5-3](#page-58-1) to [5-4](#page-59-14) comparisons [5-4](#page-59-14) invalid exception, generating [3-5](#page-48-2) involving Infinities [5-3](#page-58-2) involving NaNs [5-3](#page-58-2) complementary error function [10-50](#page-165-0) to [10-51](#page-166-0) computer approximation of real numbers [1-3](#page-18-1) controlling the environment C functions [8-3](#page-84-0) to [8-18](#page-99-0) conversions [4-3](#page-52-0) between floating-point formats [9-15](#page-114-0) C functions [9-3](#page-102-0) ceil function [9-9](#page-108-0) to [9-10](#page-109-0) floating-point to integer [4-3](#page-52-1) to [4-5](#page-54-0), [5-13](#page-68-1) to [5-14,](#page-69-0) [9-3](#page-102-1) to [9-13](#page-112-0) floor function [9-10](#page-109-1) to [9-11](#page-110-0) inexact exception [4-4](#page-53-0), [4-5](#page-54-1) integer to floating-point [4-3](#page-52-1) to [4-5,](#page-54-0) [9-15](#page-114-1) invalid exception [3-5](#page-48-3), [4-4](#page-53-1) nearbyint function [9-11](#page-110-1) to [9-12](#page-111-0) overflow exception [4-5](#page-54-2) rint function [5-13](#page-68-1) to [5-14](#page-69-0) rinttol function [9-3](#page-102-2) to [9-4](#page-103-0), [9-5](#page-104-0) to [9-6](#page-105-0) round function [9-12](#page-111-1) to [9-13](#page-112-0) roundtol function [9-6](#page-105-1) to [9-7,](#page-106-0) [9-7](#page-106-1) to [9-8](#page-107-0) trunc function [9-14](#page-113-0) to [9-15](#page-114-2) underflow exception [4-5](#page-54-3) copysign function [10-8](#page-123-0) to [10-9](#page-124-1) invalid exception [3-5](#page-48-0) copysignl function [10-8](#page-123-1) to [10-9](#page-124-1) cos function [10-31](#page-146-1) to [10-32](#page-147-0) cosh function [10-40](#page-155-1) to [10-41](#page-156-0) cosine [10-31](#page-146-1) to [10-32](#page-147-0) cosine, hyperbolic [10-40](#page-155-1) to [10-41](#page-156-0) current rounding direction [3-3](#page-46-0) to [3-4](#page-47-0) nearbyint function [9-11](#page-110-1) to [9-12](#page-111-0) rint function [5-13](#page-68-1) to [5-14](#page-69-0) rinttol function [9-3](#page-102-2) to [9-4](#page-103-0), [9-5](#page-104-0) to [9-6](#page-105-0)

## D

data formats [2-3](#page-30-1) to [2-15](#page-42-0) choosing [2-14](#page-41-0) classes of numbers [2-5](#page-32-0) to [2-11](#page-38-0) compiler [7-5](#page-78-1) compiler [7-3](#page-76-0) to [7-7](#page-80-0) converting between [9-15](#page-114-0)

diagrams [2-11](#page-38-1) diagrams, symbols used in [2-11](#page-38-2) double format [2-13](#page-40-0) to [2-14](#page-41-1) precision of [2-14](#page-41-0) to [2-15](#page-42-0) range of [2-14](#page-41-0) to [2-15](#page-42-0) single format [2-11](#page-38-3) to [2-12](#page-39-0) decimal fractions [1-3](#page-18-1) default environment [3-4](#page-47-1) default rounding direction [3-3](#page-46-1) denormalized numbers [2-6](#page-33-0) to [2-7](#page-34-0) density of [2-6](#page-33-1) density of denormalized numbers [2-6](#page-33-1) density of single-precision numbers [2-5](#page-32-1) difference operation defined [5-6](#page-61-0) to [5-7](#page-62-0) difference, positive function [10-4](#page-119-0) to [10-5](#page-120-0) / (divide) operator [5-9](#page-64-0) to [5-10](#page-65-0) divide-by-zero exception defined [3-5](#page-48-4) division [5-9](#page-64-0) to [5-10](#page-65-0) invalid exception, generating [3-5](#page-48-5) by zero [1-8](#page-23-0) double format [2-13](#page-40-0) to [2-14](#page-41-1) compiler [2-4,](#page-31-1) [7-3](#page-76-2) converting from single format defined [4-5](#page-54-4) converting to single format defined [4-5](#page-54-4) diagram [2-13](#page-40-1) diagram, symbols used in [2-11](#page-38-2) precision [2-15](#page-42-1) range [2-14](#page-41-1) representation of values [2-13](#page-40-2) [double](#page-76-1) type. *See* double format double-double format compared to extended format [2-4](#page-31-2) diagram, symbols used in [2-11](#page-38-2) downward rounding defined [3-3](#page-46-2) to [3-4](#page-47-2) floor function [9-10](#page-109-1) to [9-11](#page-110-0)

## E

[elementary functions.](#page-18-2) *See* transcendental functions environment [3-3](#page-46-3) to [3-6](#page-49-0) accessing C functions [8-13](#page-94-0) C functions, types [8-3](#page-84-0) to [8-18](#page-99-0) default [3-4](#page-47-1) restoring compiler [8-11](#page-92-0) to [8-12,](#page-93-0) [8-12](#page-93-1) to [8-13](#page-94-0) saving compiler [8-10](#page-91-0), [8-10](#page-91-1) to [8-11](#page-92-1)

setting (compiler) [8-11](#page-92-0) to [8-12](#page-93-0) environmental controls [3-3](#page-46-3) to [3-6](#page-49-0) C functions [8-3](#page-84-0) to [8-18](#page-99-0) == (equal to) operator defined [5-4](#page-59-11) erf function [10-48](#page-163-1) to [10-49](#page-164-0) erfc function [10-50](#page-165-0) to [10-51](#page-166-0) error functions [10-53](#page-168-0) exception handling [1-6](#page-21-0) to [1-8](#page-23-1) exceptional events [1-6](#page-21-1) to [1-8](#page-23-1) exceptions [1-6](#page-21-1) to [1-8](#page-23-1) C functions [8-5](#page-86-0) to [8-9](#page-90-0) clearing compiler [8-6,](#page-87-0) [8-10](#page-91-1) to [8-11](#page-92-1) descriptions of [3-4](#page-47-1) to [3-6](#page-49-0) divide-by-zero [3-5](#page-48-4) inexact [3-6](#page-49-1) invalid [3-5](#page-48-6) overflow [3-5](#page-48-7) preserving compiler [8-10](#page-91-1) to [8-11,](#page-92-1) [8-12](#page-93-1) to [8-13](#page-94-0) raising compiler [8-7](#page-88-0) to [8-8](#page-89-0) restoring (compiler) [8-8](#page-89-1) saving compiler [8-7,](#page-88-1) [8-10](#page-91-1) to [8-11](#page-92-1) setting compiler [8-7](#page-88-0) to [8-8](#page-89-0), [8-12](#page-93-1) to [8-13](#page-94-0) spurious [8-13](#page-94-2) testing compiler [8-8](#page-89-2) to [8-9](#page-90-0) underflow [3-5](#page-48-8) exp function [10-11](#page-126-0) to [10-12](#page-127-1) exp2 function [10-12](#page-127-0) to [10-13](#page-128-0) expm1 function [10-13](#page-128-1) to [10-14](#page-129-0) exponent defined [2-4](#page-31-3) determining value of [10-19](#page-134-0) to [10-20](#page-135-0), [10-27](#page-142-0) to [10-28](#page-143-0), [10-28](#page-143-1) to [10-29](#page-144-0) exponential functions [10-18](#page-133-1) base 2 exponential [10-12](#page-127-0) to [10-13](#page-128-0) natural exponential [10-11](#page-126-0) to [10-12](#page-127-1) natural exponential – 1 [10-13](#page-128-1) to [10-14](#page-129-0) extended data type compared to double-double format [2-4](#page-31-2) in definitions of float\_t and double\_t [7-4](#page-77-0)

## F

fabs function [3-5,](#page-48-0) [10-9](#page-124-0) to [10-10](#page-125-0) fabsl function [10-9](#page-124-2) to [10-10](#page-125-0) fdim function [10-4](#page-119-0) to [10-5](#page-120-0) FE\_ALL\_EXCEPT constant [8-6](#page-87-1)

FE\_DFL\_ENV constant [8-10](#page-91-2) FE\_DIVBYZERO constant [8-6](#page-87-2) FE\_DOWNWARD constant [8-3](#page-84-1) FE\_INEXACT constant [8-6](#page-87-3) FE\_INVALID constant [8-6](#page-87-4) FE\_OVERFLOW constant [8-6](#page-87-5) FE\_TONEAREST constant [8-3](#page-84-2) FE\_TOWARDZERO constant [8-3](#page-84-3) FE\_UNDERFLOW constant [8-6](#page-87-6) FE\_UPWARD constant [8-3](#page-84-4) feclearexcept function [8-6](#page-87-0) fegetenv function definition [8-10](#page-91-0) difference from feholdexcept function [8-11](#page-92-2) fegetexcept function definition [8-7](#page-88-1) with fesetexcept function [8-8](#page-89-3) fegetround function definition [8-3](#page-84-5) to [8-4](#page-85-0) with fesetround function [8-4,](#page-85-1) [8-5](#page-86-1) feholdexcept function [8-10](#page-91-1) to [8-11](#page-92-1) fenv\_t type [8-10](#page-91-2) fenv.h file [8-3](#page-84-0) to [8-18](#page-99-0) feraiseexcept function [8-7](#page-88-0) to [8-8](#page-89-0) fesetenv function [8-11](#page-92-0) to [8-12](#page-93-0) fesetexcept function [8-8](#page-89-1) fesetround function [8-4](#page-85-2) to [8-5](#page-86-2) fetestexcept function [8-8](#page-89-2) to [8-9](#page-90-0) feupdateenv function definition [8-12](#page-93-1) to [8-13](#page-94-0) with feholdexcept function [8-11](#page-92-3) fexcept\_t type [8-6](#page-87-1) [float](#page-76-1) type. *See* single format [floating-point data formats.](#page-30-0) *See* data formats [floating-point environment.](#page-46-4) *See* environment [floating-point exceptions.](#page-46-4) *See* exceptions floating-point numbers classes of [2-5](#page-32-0) to [2-11](#page-38-0) compiler [7-5](#page-78-1) converting to integer [5-13](#page-68-1) to [5-14](#page-69-0) integers, converting to [4-3](#page-52-1) to [4-5](#page-54-0) compiler [9-3](#page-102-1) to [9-13](#page-112-0) truncating [3-3](#page-46-2) to [3-4](#page-47-2) splitting [10-29](#page-144-1) to [10-30](#page-145-0) floating-point values, interpreting [2-4](#page-31-4) to [2-11](#page-38-0) floor function [9-10](#page-109-1) to [9-11](#page-110-0) flush-to-zero systems [2-6](#page-33-2) fmax function [10-5](#page-120-1) to [10-6](#page-121-0) fmin function [10-6](#page-121-1) to [10-7](#page-122-0) fmod function [5-11](#page-66-1) to [5-13](#page-68-0) format conventions for this book [1-xii](#page-11-0) [formats.](#page-30-0) *See* data formats FPCE technical report [1-11](#page-26-0) to [1-12](#page-27-0) conversions [9-3](#page-102-0) data types [7-3](#page-76-3)

environmental access [8-3](#page-84-0) to [8-18](#page-99-0) transcendental functions [10-3](#page-118-1) fpclassify macro [7-4](#page-77-1) fp.h file functions [9-3,](#page-102-0) [10-3](#page-118-1) fraction field defined [2-3](#page-30-2) determining value of [10-19](#page-134-0) to [10-20](#page-135-0) frexp function [10-19](#page-134-0) to [10-20](#page-135-0) functions [5-3](#page-58-3) to [5-15](#page-70-1) auxiliary [5-14](#page-69-1) to [5-15](#page-70-0) error [10-53](#page-168-0) exponential [10-18](#page-133-1) gamma [10-53](#page-168-0) hyperbolic [10-48](#page-163-0) logarithmic [10-19](#page-134-1) to [10-30](#page-145-0) sign manipulation [10-10](#page-125-0) trigonometric [10-40](#page-155-0)

## G

gamma function [10-51](#page-166-1) to [10-52](#page-167-0) gamma functions [10-53](#page-168-0) gradual underflow [2-7](#page-34-1) > (greater than) operator defined [5-4](#page-59-12) >= (greater than or equal to) operator [5-4](#page-59-13)

## H

hyperbolic functions [10-48](#page-163-0) hypot function [10-61](#page-176-1) to [10-64](#page-179-0) hypotenuse [10-61](#page-176-1) to[10-64](#page-179-0)

## I

IEEE arithmetic advantages [1-8](#page-23-1) operations [5-14](#page-69-0) IEEE data formats [2-3](#page-30-3) to [2-4](#page-31-5) [.](#page-30-0) *See also* single format, double format IEEE standard [1-xi](#page-10-0) advantages [1-3](#page-18-0) arithmetic operations [5-14](#page-69-0) auxiliary functions [5-14](#page-69-1) to [5-15](#page-70-0) C language [1-11](#page-26-0) to [1-12](#page-27-0) comparisons [5-4](#page-59-15) conversions required [4-3](#page-52-0) data formats [2-3](#page-30-3) to [2-4](#page-31-5)

exceptions [3-4](#page-47-1) to [3-6](#page-49-0) rounding direction modes [3-3](#page-46-0) to [3-4,](#page-47-0) [4-4](#page-53-2) [.](#page-46-4) *See also* rounding direction [IEEE Standard 754.](#page-10-1) *See* IEEE standard IEEE Standard 854 [1-3](#page-18-3) logb function [10-27,](#page-142-2) [10-29](#page-144-2) nearbyint function [9-12](#page-111-2) [IEEE standard arithmetic.](#page-18-2) *See* IEEE arithmetic inexact exception [3-6](#page-49-1) conversions [4-4,](#page-53-0) [4-5](#page-54-1) Infinities [2-7](#page-34-2) to [2-8](#page-35-0) as alternative to stopping [1-6](#page-21-2), [1-8](#page-23-2) comparisons [5-3](#page-58-2) converting to integer [4-4](#page-53-3) negative [2-8](#page-35-1) positive [2-8](#page-35-1) INFINITY constant [7-5](#page-78-2) integer types [2-8](#page-35-2) integers, converting [4-3](#page-52-1) to [4-5](#page-54-0) compiler [9-15](#page-114-1) rounding [3-3](#page-46-2) to [3-4](#page-47-2) truncating [3-3](#page-46-2) to [3-4](#page-47-2) interpreting floating-point values [2-4](#page-31-4) to [2-11](#page-38-0) interval arithmetic [1-5](#page-20-0) invalid exception [3-5](#page-48-6) conversions [4-4](#page-53-1) signaling NaN, result of [2-8](#page-35-3) [invalid-operation exception.](#page-46-4) *See* invalid exception inverse operations [1-5](#page-20-1) to [1-6](#page-21-3) isfinite macro [7-4](#page-77-2) isnan macro [7-4](#page-77-3) isnormal macro [7-4](#page-77-4)

## L

ldexp function [10-15](#page-130-0) to [10-16](#page-131-0)  $\le$  (less or greater than) operator [5-4](#page-59-9) < (less than) operator defined [5-4](#page-59-7) <= (less than or equal to) operator [5-4](#page-59-8) lgamma function [10-52](#page-167-1) to [10-53](#page-168-0) log function [10-21](#page-136-0) to [10-23](#page-138-1) log10 function [10-23](#page-138-0) to [10-24](#page-139-0) log1p function [10-24](#page-139-1) to [10-25](#page-140-0) log2 function [10-26](#page-141-0) to [10-27](#page-142-1) logarithmic functions [10-19](#page-134-1) to [10-30](#page-145-0) binary [10-26](#page-141-0) to [10-27](#page-142-1) common [10-23](#page-138-0) to [10-24](#page-139-0) log of gamma [10-52](#page-167-1) to [10-53](#page-168-0) natural [10-21](#page-136-0) to [10-23,](#page-138-1) [10-24](#page-139-1) to [10-25](#page-140-0) logb function [10-27](#page-142-0) to [10-28](#page-143-0), [10-28](#page-143-1) to [10-29](#page-144-0) [long double](#page-76-1) type. *See* double-double format

#### M

MathLib [1-11](#page-26-0) to [1-12](#page-27-0) conversions [9-3](#page-102-0) data types, new [7-3](#page-76-0) to [7-7](#page-80-0) environmental controls [8-3](#page-84-0) to [8-18](#page-99-0) transcendental functions [10-3](#page-118-1) maximum function [10-5](#page-120-1) to [10-6](#page-121-0) minimum function [10-6](#page-121-1) to [10-7](#page-122-0) – (minus) operator [5-6](#page-61-0) to [5-7](#page-62-0) modf function [10-29](#page-144-1) to [10-30](#page-145-0) modulo function [5-12](#page-67-0) multiplication [5-8](#page-63-0) invalid exception, generating [3-5](#page-48-9) \* (multiply) operator [5-8](#page-63-0)

## N

NAN constant [7-5](#page-78-2) nan function PowerPC Numerics [7-5](#page-78-0) NaNs [2-8](#page-35-4) to [2-10](#page-37-0) as alternative to stopping [1-6](#page-21-2), [1-7](#page-22-0) comparisons [5-3](#page-58-2) converting to integer [4-4](#page-53-4) creating [7-5](#page-78-0) quiet [2-8](#page-35-4) to [2-10,](#page-37-0) [3-5](#page-48-10) signaling [2-8](#page-35-4) to [2-10,](#page-37-0) [3-5](#page-48-0) natural exponential [10-11](#page-126-0) to [10-12](#page-127-1) natural exponential minus 1 [10-13](#page-128-1) to [10-14](#page-129-0) natural logarithm [10-21](#page-136-0) to [10-23](#page-138-1), [10-24](#page-139-1) to [10-25](#page-140-0) NCEG [1-11](#page-26-0) to [1-12](#page-27-0) nearbyint function [9-11](#page-110-1) to [9-12](#page-111-0) [negative Infinity.](#page-30-0) *See* Infinities [negative zero.](#page-30-0) *See* zero nextafter functions PowerPC Numerics [10-54](#page-169-0) to [10-61](#page-176-0) normalized numbers [2-5](#page-32-2) to [2-6](#page-33-3) compared to denormalized numbers [2-6](#page-33-4) != (not equal) operator [5-4](#page-59-4) !> (not greater than) operator [5-4](#page-59-5) !>= (not greater than or equal) operator [5-4](#page-59-6) !<> (not less or greater than) operator [5-4](#page-59-2) !< (not less than) operator [5-4](#page-59-0) !<= (not less than or equal) operator [5-4](#page-59-1) !<>= (unordered) operator [5-4](#page-59-3) not unordered comparison [5-4](#page-59-16) [Not-a-Number.](#page-30-0) *See* NaNs numbers, classes of [2-5](#page-32-0) to [2-11](#page-38-0) compiler [7-5](#page-78-1) Numerical C Extensions Group [1-11](#page-26-0) to [1-12](#page-27-0)

## O

operations [5-3](#page-58-3) to [5-15](#page-70-1) arithmetic defined [5-14](#page-69-0) comparison defined [5-4](#page-59-14) compiler [5-3](#page-58-3) to [5-15](#page-70-1) conversion compiler [9-3](#page-102-0) ordered comparison defined [5-4](#page-59-16) <>= (ordered) operator [5-4](#page-59-10) overflow [3-5](#page-48-7) conversions [4-5](#page-54-2)

## P

pi constant [10-31](#page-146-0)  $+$  (plus) operator [5-5](#page-60-0) to [5-6](#page-61-1) positive difference function [10-4](#page-119-0) to [10-5](#page-120-0) [positive Infinity.](#page-30-0) *See* Infinities [positive zero.](#page-30-0) *See* zero pow function PowerPC Numerics [10-16](#page-131-1) to [10-18](#page-133-2) power function [10-16](#page-131-1) to [10-18](#page-133-2) PowerPC Numerics [1-xi](#page-10-0) advantages [1-8](#page-23-1) conversions supported [4-3](#page-52-0) data formats [2-3](#page-30-1) to [2-15](#page-42-0) environmental controls [3-3](#page-46-3) to [3-6](#page-49-0) functions supported [5-3](#page-58-3) to [5-15](#page-70-1) operations supported [5-3](#page-58-3) to [5-15](#page-70-1) precision [1-4](#page-19-0) of data formats [2-14](#page-41-0) to [2-15](#page-42-0)

## Q

quiet NaNs [2-8](#page-35-4) to [2-10](#page-37-0), [3-5](#page-48-10)

## R

range of data formats [2-14](#page-41-0) to [2-15](#page-42-0) real numbers computer approximation [1-3](#page-18-1) order of [5-3](#page-58-4) relational operators [5-3](#page-58-1) to [5-4](#page-59-14) remainder function defined [5-11](#page-66-1) to [5-13](#page-68-0)

invalid exception, generating [3-5](#page-48-11) remquo function [5-11](#page-66-1) to [5-13](#page-68-0) result, tiny [3-5](#page-48-8) rint function [5-13](#page-68-1) to [5-14](#page-69-0) rinttol function [9-3](#page-102-2) to [9-4](#page-103-0), [9-5](#page-104-0) to [9-6](#page-105-0) round function [9-12](#page-111-1) to [9-13](#page-112-0) round to integer operation [5-13](#page-68-1) to [5-14](#page-69-0) rounding defined [1-4](#page-19-1) to [1-6](#page-21-3) rounding direction [3-3](#page-46-0) to [3-4](#page-47-0) compiler [8-3](#page-84-7) to [8-5](#page-86-2) control [1-5](#page-20-0) current [5-13](#page-68-1) to [5-14,](#page-69-0) [9-3](#page-102-2) to [9-4,](#page-103-0) [9-5](#page-104-0) to [9-6](#page-105-0), [9-11](#page-110-1) to [9-12](#page-111-0) default [3-3](#page-46-1) downward [3-3](#page-46-2) to [3-4](#page-47-2) saving (compiler) [8-3](#page-84-5) to [8-4](#page-85-0) setting compiler [8-4](#page-85-2) to [8-5](#page-86-2) to nearest [3-3](#page-46-1) toward zero [3-3](#page-46-2) to [3-4](#page-47-2) upward [3-3](#page-46-2) to [3-4](#page-47-2) rounding downward defined [3-3](#page-46-2) to [3-4](#page-47-2) floor function [9-10](#page-109-1) to [9-11](#page-110-0) [rounding modes.](#page-46-4) *See* rounding direction rounding to integer [3-3](#page-46-2) to [3-4](#page-47-2) rounding to nearest value [3-3](#page-46-1) rounding toward zero defined [3-3](#page-46-2) to [3-4](#page-47-2) trunc function [9-14](#page-113-0) to [9-15](#page-114-2) rounding upward ceil function [9-9](#page-108-0) to [9-10](#page-109-0) defined [3-3](#page-46-2) to [3-4](#page-47-2) example [8-5](#page-86-1) roundoff error with denormalized numbers [2-6](#page-33-4) roundtol function [9-6](#page-105-1) to [9-7,](#page-106-0) [9-7](#page-106-1) to [9-8](#page-107-0)

## S

scalb function PowerPC Numerics [10-18](#page-133-0) scaling functions ldexp function [10-15](#page-130-0) to [10-16](#page-131-0) scalb function [10-18](#page-133-0) sign bit [2-3,](#page-30-2) [2-4](#page-31-6) sign manipulation functions [10-10](#page-125-0) copysign [10-8](#page-123-0) to [10-9](#page-124-1) fabs function [10-9](#page-124-0) to [10-10](#page-125-0) sign of zero [2-10](#page-37-1) to [2-11](#page-38-0) signaling NaNs [2-8](#page-35-4) to [2-10](#page-37-0) invalid exception [3-5](#page-48-0) signbit macro [7-4](#page-77-5) significand [2-4](#page-31-7)

sin function [10-32](#page-147-1) to [10-33](#page-148-0) sine [10-32](#page-147-1) to [10-33](#page-148-0) sine, hyperbolic [10-41](#page-156-1) to [10-43](#page-158-0) single format [2-11](#page-38-3) to [2-12](#page-39-0) compiler [2-4,](#page-31-8) [7-3](#page-76-4) converting from double format defined [4-5](#page-54-4) converting to double format defined [4-5](#page-54-4) diagram [2-12](#page-39-1) diagram, symbols used in [2-11](#page-38-2) precision [2-15](#page-42-2) range [2-12](#page-39-0) representation of values [2-12](#page-39-2) single-precision numbers, density of [2-5](#page-32-1) sinh function [10-41](#page-156-1) to [10-43](#page-158-0) small values and error analysis [2-7](#page-34-3) representing [2-6](#page-33-0) to [2-7](#page-34-0) spurious exceptions [8-13](#page-94-2) sqrt function [5-10](#page-65-1) to [5-11](#page-66-2) square root operation defined [5-10](#page-65-1) to [5-11](#page-66-2) invalid exception, generating [3-5](#page-48-12) subtraction operation defined [5-6](#page-61-0) to [5-7](#page-62-0) symbols in format diagrams [2-11](#page-38-2)

## T

tagp parameter [7-5](#page-78-3) tan function [10-33](#page-148-1) to [10-34](#page-149-0) tangent [10-33](#page-148-1) to [10-34](#page-149-0) tangent, hyperbolic [10-43](#page-158-1) to [10-44](#page-159-1) tanh function [10-43](#page-158-1) to [10-44](#page-159-1) tiny result [3-5](#page-48-8) to-nearest rounding [3-3](#page-46-1) toward +∞ [rounding.](#page-46-4) *See* upward rounding toward –∞ [rounding.](#page-46-4) *See* downward rounding toward-zero rounding defined [3-3](#page-46-2) to [3-4](#page-47-2) trunc function [9-14](#page-113-0) to [9-15](#page-114-2) transcendental functions [10-3](#page-118-1) defined [1-12](#page-27-1), [5-15](#page-70-2) trigonometric functions [10-40](#page-155-0) trigonometric functions, hyperbolic [10-48](#page-163-0) trunc function [9-14](#page-113-0) to [9-15](#page-114-2) truncating floating-point to integer [3-3](#page-46-2) to [3-4,](#page-47-2) [9-14](#page-113-0) to [9-15](#page-114-2) [types.](#page-30-0) *See* data formats

## U

underflow [3-5](#page-48-8) conversions [4-5](#page-54-3) gradual [2-7](#page-34-1) unordered (comparison) defined [5-4](#page-59-17) upward rounding [3-3](#page-46-2) to [3-4](#page-47-2) ceil function [9-9](#page-108-0) to [9-10](#page-109-0) example [8-5](#page-86-1)

## V

values, interpreting [2-4](#page-31-4) to [2-11](#page-38-0) [variable types.](#page-30-0) *See* data formats

## Z

zero division by [1-8](#page-23-0) –0 as a result [2-10](#page-37-2) rounding toward [3-3](#page-46-2) to [3-4](#page-47-2), [9-14](#page-113-0) to [9-15](#page-114-2) sign of [2-10](#page-37-1) to [2-11](#page-38-0)

#### **IN-7**

This Apple manual was written, edited, and composed on a desktop publishing system using Apple Macintosh computers and FrameMaker software. Proof pages were created on an Apple LaserWriter Pro printer. Final page negatives were output directly from text files on an Optrotech SPrint 220 imagesetter. Line art was created using Adobe™ Illustrator and Adobe Photoshop. PostScript™, the page-description language for the LaserWriter, was developed by Adobe Systems Incorporated.

Text type is Palatino® and display type is Helvetica<sup>®</sup>. Bullets are ITC Zapf Dingbats®. Some elements, such as program listings, are set in Apple Courier.

WRITER Jean Ostrem

LEAD WRITER Tim Monroe

DEVELOPMENTAL EDITOR Jeanne Woodward

ILLUSTRATOR Shawn Morningstar

ART DIRECTOR Betty Gee

PRODUCTION EDITOR Lorraine Findlay

PROJECT LEADER Patricia Eastman

COVER DESIGNER Barbara Smyth

TECHNICAL CONTRIBUTORS Ali Sazegari, Paul Finlayson, and Kenton Hanson

Special thanks to Scott Fraser, Liz Ghini, Brian Strull, and Allen Watson III.